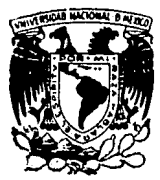

# UNIVERSIDAD NACIONAL AUTONOMA DE MEXICO

## **FACULTAD DE INGENIERIA**

### " DISEÑO Y CONTRUCCIÓN DE UN SISTEMA DE ADQUISICION DE DATOS OCEANOGRAFICOS "

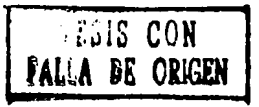

#### **PROFESIONAL** TESIS

QUE PARA OBTENER EL TITULO DE: INGENIFRO MECANICO ELECTRICISTA Area de Ingeniería Eléctrica y Electronica R. s. E A P E. N ÷ DE JESUS RAUDA GARCIA **FEI IPF** DIRECTOR DE TESIS: M. EN I. ARTURO GONZALEZ MERMOSILLO

México, D. F.

1990

 $||2 \frac{1}{2}$ 

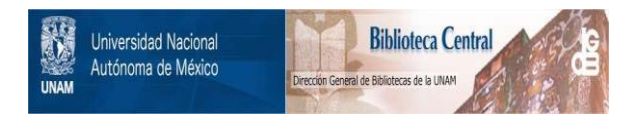

## **UNAM – Dirección General de Bibliotecas Tesis Digitales Restricciones de uso**

## **DERECHOS RESERVADOS © PROHIBIDA SU REPRODUCCIÓN TOTAL O PARCIAL**

Todo el material contenido en esta tesis está protegido por la Ley Federal del Derecho de Autor (LFDA) de los Estados Unidos Mexicanos (México).

El uso de imágenes, fragmentos de videos, y demás material que sea objeto de protección de los derechos de autor, será exclusivamente para fines educativos e informativos y deberá citar la fuente donde la obtuvo mencionando el autor o autores. Cualquier uso distinto como el lucro, reproducción, edición o modificación, será perseguido y sancionado por el respectivo titular de los Derechos de Autor.

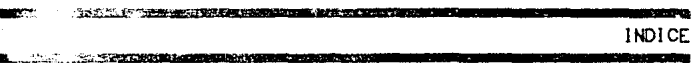

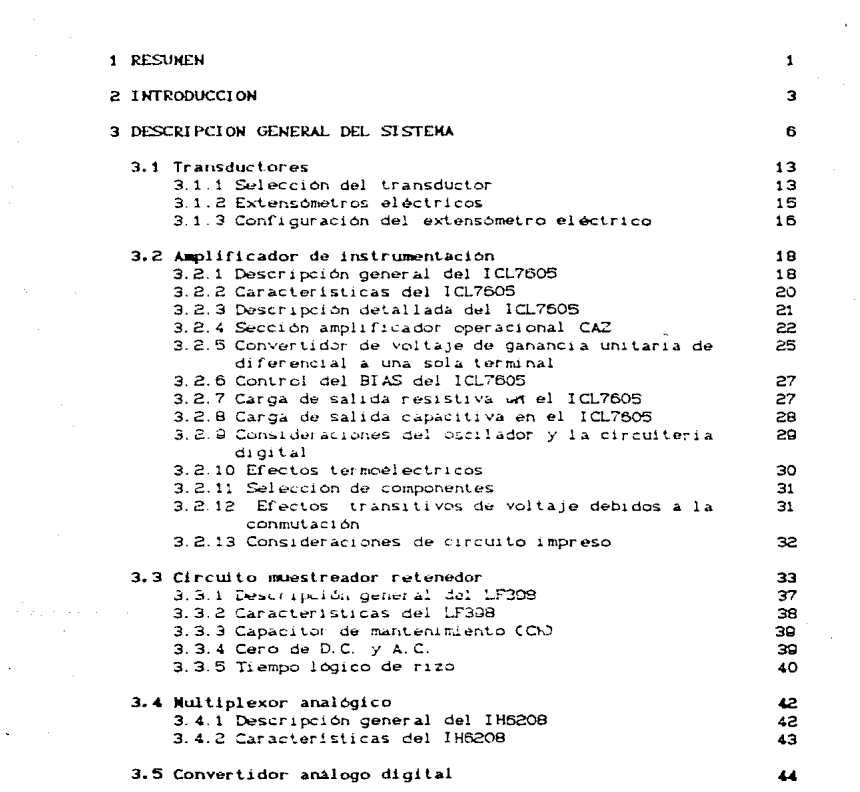

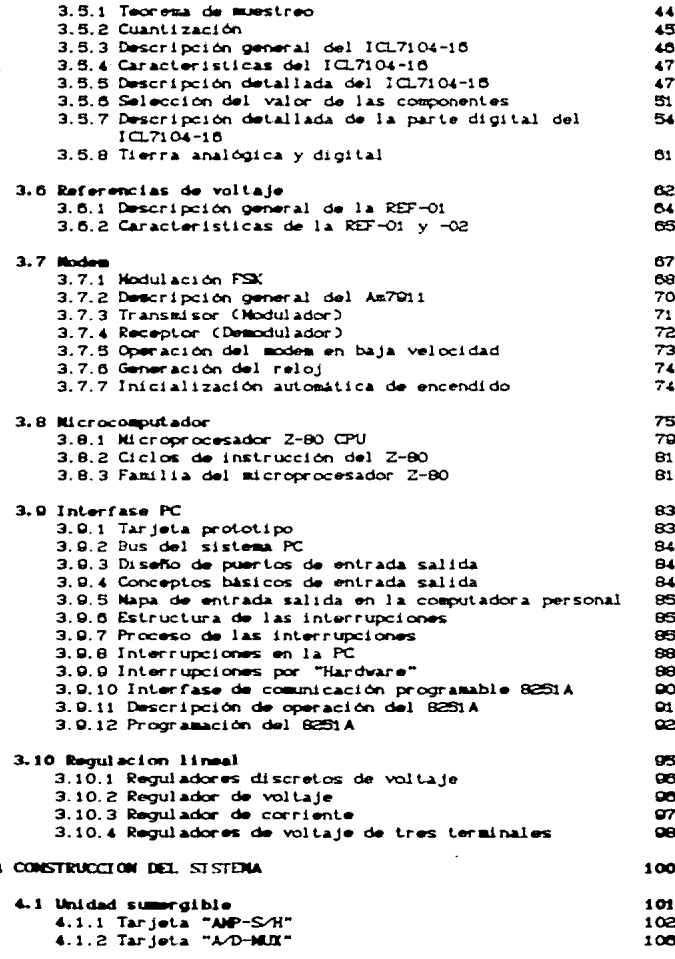

a a chuid Alban ann an 1972.<br>Mar an t-ainm an 1972 an 1972.<br>Mar an 1972

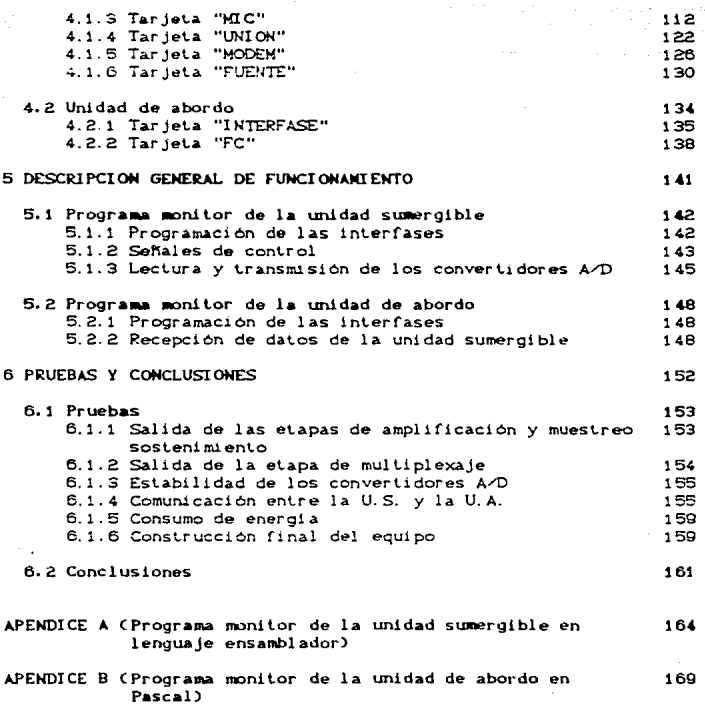

**BIBLIOGRAFIA** 

### DISEÑO Y CONSTRUCCION DE UN SISTEMA DE ADOUISICION DE DATOS OCEANOGRAFICOS

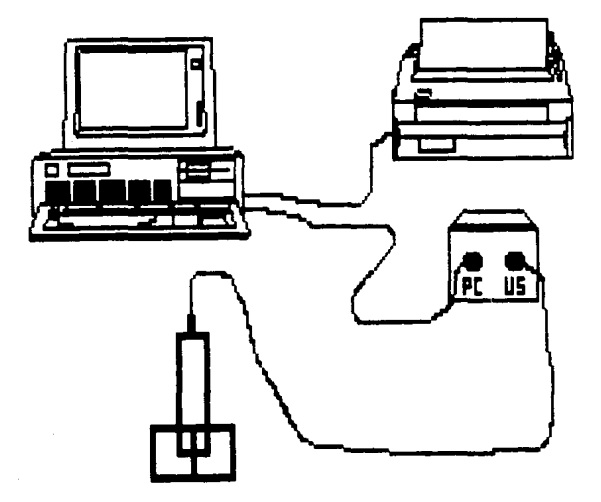

#### **RESLIMEN**

UNO

Se presenta un sistema de adquisición de datos oceanográficos, en el cual el proceso y control de la información obtenida en la unidad sumergible, se encuentra a cargo de un microprocesador CZ-80 CPU) asi como en sus interfases CZ-80 CTC, PIO, SIOJ.

La unidad de abordo se ha instrumentado en base a una computadora del lipo personal, lo que permite su fácil programación y manejo de la información recibida. La instrumentación ha sido ideada con las técnicas recientes haciendo del sistema una herramienta de trabajo de gran potencial. El sistema general de adquisición de datos consta de cuatro etapas:

1. ETAPA DE ENTRADA, consiste en los transductores apropiados, y los acondicionadores de la señal, en esta aplicación se utilizan amplificadores de instrumentación por conmutación de auto-cero CCAZ), circuitos muestreadores-retenedores (S/H) y un multiplexor analógico. Con esta arquitectura se aumenta el número de variables fisicas a ser medidas.

2. ETAPA DE CONVERSION DE SERAL. la cual transforma el nivel analogico de la señal en un valor digital; la conversión en forma digital se lleva a cabo mediante un convertidor análogo digital que utiliza el método de conversión de integración de doble pendiente con una resolución de 16 bits.

3. ETAPA DE SALIDA, la cual maneja y procesa la señal

 $\mathbf{1}$ 

digital, mediante el microprocesador Z-80 y la lógica del programa le aplicación así como con los elementos de acoplamiento, esta etapa tambien cuenta con la circuiteria para realizar  $1a$ comunicación con la unidad de abordo via modem.

 $\overline{\mathbf{A}}$ ETAPA UNIDAD DE ABORDO, se encarga de realizar  $1a$ recepción de los datos de la unidad sumergible y presentarlos en la computadora personal en una forma adecuada para el usuario.

Con el sistema anterior el objetivo perseguido es el de medir variables oceanográficas tales como presión, temperatura, conductividad y oxígeno disuelto, (perfilador de conductividad y temperatura ) comunmente denominado CTD. En la figura 1.1 se muestra un diagrama de bloques general del sistema.

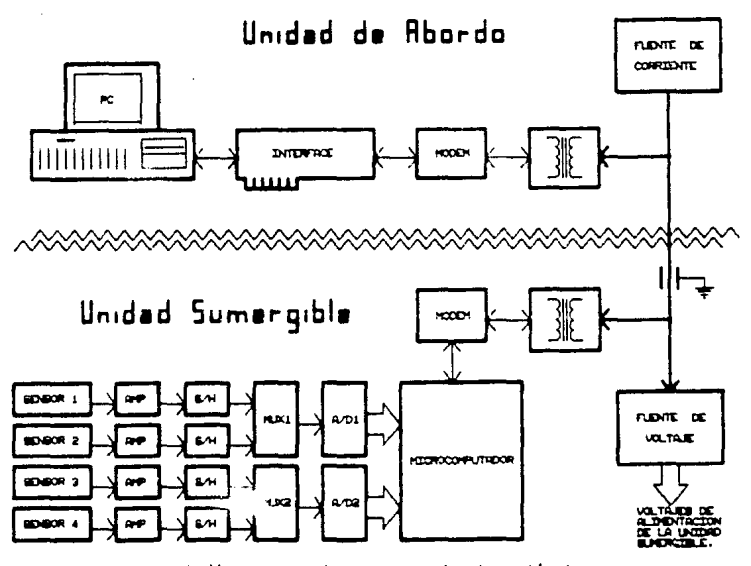

Diagrama de bloques general del sistema de adquisición de  $Fig. 1.1.$ datos.

**E. STORMERS** 

**The Company's Service Company's Company's** 

## DOS **INTRODUCCION**

Desde épocas pasadas el hombre a buscado la forma de transformar los recursos con los que cuenta con el objeto de satisfacer de la mejor manera posible sus necesidades. La óptima transformación de los recursos se puede llevar a cabo mediante el estudio, la experimentación y el análisis de las variables fisicas que los afectan Ctales como: presión, temperatura, conductividad, humedad, etc.), según el fenómeno que se este analizando. Debido a esto, surge la necesidad de crear aparatos y equipos de instrumentación y medición para el avance en los distintos campos de la investigación científica.

En el desarrollo de la investigación en las ciencias del mar, uno de los instrumentos de mayor utilización es el C.T.D. (Conductivity, Temperature and Depth) aparato que sirve para medir: presión, temperatura, conductividad y niveles de oxígeno, de perfiles marinos, parámetros de gran interés para  $1<sub>OS</sub>$ oceanografos, de hecho hoy en dia el avance del método científico en la investigación en oceanografía física depende enormemente de la capacidad de hacer mediciones con dispositivos de este tipo.

En la actualidad existen varios diseños de CTD's en el mercado internacional, pero el precio de estos instrumentos, por ser equipos de importación, es bastante elevado además para asegurar un buen servício en el mantenimiento y la calibración, el equipo se debe enviar fuera del país, lo que representa: transportación, tramites administratívos, aduanas, y el pago de todos estos servicios (aproximadamente 6,000 dólares anuales),

з

llevándose en todo esto tiempo, que reduce significativamente los periodos de servicio activo de el instrumento. Por tal motivo Se manifiesta la importancia que tiene la capacidad de construir. mejorar y dar mantenimiento a un sistema alternativo de CTD. desarrollado en México, y que tenga un costo relativamente bajo, siendo uno de los objetivos de este provecto, con esto además de reducir la dependencia que actulmente se tiene de los fabricantes extranjeros, so disminuirían notablemente los gastos de compra, calibración, reparación y mantenimiento ya que todos estos servicios se llevarán a cabo en nuestro país y por lo tanto los periodos de servicio activo del instrumento aumentaran significativamente.

El sistema desarrollado presenta dos unidades: una unidad sumergible y una unidad a bordo.

La unidad sumergible, es la que se introduce en el agua, toma las lecturas provenientes de los sensores, las cuales se representan en niveles de voltaje. y son amplificadas para poder ser digitalizadas y transmitidas a la unidad de a bordo. Ademas como la unidad sumergible se encuentra bajo el control de un microprocesador, en cualquier momento se le pueden transmitir comandos de operación desde la unidad de a bordo. realizandose subrutinas de auto calibración, cambios en el intérvalo de muestreo, etc.

La unidad de a bordo, es la que permanece dentro del barco. se encarga de recibir los datos provenientes de la unidad sumergible y presentarlos en una forma adecuada. para el usuario, además como se mencionó anteriormente, también transmite comandos de operación a la unidad sumergible. Básicamente la unidad de a bordo se compone de: una computadora personal (PC) y una interfase entre la unidad sumergible y la computadora. Esto permite realizar una gran variedad de procesos sobre los datos recibidos, de la manera que mayor le convenga al usuario.

A.

En este diseño se presentan ventajas técnicas que lo hacen sobresalir de los sistemas existentes, tales como:

- El sistema de adqulsic16n de dalos elaborado tiene la capacidad de manejar hasta ocho transductores diferentes a su entrada.
- Tiene en su etapa de amplificación, un amplificador de 1nstrumenlaci6n por conmulac16n do auto cero eleg1do por su alta inmunidad al ruido. alto rechazo en modo comun y sus caracteristicas que presenta de amplificación en cuanto a la precisión requerida por el sistema.
- Con el objeto do aumentar la veloc1dad de conversion, hasla ocho muestras convurlidas en segundo. so utilizan dos convert.idores A/O, que llenen el rnélodo de conversión de integración de doble pendiente con una resolucion de 16 bits. La elección de este tipo de convertidores se hizo en base a su resolución, a su alapa de auto cero y su fAcil interfase con los mi cr opr ocesador es.
- $\blacksquare$  El manejo de los datos obtenidos se encuentra a cargo de un microprocesador, lo que permite hacer una gran variedad de procc-sos sobre los mismos.
- La comunicación de la unidad de a bordo y la unidad sumergible se encuentra a cargo de un modem con operación en full-duplex para la transmisión de los datos y de los comandos de operación.
- **•** Manejo de los datos en la unidad de a bordo mediante una computadora personal CPC> teniendo una gran variedad de formas de presentar los datos al usuario, así como la posibilidad de programar la unidad sumergible desde la unidad de abordo med1anle la computadora.
- D1menciones reducidas, de 13 a 15 cm de diamelro *y* de 35 a 40 cm de largo.

#### DESCRIPCION GENERAL DEL SISTEMA.

La selección de la instrumentación apropiada y el análisis de las incertidumbres experimentales son. ambos. parte del proceso de diseno.

El proceso de adquisición de datos puede consistir simplemente en que algunas personas (o quizás una sola persona) tomen las lecturas de instrumentos y escriban las observaciones en una hoja de datos. El procesamiento de los datos podría llevarse a cabo de muchas maneras, desde los cálculos sencillos que se efect.Uan con ayuda de una calculadora. hasta la rutina complicada de una computadora digital.

En la actualidad, existen sistemas capaces de recopilar <sup>y</sup> procesar gran cantidad de datos y de presentar los resultados deseados en varias formas.

Un elemento esencial en los sistemas modernos de adquisición de datos es el transductor de los instrumentos, los cuales presentan una señal eléctrica que es una indicación de las variables fisicas que se están midiendo.

En nuestro caso se dispone de los transductores apropiados que convierten las variables fisicas de interes a señales eléctricas.

El objetivo de un sistema de adquisición de dalos es recopilar y registrar los dalos en una forma adecuada para su

6

#### TRES

procesamiento y/o presentación.

El sistema de adquisición de datos diseñado se constituye fundamentalmente de dos unidades: la unidad sumercible y la unidad de abordo, cada unidad presenta las siguientes etapas:

#### UNIDAD SUMERGIBLE.

a)TRANSDUCTORA. Se encargará de transiadar parámetros físicos a señales eléctricas aceptables para el sistema de adquisición. En este caso los parámetros físicos de interés son: la presión, la temperatura. la conductividad y los niveles de oxigeno.

blAMPLIFICADORA. Amplifica la señal de salida del transductor, a parte de contar con el control de la ganancia, con el objeto de calibrar las lecturas.

c)CIRCUITO MUESTREADOR RETENEDOR. (S/H) Mantiene constante el voltaje de entrada al multiplexor, durante el tiempo que tarde el convertidor analogo digital en realizar su conversión y el tiempo que tarde en llegar la siguiente muestra.

d)MULTIPLEXOR ANALOGICO. Maneja las entradas analogicas a los convertidores, con el objeto de aumentar el número de variables fisicas ha ser medidas.

e)CONVERTIDOR ANALOGO-DIGITAL, Realiza la conversión de las señales analógicas entregadas por los sensores en señales dicitales para que los datos generados puedan ser manejados por el microprocesador y sus interfases.

f)MICROCOMPUTADOR. Procesan la información elaborada por los convertidores además de generar las señales de control del sistema.

 $\overline{7}$ 

c2NODEN. Realiza la comunicación "full duplex" entre la unidad sumergible y la unidad de abordo.

h)FUENTE DE VOLTAJE. Provee la alimentación requerida por la unidad sumergible para la adecuada polarización de sus tarjetas.

#### UNIDAD DE ABORDO.

alMODEM. Realiza la comunicación "full duplex" entre la unidad de abordo y la unidad sumercible.

b)ITERFASE PC. Se encanga de recibir y transmitir información. mediante el modem y un puerto serre paralelo, entre la unidad sumergible y la computado: a personal.

c)FUENTE DE CORRIENTE. Suministra la alimentación requerida por la unidad sumergible.

Como se muestra en el diagrama deneral del sistema de adquisicion de datos utilizado. figura 3.1, presenta una topologia típica, sin embargo varias de las ventajas presentadas en el diseño dependen de las componentes seleccionadas.

En la unidad sumergible las señales que entregan  $1<sub>os</sub>$ sensores, instrumentados con extensómetros electricos, se suministran a los amplificadores de instrumentación por conmutación de auto cero, los cuales le pueden dar a la señal de entrada nasta una danancia de voltaje de 1000 veces su valor original, las salidas de las etapas de amplificación se conectan a la entrada de los circuitos muestreadores-retenedores (S-H) en donde  $en$ un ciclo de muestreo todes  $1<sub>OS</sub>$ circuitos muestreadores-reten ines toman su muestra en el mismo instante de captura, y permanecera, en ese valor durante el tiempo que tarden los convertidores A/D en relizar la conversión de cada uno de los sensores a su cargo, hasta un máximo de cuatro en cada

s

convertidor. De los circuitos muestreadores-retenedores se pasa los multiplexores analógicos, ctapa en la cual se alimentan las señales de entrada a los convertidores, los multiplexores se incluyeron en esta parte del diseño con el objeto de aumentar el número de variables físicas a ser medidas, en nuestro diseño se elició un multiplexor de cuatro canales y tomando en cuenta que se utilizaron dos convertidores A/D (para aumentar la velocidad de conversión), en un momento dado se pueden llegar a tener hasta un máximo de ocho transductores diferentes que pueden ser medidos por el sistema.

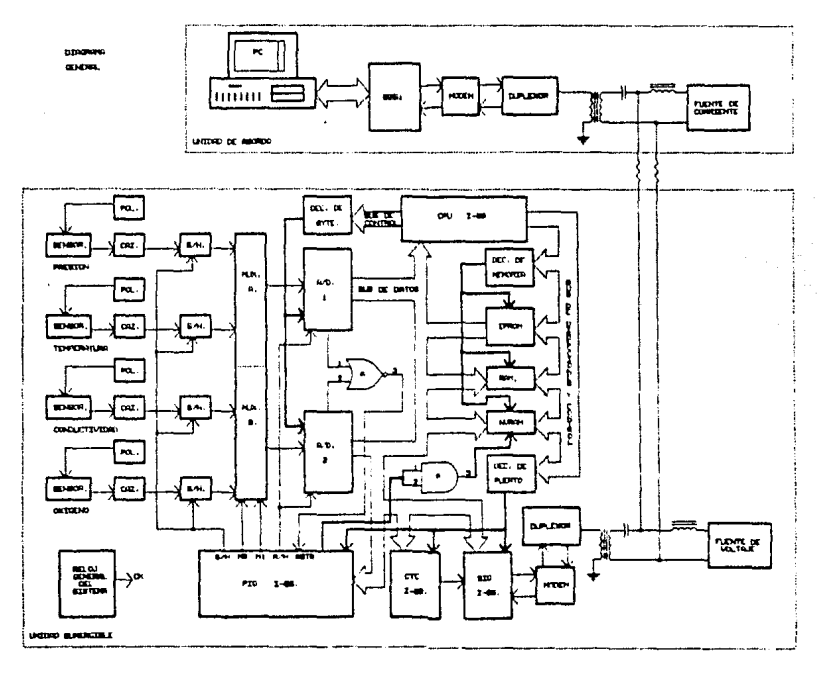

Fig. 3.1. Diagrama general del sistema de adquisición de datos poceanograficos en base a un microprocesador.

Los convertidores A/D elegidos utilizan el método de conversión de integración de doble pendiente (dual slope integrator), método que los hace ser muy precisos, pero el tiempo de conversión en este tipo de convertidores depende encrmemente de el número de bits utilizados en el convertidor y del valor del voltate analogico, a ser convertido, a su entrada.

En nuestro sistema la exactitud es mas importante que la rapidez de conversión ya que las variables físicas que se pretenden medir. bajando a una velocidad razonable la unidad sumergible, no cambian significativamente y por tal motivo los tiempos de muestreo se pueden ajustar fácilmente a la velocidad de conversión de los convertidores A/D.

En la elección de este tipo de convertidores el fabricante lo presenta en la versión de 12, 14 y 16 bits, esto representa que en un momento dado en donde se requiera mayor velocidad de conversion se puede utilizar el convertidor de 12 bits y en donde se requiera mayor exactitud se puede utilizar el convertidor de 16 hits.

La acción coordinada de las etapas anteriores llevan a las señales de salida de los transductores a un acoplamiento directo con el microcomputador el cual con la ayuda de sus interfasos se encarga de controlar y procesar, los datos provenientes de los convertidores.

De esta manera la interfase tiempo-contadora CTC genera el tiempo de muestreo en los sensores y la base de tiempo para la transmisión y la recepción de los datos; la interfase paralelo PIO genera.  $1.85$ señales de control par a  $1 - 5$ circuitos muestreadores-reténedores, para las lineas de control de los multiplexares analogies y el comienzo de conversión de  $1<sub>os</sub>$ convertidores, además relibe la señal de fin de conversión de  $1<sub>os</sub>$ convertidores; la interfase serie SIO genera la comunicación asincrona entre el microcomputador y el modem.

El moviem del sittema se encarga de entablar la comunicación astronomia "full-duplex" entre la unidad de abordo (demodulador y PC) y la unidad sumergible, lo que permite en un momento dado. aparte de la transmisión de los datos, correr subrutinas de calibración, modificar el intérvalo de muestreo, deshabilitación de aloun sensor, etc. realizandose todas estas operaciones mediante una palabra de control transmitida desde la unidad de abordo hacia la unidad sumercible.

Para la polarización adecuada de los circuitos utilizados. dentro de la unidad sumercible se necesitan tres valores distintos de alimentación, una linea de transmisión de datos, una linea de recepción de datos y una linea de tierra, lo que implica tener seis lineas de unión entre la unidad de abordo y la unidad sumergible, esto no es posible debido à que dentro de la instrumentación oceanográfica es muy frecunte contar tan solo con un cable blindado de enlace, conducto por el cual se tienen que realizar todas las operaciones de alimentación y comunicación, por tal motivo dentro de la señal de alimentación se tienen que sumar las señales de comunicación, objeto que se cumple conectando un duplexor con un arregio de acceso directo (D.A.A.) entre el modem y el cable de alimentación.

Por otra parte para la elaboración de la fuente de voltaje de la unidad sumergible, se penso en un principio en su fabricación con fuentes conmutadas, debido a su eficiencia, pero el ruido generado en la conmutación provoca inestabilidad en los bits menos significativos del convertidor, motivo por el qual se decidio utilizar una fuente con regulación lineal en base a eliminando la inestabilidad del convertidor pero zendra. disminuvendo la eficiencia de la fuente.

En la unidad de abordo, mediante otro modem, se reciben los datos provenientes de la unidad sumergible, los cuales son entregados a un puerto serie paralelo conectado directamente en una de las ranuras de expansión de la computadora personal (PC).

El puerto serie cada vez que tiene un dato valido intercumpe  $\Delta$ maxesador central de la computadora, saltando a una subrutina de , nterrupción que se encarga de manejar y procesar el dato para presentario de la mejor manera posible a el usuario.

Los datos son transmitidos por la unidad sumergible dentro de un formation dos bytes de inicio de campo, posteriormente cuatro canales de tres bytes cada canal. La subrutina de interrupción butha los dos bytes de inicio de campo, al ser reconocidos lee los doce bytes subsequentes considerando la atignación por canal. Está información es almacenada en variables que se despliegan en el monitor de la computadora.

Finalmente para la alimentación de la unidad sumergible desde la unidad de abordo. y debido a que el cable de enlace es considerablemente largo, se diiliza una fuente de corriente para compensar la caida de voltaje en el cable.

Esto es en forma general el sistema de adquisición de datos diseñado, en los capitulos siguientes se explica en forma detallada unda uno de los circuitos utilizados en el sistema.

#### 3.1. TRANSDUCTORES.

Un sistema de instrumentación electrónica consiste de un número de componentes los cuales se usan para realizar una medición y registrar los resultados.

La variable de entrada de la mayoria de los sistemas de instrumentación no es eléctrica. Para utilizar los metodos electrónicos para la manipulación, medida, control. la variable no eléctrica se debe convertir en una señal electrónica por medio de un dispositivo llamado transductor. De tal manera que un transductor puede convertir fuerza o desplazamiento mecânico en señales eléctricas. Estos dispositivos forman un grupo importante y muy grande de transductores encontrados comunmente en el área de instrumentación. Muchos otros parámetros físicos (tales como calor, intensidad luminosa, humedad, etc.) se pueden también convertir en energía eléctrica por medio de los transductores. En todos los casos, sin embargo, la salida eléctrica se mide por los métodos con noionales, dejando la magnitud de la cantidad de entrada en terminos de una medida eléctrica análoga.

Los transductores se pueden clasificar de acuerdo a su apircación, método de conversión de energia, naturaleza de la señal de salida, etc.

#### 3.1.1. SELECCION DEL TRANSDUCTOR.

En un sistema de medición el transductor es el elémento de entrada con la función crítica de transformar alguna variable fisica en una variable eléctrica proporcional. La selección del transductor apropiado es por consiguiente el primero y tal vez el paso más importante en la obtención de resultados exactos. Un buen número de parámetros se deben de tomar en cuenta antes de

STATISTICS.

seleccionar al transductor adecuado, tales como:

- a) Parámetros fundamentales de los transductores: tipo e intérvalo de la medición, sonsibilidad, excitación.
- Condiciones físicas: conexiones eléctricas y ьs. mecánicas. condiciones de montaje, resistencia a la corrosión.
- ambientales: ch. Condiciones efectos  $de$   $1a$ temperatura. aceleración, choques, vibración, efectos de no linealidad. efectos de histérisis, respuesta de frecuencia, resolución.
- d) Compatibilidad con el equipo asociado: condiciones de balance tolerancia de  $1a$ sensibilidad. nulo. acoble de impedancias.resistencia de aislamiento.

El error total en la medición en un sistema activado por transductor se puede reducir para que caiga dentro de los limites requeridos de exactitud por medio de las siguientes técnicas;

- a) Utilizando un sistema de calibración en el lugar con las correcciones efectuadas al tomar las muestras.
- b) Registrando simultaneamente el ambiente y corrigiendo los datos con base en ese registro.
- c) Controlando artificialmente el ambiente para minimizar posibles errores.

Algunos errores son predecibles y se pueden calibrar por fuera del sistema. Cuando todo el sistema está calibrado estos datos de calibración se pueden usar para corregir los datos registrados. Los errores ambientales se pueden reducir corrígiendo y reduciendo los datos si los efectos ambientales se han registrado simultáneamente con los datos actuales. Entonces los datos se corrigen usando las características ambientales conocidas de los transductores. Estas dos técnicas pueden suministrar un incremento en la exactitud del sistema.

Otro método para mejorar la exactitud global del sistema es controlar artificialmente el ambiente del transductor. S1.  $\bullet$ 

ambiente del transductor se puede mantener sin cambios, estos errores se reducen a cero. Este tipo de control puede requerir el movimento físico del transductor a una posición más favorable o suministrarle aislamiento del ambiente por medio de envases a prueba de calor, aislamiento de vibración o medios similares.

el sistema de adquisición de datos En di señado  $1<sub>os</sub>$ transductores utilizados son los extensómetros eléctricos  $1<sub>OS</sub>$ cuales se describen brevemente a continuación.

#### 3.1.2. EXTENSOMETROS ELECTRICOS.

Un extensómetro eléctrico convierte un desplazamiento mecánico en un cambio de resistencia. Los extensómetros eléctricos metálicos se fabrican con alambres de resistencia de pequeño diametro, tal como el Constantan<sup>4</sup>, o de pequeñas y delgadas hojas metálicas. La resistencia del alambre o de la lámina cambia con la longitud a medida que el material al cual está adosado el extensómetro sufre tensiones o compresiones. Este cambio en la resistencia es proporcional a la tensión aplicada y se mide por medio de un puente de Wheatstone especialmente adaptado.

La sensibilidad de un extensómetro eléctrico se describe en términos de una característica llamada factor del extensómetro, K. definido como la unidad de cambio de la resistencia por unidad de cambio de la longitud, o

factor de extensómetro 
$$
K = \frac{\Delta R/R}{\Delta L/I}
$$

donde

R = resistencia nominal del extensómetro

K = factor de extensómetro

- AR = cambio en la resistencia del extensómetro
- t = longitud normal del espécimen (condición sin esfuerzos)

L<br>Constanton  $\bullet$ nombre comercial dado  $\alpha$ ta. aleación  $\frac{1}{2}$ cobre niquel en proporción del dON de cobre y el 40N de niquel.

#### $\Delta l$  = cambio en la longitud del espécimen

El tamaño de un extensómetro finalizado y la manera en la cual el alambre se arregia varía con la aplicación. Algunos extensómetros soldados son tan pequeños como de 1/8 de pulgada por 1/0 de pulgada, aunque generalmente son más grandes. En  $1a$ aplicación normal, el extensómetro eléctrico está adosado a la estructura cuva tensión mecánica se desea medir. El problema de obtener una buena soldadura o pega entre el extensómetro y la estructura es muy difícil. El material adhesivo debe sostener el extensómetro firmemente a la estructura, debe tener suficiente elasticidad bajo condiciones de esfuerzo v no perder sus propiedades adhesivas. El adhesivo también tiene oueser resistente a la temperatura, humedad y otras condiciones ambientales.

#### 3.1.3. CONFIGURACION DEL EXTENSOMETRO ELECTRICO.

La forma del elemento sensor se selecciona de acuerdo a la tensión mecánica a medir: uniaxial, biaxial o multidireccional. Las aplicaciones uniaxiales a menudo emplean elementos sensores delgados y iargos, como en la figura 3.1.1, para máximizar la

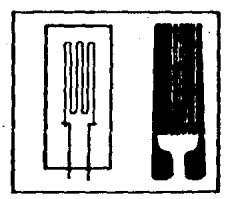

#### Estensómetros eléctricos uniaxiales.

sensibilidad del material en la dirección de interés. Las partes finales del extensómetro, en sus puntas, son pocas y cortas de tal forma que se tenga una sensibilidad a la tensión transversal baja. La longitud del estensómetro se selecciona de accerdo al tipo de tension a analizar.

Mediciones simultáneas de esfuerzos y tensiones en más de una dirección se pueden lograr colocando extensometros de elementos simples en localizaciones apropiadas. Sin embargo para simplificar esta tarea y suministrar una mayor exactitud se tienen extensómetros de elementos multiples o rosetas.

Las rosetas de dos elementos, mostrados en la figura 3.1.2, se usan a menudo en los transductores de fuerza. Los extensómetros

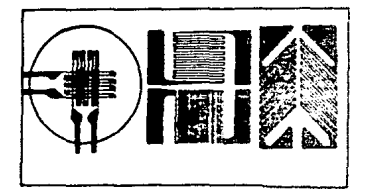

Fig. 3.1.2. Rosetas de dos elementos.

se alambran en un circuito puente de Wheatstone para lograr una salida máxima. Para análisis de esfuerzos, los elementos axial y trasversal pueden tener diferentes resistencias que se pueden combinar para que la salida sea proporcional al esfuerzo.

#### 3.2. AMPLIFICADOR DE INSTRUMENTACION.

Las señales de las mediciones se presentan en una gran vaniedad de formas: la salida de veltaje de un circuito puente, la señal de fracuncia de un circuito contador. las señales de voitate como función de un cambio en la capacitancia, etc. En muchos casos estás señales son bastante debiles y deben amplificarse antes de que puedan representarse adecuadamente en el aparato de redistro. En otros casos existe un serio desacoplamiento entre  $\mathbf{a}$ transductor y el circuito de salida, de tal forma que se utiliza un amplificador para proporcionar una conversión apropiada de Inpedancias.

En nuestro caso estos problemas se solucionan utilizando  $\overline{\mathbf{m}}$ amplificador por conhutación de suto dero (CAZ-ICL7605) el qual se explica detailadamente a continuación.

#### 3.2.1. DESCRIPCION GENERAL DEL 1CL7605.

El IGU7695 es un ampiricador de instrumentación por conmutación de auto dero (CAI) (ue diseñado para reemplazar a la mayonia de los actuales amplificadores de instrumentación hibridos o monoliticos para aplicaciones de baja frecuencia; desde D.C. hasta 10 Hz. Esto se hace posible nor la construcción única de este nuevo dispositivo del fabricante (INTERSIL), el cual toma un diseño nuevo, aprovechando los amplificadores de baja frecuencia.

A diferencia de los diseños convencionales de amplificadores de instrumentación, los cuales emplean tres amplificadores operacionales y reguleren de una alta presición en el valor de sus resistencias, el amplificador de instrumentación CAZ no requiere elementos resistivos, excepto para la ganancia.

El ICL7605 es un circuito integrado monolítico CMOS el cual consiste de dos secciones analógicas; mel convertidor de ganancia unitaria de voltaje diferencial a un voltaje de una sola terminal .<br>y un amplificador operacional conmutado de auto cero -. La primera sección sensa la entrada diferencial y la aplica a la sección amplificadora CAZ. Esta sección consiste de un amplificador operacional el qual continuamente se corrige de entradas erróneas de voltaje tales como voltaje de offset a la entrada, efectos térmicos y desviaciones en largos periodos.

El ICL7606 está hecho para operar a baias frecuencias en ablicaciones tales como extensometros electricos, los cuales requieren ganancias de voltaje desde 1 hasta 1000 y anchos de banda desde D.C. hasta 10 Hz. Comm el amplificador CAZ se corrige por si mismo de errores internos el único ajuste periódico requerido es el de la ganancia la cual se estublece por medio de dos resistencias externas. La característica de no tener que hacerle ajustes, combinado con bajo hivel de offset y bajo temperatura. coeficiente de hacen  $a1$ amplificador de instrumentacion CAZ muy descable para operar severas en condiciones ambientales (temperatura, humedad, radiaciones tóxicas, etc.) donde se dificulta el servicio de los equipos.

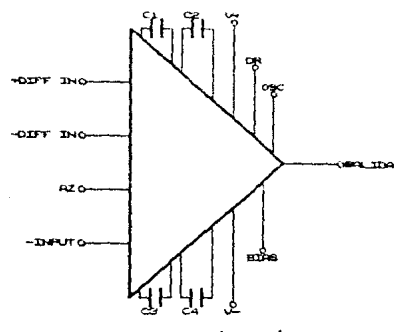

Fig. 3.2.1. Representación embélica del CAZ.

#### 3.2.2. CARACTERISTICAS DEL ICL7605.

- Bajo nivel de Voltaje de offset a la entrada 2µV.
- # Baia desviación del voltaje de offset a la entrada por largos periodos 0.2µV/año.
- Baia desviación del voltaje de offset a  $\frac{1}{2}$  in entrada provocada por la temperatura 0.05µV/+C.
- # Amplio rango del voltaje de entrada en modo comun 0.3V por arriba de la alimentación.
- a Alta relación de rechazo en modo comun 100 dB.
- # Opera con un voltaje de alimentación tan bajo como 1 2V.
- # Protección de corto circuito sobre salidas para ± SV de oper ación.
- Entradas protegidas contra estática, no requiere un manejo especial.

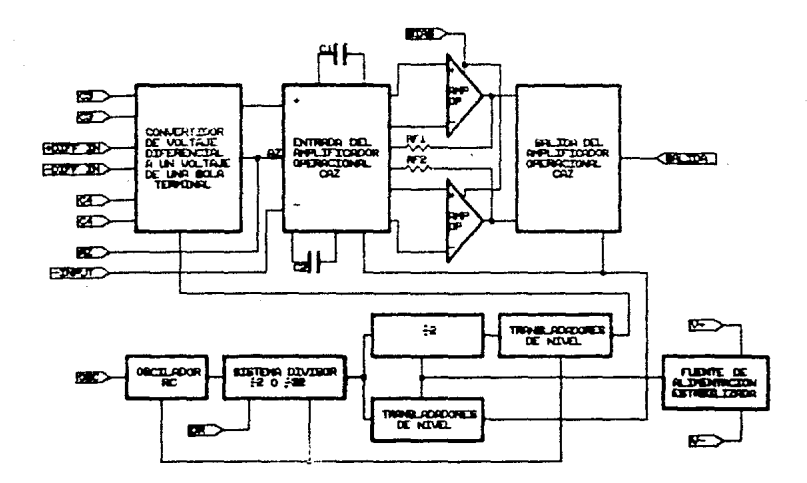

Diagrams de bloques interno del amplificador de  $F: 0.3.2.2.$ instrumentación CAZ.

#### 3.2.3. DESCRIPCION DETALLADA DEL 1CL760S.

El amplificador de instrumentación CAZ opera con principios may diferentes a los diseños convencionales de tres amplificadores operacionales los qualos deben de utilizar resistencias  $\Delta \alpha$ precision. This importante vertage del ICL7605 es la compensación por si mismo de voltajes externos erróneos. Si se delivan de las condiciones de estado estable, temperatura, fluctuaciones del voltage de alimentación o variaciónes por largos periodos.

El amobificador de instrumentación CAD se construye con la tecnologia monotitica CMOS como se dijo anteriormente, y consiste de tres secciones distintas des analogicas y una digital: Las des seccionas analógicas Cun convertidor de voltaje diferencial a voltaje de una sola terminal y el amplificados operarional CAZD tienen interfuntores analógicos para manejar la señal de entrada. Los interruptores analogicos son manejados por la sección digital la cual consiste de un oscilador RC, un divisor programable y sus asociados transladadores de voltaje.

Un diagrama funcional del ICL7605 se muestra en la figura  $3.2.3.$ 

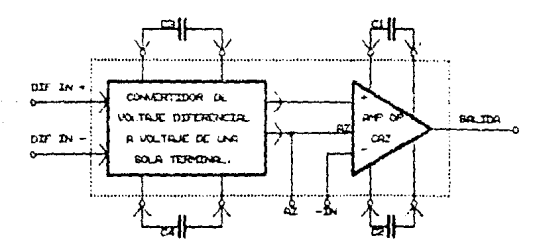

Fig. 3.2.3. Diagrama de bloques simplificado del CAZ.

 $\geq$ 

. E: 1517505 tiene un voltaje de ruido atroximadamente considerte a la entrada, relación de rechard en modo común, voltaja de offset a la entrada y desklaciones independientes de la configuración de ganancia. Por comparación con los monules de tipo hibrido los cuales utilizan la tradicional configuración de tres entliftcadot es operationales **College,** felstivamente, poe o rentimento a pajas gamanisas (1 a 199) con mejor rendimiento arriba de ganancias de 100

La única limitatión del ICL7608 es su operación a bajas frequencias (10) a 20 Hz casinel.  $\Sigma(n)$ entrar do en muchais aplicaciones. la velocidad de respuesta  $\tau_{\rm 1D}$ es. sin. parámetro ceportante.

#### 3.2.4. SECCION AMPLIFICADOR OPERACIONAL CAZ.

La communication de la seconon de ampirficación CAZ del ICL7605 se ilustra en la figura 3.2.4.

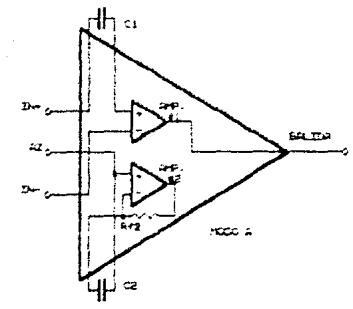

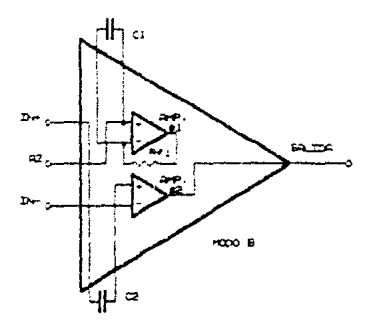

" saquenditia de los dos medios ciclos de operacion dul AMP OP CA2.

La configuración básica de un amplificador, representada por un triángulo, tiene una entrada más de las que se tienen requiarmente en los amplificadores operacionales (la terminal de auto cero). El voltaje en la entrada de AZ es aquel nivel en el quai cada uno de los amplificadores operacionales internos será automaticamente pesto a cero. En el modo A, el amplificador operacional #2 es conectado en modo de ganancia unitaria a través de los interruptores analógicos. Este carga al capacitor externo Cz a un voltaje igual a el voltaje de offset de D.C. a la entrada del amplificador más el voltaje instantáneo de ruido de baja frecuencia. Un corto tiempo después, los interruptores analógicos reconectan los amplificadores operacionales internos en  $1a$ configuración mostrada en modo B. En este modo, el amplificador operacional #2 tiene el capacitor Cz (el cual se cargo a un voltaje igual a el voltaje de offset y el voltaje de ruido del amplificador operacional #20 conectado en serie a su entrada no inversora (+) de manera que se anula el voltaje de offset y el voltaje de ruido a la entrada del amplificador. Mientras uno de los amplificadores operacionales internos está procesando la señal de entrada, el segundo amplificador operacional se encuentra en el modo de auto cero, cargando al capacitor a un voltaje igual a su equivalente en D.C. y voltajes erróneos de baja frecuencia. Los amplificadores operacionales internos son conectados  $\mathbf{y}$ reconectados en una proporción designada por la frecuencia de conmutación (fema), de modo que en todo momento uno u otro de los amplificadores operacionales internos se encuentra procesando a la señal de entrada, mientras que los voltajes en los capacitores Ci y Cz se están actualizando para compensar las variables tales como ruido de baja frecuencia y voltajes de offset a la entrada. cambios debidos a la temperatura, desviaciones o variaciones en el voltaje de alimentación.

Comparando con las entradas de los amplificadores commacionales convencionales de tecnología bipolar y tecnología FET el amplificador de instrumentación CAZ muestra un número importante de ventajas:

- El voltaje de offset efectivo a la entrada puede cer reducido hasta 1000 veces
- a La desviación del voltate de offset por largos periodos puede ser compensado y reducido significativamente.
- Los efectos térmicos pueden ser compensados en un amplio intervalo de temperatura. Pueden hacerse reducciones  $t = 10$ como 160 veces o más
- # La sensitividad a variaciones del voltaje, de la imentación es reducida.

El proceso CMOS es ideal para implementar la estructura del amplificador de instrumentación CAZ. La sección digital es fabricada, y las facilmente compuertas de transmision Cinterruptores analogicos) las cuales conectan los amplificadores operacionales internos pueden ser construidas para una minima inyección de carga y amplio rango de voltaje de operación. La anaiógica.  $1a$ cual incluye  $1<sub>OS</sub>$ sección amplificadores operacionales internos, contribuye al rendimiento el cual es similar a los diseños con entrada bipolar o fet. La estructura CMOS provee al amplificador de instrumentación CA2 con ganancia de lazo abierto más grandes que 100 dB, el voltaje tipico de offset de entrada de fS mV, y baja corriente de fuga, tipicamente 1pA.

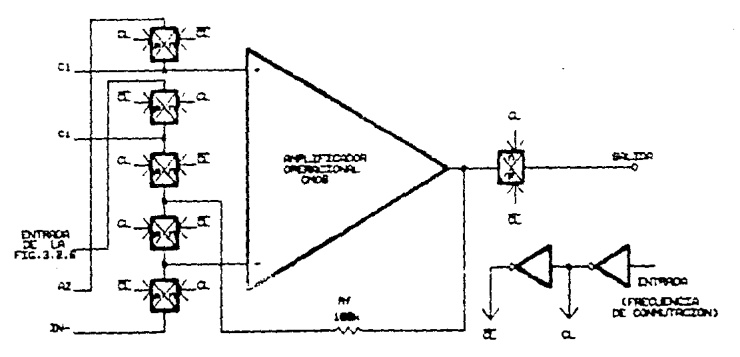

Fig.3.2.5. Esquema de los interrupiores analógicos, coneciando cada amp op o sus entrudas y a la salida.

Las compuertas de transmisión CMOS conectan  $1 \text{ or }$  $\sim$ amplificadores operacionales internos a la entrada externa y a las terminales de salida, como se muestra en la figura 3.2.5., Acui. y sus asociados interruptores un amplificador operacional analógicos son requeridos para conectar cada amplificador operacional interno, de modo que en cualquier momento tres interruptores están abiertos y tres interruptores están cerrados. Cada interruptor analógico consiste de un transistor canal P en paralelo con un transistor canal N.

#### 3.2.5 CONVERTIDOR DE VOLTAJE DE GANANCIA UNITARIA DE DIFERENCIAL A UNA SOLA TERMINAL.

Un esquema idealizado del convertidor de voltaje se muestra en la figura 3.2.6.

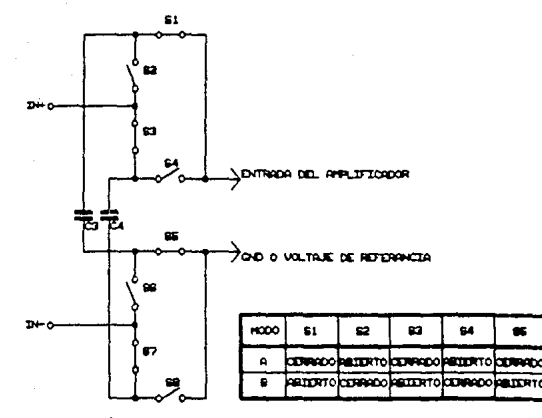

Esquema del convertidor de voltaje diferencial a voltaje de una sola terminal.

25

E.

-----

exerokre

El modo de operación es simple e incluye dos caracitores y polio interruptores analogicos. Los interruptores están arreglados de modo que cuatro están abiertos y cuatro están cerrados Los cuatro interruptores cerrados conectan uno de los capacitores atraves de la entrada diferencial, y el otro capacitor lo conectan una tierra o referencia de voltaje en la entrada del amplificador de instrumentación CAZ. La señal de calida de ésta configuración se muestra en la figura 3.2.7, donde los pasos de voltaje son iguales al diferencial (VA-VB), en los tiempos de conmutación a, b, c, etc. La forma de onda de salida asi representa toda la información contenida en la señal de entrada desde D.C. hasta la frecuencia de conmutación.

La teoria de muestreo (1) establece que para preservar la información integra ha ser procesada, por lo menos dos muestras deben ser tomadas dentro del período (1/f) de la frecuencia más alta de la señal que está siendo muestreada. Consecuentemente este esquema preserva información hasta la frecuencia de conmutación. Arriba de la frecuencia de conmutación, la señal de entrada es transferida a una baja frecuencia. Dando lugar al fenómeno conocido como deslizamiento.

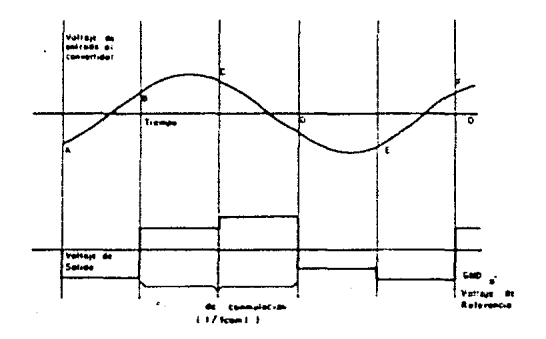

 $F: \alpha: 3: 7: 7:$ 

Formas de onda de la entrada y la solida del convertidor de voltaje diferencial a voltaje de una sola terminal.

æ

El convertidor de voltaje es fabricado con interruntores analógicos CMCS, los cuales contienen una combinación de transistores en paralelo canal N y canal P. Los interruptores tienen impedancia finita de encendido (on) de  $30 - k =$ aás capacitancias parásitas. Por los efectos de invección de carga los cuares anarecen en ambos interruptores y la salida del convertidor do voltare el valor de los capacitones Ca y C4 deben ser cerca de 1 µF para preservar la traslación de la señal con precisión de 0.01%. El capacitor de 1 µF, acoplado con los  $\Re$  +0 de impedancia del interruptor produce un filtro paso bajas con frecuencia de corte en 10 Hz.

#### 3.2.6. CONTROL DEL BIAS FN EL ICL7605.

Los amplificadores operacionales internos consumen sobre el  $90%$ potencia requerida por el de  $1a$ amplificador  $A<sub>0</sub>$ instrumentación CAZ. - Por esta razón.  $10<sub>5</sub>$ amplificadores operacionales internos tienen programación externa del nivel de bias. Estos niveles se fijan conectando la terminal de BIAS a V+, GND 6 V- para bajo, mediano y alto nivel de bias respectivamente. La diferencia entre cada puesta de bías es cercana a un factor de tres, permitiendo una relación de 9 a 1 de la fuente de alimentación contra los niveles de bias. Este tipo de programación permite al usuario escogen: el nivel de potencia de disipación del dispositivo, el slew rate y los enrores de offset debidos a efectos térmicos. En la mayoria de los casos la puesta de bias medio (MED BIAS) se encontrará que es la mejor elección.

#### 3.2.7. CARGA DE SALIDA RESISTIVA EN EL ICL7605.

Con una carga de 10 kΩ, el "swing" del voltaje de salida puede variar a traves del intérvalo entero del voltaje de alimentación y el dispositivo puede ser utilizado con cargas tan bajas como 2  $k\Omega$ .

embardo, con cardas menores que 50 tin. Si n.  $1 - r$ amilificadores operacionales internos empezaran a presentar las características de un amolificador de transconductancia, debido a que su respectiva impedancia de salida está cercana a los 50 kΩ. Asi, la danancia de lazo abierto es 20 dB menor con una carda de 2  $k\Omega$  one podria set con una carga de 20 ( $\Omega$ ) Por esto, para configuraciones de alta danancia que requieren precision. Se Fecolumida una catga de salida de 100 FG o más

otra consideración en Ha vil la ablicación de  $1 \text{ } \text{ce}$ amplificadores de instrumentación CAZ que no se ha mencionado, y que es la disibación de notencia adicional del circuito, integrado provocada por un largo "swing" de voltage à la salida dentro de una baja lesistencia de carga. Este aumento de potencia chedisipación puede afectar el voltaje de "offset" inicial de la entrada bajo ciertas condiciones.

#### 3.2.8. CARGA DE SALIDA CAPACITIVA EN EL ICL7605.

En mueros aplicaciones, es deseable incluir un filtro paso bajas a la salida del amplificador de instrumentación CAZ para reducir el ruido de alta frecuencia externo de la señal deseada. Una solución obvia cuando se utilizán amplificadores operacionalos convencionales podría ser poner un capacitor atraves de la resistencia externa de retroalimentación y así producir un filtro paso balas.

Sin embargo con el concepto del amplificador CAZ esto no es posible debido a la naturaleza de los "spries" de conmutación. Estos voltajes de pico presentan la característica de baja impedancia en la dirección del voltaje de auto cero y una característica de alta edancia en el filo de recuperación, como se muestra en la figura 3.2.8. Esto puede ser visto como el efecto de un gran capacitor de carga que produce una area erronea en la onda de salida, y de aqui un error efectivo en la ganancia. El

 $2a$ 

.<br>filtro paso bajus a la salida debe ser del tipo de alta impedancia para evitar éstas áreas erróneas. Por ejemplo un filtro con frecuencia de conte en 1.5 Hz requerirà una resistencia de 100 kQ y un capacitor de 1 µF o una resistencia de 1 M2 y un capacitor de  $0.5 \text{ uF}$ .

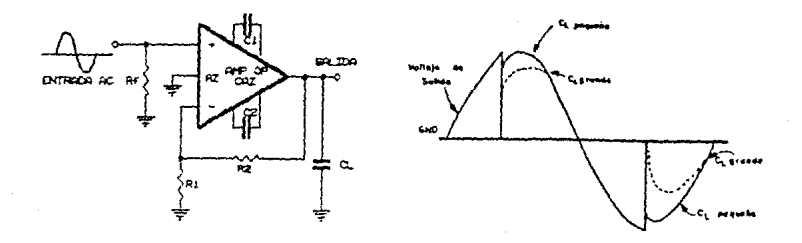

Efecto de una carga capacitiva en el voltaje de salida  $77.7.8$ del CAZ

#### 3.2.9. CONSIDERACIONES DEL OSCILADOR Y LA CIRCUITERIA DIGITAL.

El oscilador ha sido diseñado para trabajar a 5.2 kHz. cuando la terminal OSC es dejada en circuito abierto. Si el sistema del divisor completo es utilizado, esto resulta en una frecuencia de conmutación nominal de aproximadamente 160 Hz. La frecuencia de conmutación es aquella frecuencia a la cual los  $anallf(calores)$  operacionales internos son conmutados entre el proceso de la señal y el modo de auto cero. A una frecuencia de conmutación de 160 Hz representa el mejor compromiso entre el voltaje de offset de entrada y el ruido de baja frecuencia. Otras frecuencias de conmutación proveen la optimización de algunos parametros, pero siempre a expensas de otros.

El oscilador tiene una impedancia de salida muy alta, por eso cargando la terminal OSC con solo unos cuantos picofaradios se

presenta un significativo corrimiento en frecuencia. Por esto es recomendado que si se desea la frecuencia natural de commutación (5.2 kHz) la terminal permanezca en circuito abiecto. En otros casos, será deseable sincronizar el oscilador con una fuente externa de relo; u oscilador en otra frecuencia. El ICL7605 provee dos grados de flexibilidad en este aspecto. Primero la terminal DR (relation de división) permite escoder un fivisor para el escilador entre 32 (terminal DR conectuda a V+) o entre 2 Cterminal conectada a GND? para obtenor la frecuencia de conmutación. Segundo, el oscilador puede tener un descenso en su frecuencia por medio de agregar un capacitor externo cunectado entre la terminal OSC y la terminal V+ & GND del sistema. Para situaciones donde se requiere que la frecuencia de commutación se sincrompe con un ralo; maestro la terminal OSC puede ser impulsada por legica TTL Coon resistencia de pull upl ó por lógica CHOS, previendo que el V+ con respecto a tierra es +5 V (±10%) y la logica opere con la misma fuente de alimentación. La razón de este requerimiento es que la gección de la lóqica Cincluyendo al oscilador) opera desde una fuente interna de -5 V, referido a la fuente M+. la cual no tiene acceso externamente.

#### 3.2.10. EFECTOS TERMOELECTRICOS.

Las ultimas linataciones de los amplificadores de ultra alta sensibilidad de D.C. son debidos à efectos: termoelectricos. Peltier o acoplanientos térmicos en las uniones electricas consistiendo de Varios metales (aliaciones, silicon, etc.). A menos que todas las junturas estén a la misma temperatura, pequeños voltajes termodiectricos serán producidos, generalmente cerca de 0.1 "V.PC. Sin embargo, estos voltajes pueden ser varias decenas de microvolts por +C para ciertos acoplamientos térmicos en distintes material.

Para realizar un bajo voltaje de offset el cual  $e<sub>1</sub>$ amplificador de instrumentación CAZ puede producír, es necesario
Communications of the part of the content of the communication of the content of the content of the content of the content of the content of the content of the content of the content of the content of the content of the co los componentes deben estar cercados para eliminar los movimientos de aire a traves de la superficie del dispositivo.

Ademas, los voltajes de alimentación y la cisipación de la potencia deben mantenerse al minimo utilizando la puesta de MED BIAS. Empirar una carga de alta impedancia y mantenerse el circuito alejado del equipo que disipa el calor.

#### 3.2.11. SELECCION DE COMPONENTES.

Los quatro capacitores (Ci a C4) deben ser cada uno de cerca de 1 µF. Este es un valor relativamente alto para un capacitor no electrolitico, pero si la energia almadenada en ellos cambia significativamente, se presentaran problemas de absorbsión dielectrica y perdidas de carga, valores que podrian ser significatives en la aplicación del converidor A-D por integración de doble pendiente. Para Ca y C4 se reconienda el polypropileno y para Ci y Cz capacitones de Mylan.

Excelentes resultados se han obtenido, para rangos comerciales de temperatura, utilizando varios de los capacitores pequeños y baratos, puesto que los valores absolutos de los capacitores no son criticos

### 3.2.12. EFECTOS TRANSITIVOS DE VOLTAJE DEBIDOS A LA CONNUTACION.

Aunque en todo en lo que respecta a los amplificadores de instrumentacion CAD se aschejan a los amplificadores operacionales convencionales, su principal aplicación será en muy bajos niveles, preamplificador de baja frecuencia limitada desde D.C. hasta 10 Hz. Esto es debido a los transitorios finitos de conmutación los cuales ocurren tanto a la entrada como en la salida provocados por los efectos de la commutación. Estos transitorios tienen un

sistuaro en frecuencia que empleza en la frecuencia de commutación, e incluven todas las altas armónicas de la frecuencia de conmutación. Asumiendo que la frecuencia de conmutación es más alta que la más ulta dentro de la banda de frecuencias, entonces los transitorios de la conmutación pueden ser filtrados con un filtro paso bajas. Los transitorios de conmutación a la entrada empresan ha elevanse cuando los amplificadores operacionales internos experimentan un corrimiento en voltaje el cual es igual al Alitajo de offset de entrada (cerca de 5 a 10 mV), ugualmente ocurre durante la transición entre el modo de procesamiento de la señal y el modo de auto cero. Debido a que la capacitancia de entrada de los amplificadores operacionales internos son tipicamente del rango de los 10 pF y debido a que es deseable reducir el voltaje de offset de entrada cerca de 10000 veces, el voltage de offset de auto cero del capacitor C: y Cz deben tener por lo menos un valor de 10000 x 10 pF 6.0.1 µF cada uno. La carga que es suministrada a las entradas de cada amplificador operacional cuando están ciendo conmutados dentro del modo de proceso de la señal se produce un cambio repentino de voltaje a la entrada, mas una eduivalente corriente de bias de D.C. promediada sobre el citto completo. Esta corriente de bias es directamente proporcional a la frecuencia de commutación, y en la mayoria de los casos será tan grande que excedera las conrientes inherentes de fuga de la entrada de los interruptores analógicos, los cuales son tipicamente de 1 pA a la temperatura ambiente de 25 °C.

## 3.2.13. CONSTDERACIONES DE CIRCUITO IMPRESO.

Se debe tener cuidado en la posición de los componentes en el circuito impreso, particularmente en los capacitores Ci. Cz. Ca y Ca todos los cuales deben estar resquardados de la terminal OSC. las de fuga parásitas en el circuito Tambien, las capa. impreso asociadas con estos cuatro capacitores debe mantenerse tan bajas como sea posible, y asi minimizar los efectos de suministro de carga.

# 3.3. CIRCUITO MUESTREADOR RETENEDOR (S/HD.

El círcuito muestreador retenedor se utiliza para muestrear una señal analógica en un instante de tiempo y mantener el valor de la muestra tanto tiempo como sea requerido. El instante de nuestreo y la duración del mantenimiento están determinados por la lógica de las señales de control y el intérvalo de mantenimiento depende de la aplicación en el cual el circuito se este utilizando. La mayoria de los circuitos muestreadores retenedores utilizan un capacitor para mantener el voltaje muestreado. Un interruptor controlado electrónicamente provee el medio por el cual el capacitor se carga rápidamente al valor del voltaje muestreado y después el voltaje de entrada es removido, por eso el capacitor debe retener el voltaje muestreado. Tal circuito se diagrama en la figura 3.3.1.a., con Vo como la fuente analógica y Re su impedancia interna. La forma de onda idealizada se observa en la figura 3.3.1.b.

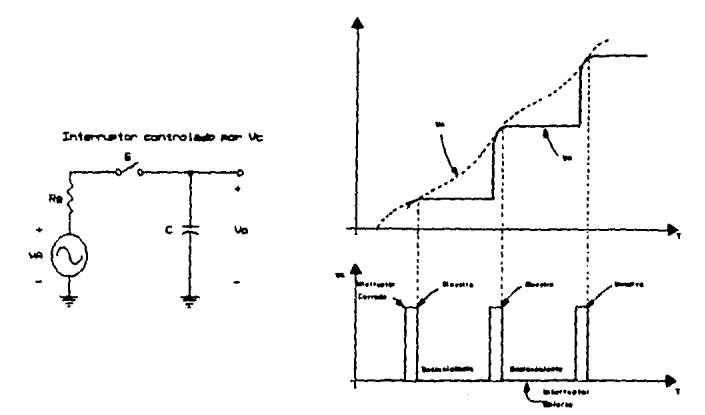

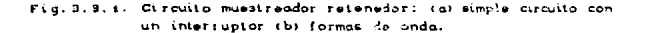

El interruptor S se cierra mientras la forma de onda de la lócica de control Vo mantiene un nivel alto, y bajo la consideración de que RgC es una constante de tiempo muy pequeña, el voltaje de salida tratara de seguir al voltaje de entrada y serán iguales hasta el instante en que la lógica de control vaya a un nivel bajo, abriendo el interruptor. Durante e! intervalo de mantenimiento, mientras la señal de control parmanezca baja, el interruptor està abierto y el capacitor C mantendrà el ultimo valor de entrada. Idealmente la salida permanecerá constante durante el intérvalo de mantenimiento.

En la práctica, los interruptores electrónicos  $\vee$  $1<sub>OS</sub>$ capacitores no son perfectos, y varias diferencias ocurren con respecto a lo ideal. Entre las especificaciones importantes dadas por el fabricante están: el tiempo de apertura y el tiempo de adquisición. El tiempo de apertura se puede entender refiriendonos a la figura 3.3.2, en la cual vemos que el tiempo de apertura es el máximo retardo entre el tiempo que la lógica de control comanda al interruptor a que se abra y el tiempo en que se abre. El tiempo

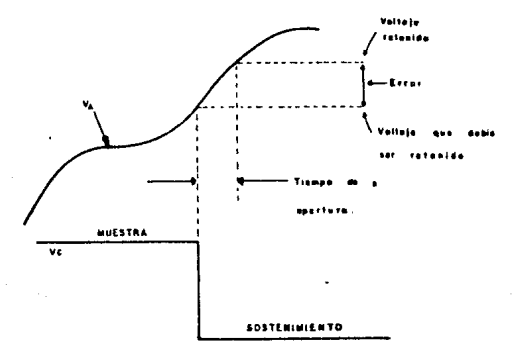

Fig. 3. 3. 2. Tiempo de apertura y sus efectos.

de apertura requerido de un sistema, escencilmente determina el tipo de interruptor que se debe utilizar. Con interruptores FET el tiemno de apertura es lípicamente entre 50 y x00 ns. Como un restitado del tiempo de apertura hay una incestidumbre en la relación de muestreo que podria degradar el rendimiento del sistema. Usualmente se selecciona un interruptor con un tiumno de apertura el cual es mucho menor que el reciproco de la relación de muestreo.

Después que la señal de entrada está cambiando, durante el intérvalo de muestreo, está toma un cierto tiempo antes de que la señal de salida sea igual a la señal de entrada. El tiempo de adquisición (figura 3.3.3) es el tiempo más contendepues de que un comando de muestra ha sido dado en seguida de un comando de retención y resulta en un voltaje de salida en el cual se aproxima al voltaje de entrada con una cierta precisión.

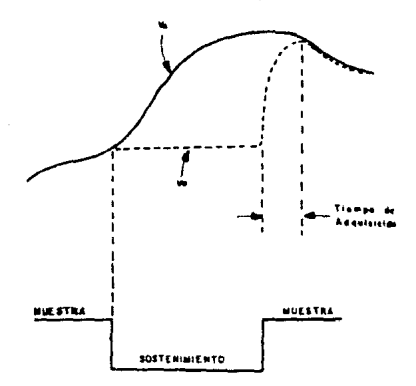

Fig. 3.3.9. Tiempo de adquisición.

El peor caso ocurre cuando la entrada es una función escalón la cual tiene una amplitud igual al máximo voltaje pico a pico del swing del circuito. En el circuito de la figura 3.3.1.a. la

velocidad con la cual la salida puede seguir a la entrada depende de las caracteristicas de la señal fuente Va. Considerando el efecto de la impedancia Rg. Vo será una exponencial con constante de tiempo RgC, y si Vo se mantiene del orden del 0.01% de la tiempo requerido para esta condición es de entrada, el aproximadamente 9RgC. Además la señal de entrada debe de ser capaz de suministrar la corriente de carga requerida por el capacitor C. Usualmente la entrada analógica es impulsada por un amplificador operacional en la configuración de seguidor de voltaje para asegurar una impedancia de salida Re muy pequeña.

E1 tiempo de establecimiento también es usualmente especificado por el fabricante. Este es el tiempo desde que el interruptor se abre (mantenimiento) hasta el punto en el cual la salida se ha estabilizado en su valor final, dentro de un porcentaje especifico Cusualmente 0.01% de plena escala). Si el circuito muestreador retenedor está antes de un convertidor análogo digital, la conversión no podra empezar hasta que la señal se haya estabilizado, sino un voltaje erroneo podria ser el resultado de la conversión.

Algunas veces la relación de decaimiento de la salida (droop) también se especifica. Esto representa el cambio de voltaje a traves del capacitor durante el tiempo de mantenimiento y es inversamente proporcional a la capacitancia, entonces:

$$
\frac{dV_o}{dt} = \frac{I}{C}
$$

donde I es la conriente de fuga del capacitor. La conriente de fuda puede aumentar como un resultado de la corriente de bias en un amplificador operacional, la corriente de fuga a traves del interruptor, o fugas internas en el capacitor. Dentro de nuestro sistema el circuito muestreador retenedor utilizado es el LF39B de National semiconductors.

# 3.3.1. DESCRIPCION GENERAL DEL LE398.

El LF398 es un circuito monolítico muestreador retenedor el cual utiliza tecnología BI-FET para obtener ultra alta precisión de D.C. con una rápida adquisición de la señal y baja relación de decaimiento a la salida. Operando con un seguidor de gamancia unitaria. La precisión de la ganancia de D.C. es tipicamente de 0.002% v el tiempo de adquisición es tan bajo como 6  $\mu$ s al 0.01%. La etapa de entrada bipolar es utilizada para lograr un bajo voltaie de "offset" y un amplio ancho de banda. La entrada de ajuste de "offset" es establecida con una sola terminal y no degrada la tendencia de "offset" a la entrada. E, amplio ancho de banda permite al LF398 a ser incluido dentro de un lazo de retroalimentación de 1 MHz sin tener problemas de inestabilidad en los amplificadores operacionales. La impedancia de entrada de 10 GΩ permite utilizar altas impedancias a la entrada sin degradar la precisión.

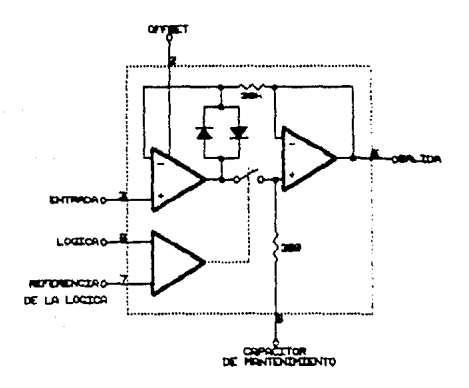

Fig. 3. 3. 4. Diagrama funcional del LFsse.

La juntura de canal F de los FET's se combinó con dispositivos bipelares en la salida del amplificador cara dar relaciones de decaimiento a la salida tan bajas como 5 mV/min con un capacitor de retención de 1 uF. Los JFET's tienen mucho más bajo ruide que los dispositivos MOS utilizados en previos diseños no presentan altas inestabilidades provocadas por la  $\mathbf{v}$ temperatura. El diseño general garantiza que no haya alimentación a traves de entrada a salida en el modo de retención para señales de entrada igual a los voltajes de alimentación. En las figuras  $3.3.4$  y  $3.3.5$  se muestran el diagrama funcional y la conección tipica de este circuito.

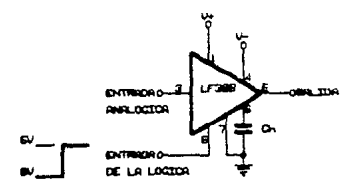

Fig. 3. 3. 5. Conección típico del LF398.

#### 3.3.2. CARACTERISTICAS DEL LF398.

- Opera desde ± 5V hasta ± 1BV.
- Tiempos de adquisición menores de 10µs.
- a Lógica de entrada compatible con TTL. PMOS y CMOS.
- Grado de retençión típico de 0.5mV con Ch = 0.01µF.
- Baio offset de entrada.
- Precisión en la ganancia del 0.002%.
- e Bajo ruido de salida en el modo de mantenimiento.
- Las caracteris: de entrada no cambian durante el modo de mantenimiento.
- # Alta relación de rechazo de las fuentes de alimentación en

فاعا

al saida de superiraç à de retunción.

a Autolio anche de banda

dest .

### 3.3.3. CAPACITOR DE NANTENIMIENTO (CO).

El paso de mantenimiento, el tiempo de adquisición y la relación de decalmiento de la salida son los mayores elementos de suide oara la selveción del valor del capacitor de mantenimiento. El tamaño y el costo también llegan a ser importantes en valores grandes. Utilizando las curvas incluidas en el manual seran de gran ayuda on la selección del valor tazonable de capacitancia. Toplendo en membe que para rapidas relaciones de remetición ó manejo de señajes rápidas el manejo de conflente en el capacitor causará un significativo aumento de temperatura en el LF398

Una fuente de error significativa en la precisión de los circultos muestreadores retenedores es la absorbsión dielectrica en el capacito: de mantenimiento. Dieléctricos con muy baja historisis son el poliestireno, el palipropileno y el tefion. Obres tipos como la mica y el policarbonato no son tan buenos.

El error de historiris se puede reducir significativamente si la salida del LFBBB es procesada rápidamente después de que el abdo de suntenimiento hava sido inicializado.

Si la conversion análoga digital puede ser hecha dentro de lms, los errores provocados por histerisis se reduciran en un factor de 10.

### 3.3.4. CERO DE D.C. Y A.C.

El caro de D.C. se logra conectando la terminal de ajuste de offset al cursor de un potenciometro de 1kΩ el cual tenga una de sus terminales a V+ y la otra terminal a traves de una resistencia a GND Coomo se muestra en la figura 3.3.6.). La resistencia se debe escoger de tal manera que por el potenciometro de 1kQ  $circ$ ulen aproximadamente  $\approx 0.6$  mA.

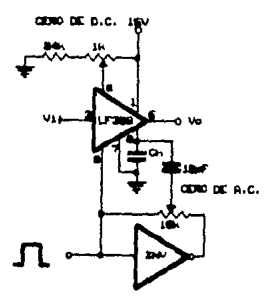

Fig. 8.8.6. Cero de AC y DC para el circuito LFBPR.

El cero de A.C. se puede obtener agregando un inversor con las terminales de un potenciometro de ajuste conectado entre la entrada y la salida. Un capacitor de 10 pF conectado entre el cursor del potenciometro y el capacitor de mantenimiento darà f 4mV de ajuste en el paso de mantenimiento con 0.01µF de capacitor de mantenimiento y fuente de SV. Para "swings" más grandes, un capacitor menor puede ser utilizado (5 10 pF).

### 3.3.5. TIEMPO LOGICO DE RIZO.

Para una apropiada operación, las señales lógicas en el LF398 deben tener un minimo dV/dt de 0.2 V/us. Señales lentas ocasionaran un excesivo paso de mantenimiento. Si un sistema RC es utilizado en frente de la lógica de entrada para retarddar la señal, se debe calcular la pendiente de la forma de onda en el punto umbral para asegurar al menos 0.2 V/us.

En la figura 3.3.7 se ilustra la coneccion tipica del circuito muestreador retenedor, LF338, para tener niveles compatibles ITL.

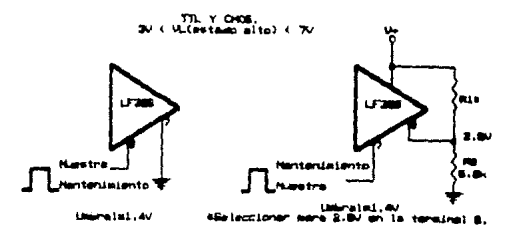

Configuración del circuito muestreador  $. 3.7.$ ٣ë o tener niveles compatibles TTL.

 $\bf 41$ 

# 3.4. MULTIPLEXOR ANALOGICO.

Como se menciono en la descritoión general del sistema. Se pueden llegar a muestrear hasta ccho canales diferentes, esto se logra mediante el multiplexor analógico el cual da secuencialmente a cada una de las entradas su turno de conversión análoga cicital.

Para esto se eligió un multiplexor analogico dual (IH6208) 4 a 1 con dos señales de selección comun a los  $d$ os multiplexores.

#### 3.4.1. DESCRIPCION GENERAL DEL 1H6208.

El IH6208 es un multiplexor analógico monolítico CMOS 2 de 8. Dos lineas de decodificación binaria se utilizan (Ao y Au) de tal manera que los ocho canales pueden ser controlados en pares por las entradas binarias, adicionalmente una tercera entrada se encuntra disponible como habilitador del sistema (EN). Cuando la entrada de habilitación tiene un nivel alto (SV) los canales de entrada están disponibles y pueden ser seleccionadas por las dos lineas de entrada binaria, y cuando tiene un nivel bajo (OV) todos los canales se encuentran apagados. Las dos entradas de selección son cuntroladas por lógica TTL o lógica CMOS con un "0"  $\cdots$ correspondiente a cualquier voltaje menor que 0.8V y un correspondiente à qualquier voltaje mayor que 2.4V. Notar que la entrada de habilitación (EN) debe tomar un nivel alto (5V) para habilitar al sistema, y menor que C.BV para deshabilitar al cistema. En la figura 3.4.1 se muestra un diagrama funcional del circuito multiplexor **BOS3HI** del fabricante INTERSIL. الشرار configuración de las entradas y las salidas del multiplexor se ilustran en la tabla de verdad decodificada de la figura 3.4.2.

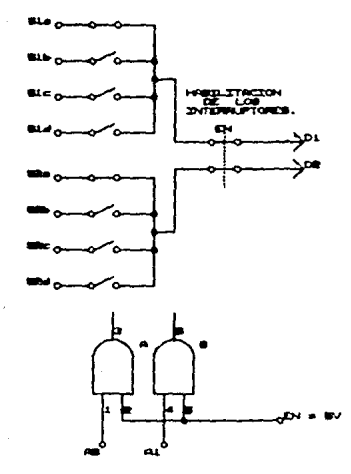

Diagrama funcional del circuito IH6208

# 3.4.2. CARACTERISTICAS DEL IH6208.

- Baja corriente de fuga Ipoffi ≤ 100pA.
- Rpsion < 4000 sobre plena escala y rango de temperatura.
- Corriente de polarización menor que 100µA.
- e Rango de la señal analógica de entrada de ± 14V.
- Entradas de control binarias (2 entradas de control para 2 salidas de 8 canales).
- Compatible con TTL y CMOS.

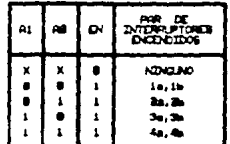

Fig. 3.4.2. Table de verdad decodificada del circuito IH6208.

# 3.5. CONVERTIDOR ANALOGO DIGITAL.

logalmente las señales digitales, están representadas por formas de onda las cuales tienen una transición abrupta entre dos valores (2). Las señales las cuales varian su valor en un intervale continuo se les cenomina señales analógicas. Cuango una señal analogica es procesada, existe una gran ventaja consintiendo la señal a una forma digital y hacer el proceso digitalmente.

Por epemplo para nuestro sistema las señales provenientes de los sensores, una vez amplificados, se presentan en forma analdoica y se requiere de un proceso que consiste en determinar su valom procesado y transmitirlo de tal manera que se minimican los efectos del ruido. La manera más efectiva de supresión de ruido es transmitiendo y procesando la señal digitalmente. Un sistema de comunicación el cual opere de está manera, sera, convertir la señal analogica a una forma digital y transmitirla sentiante un modulador.

El proceso completo de convertir una señal analógica a una forma oigital involucra una secuencia individual de cuatro procesos, muestreo, mantenimiento de la señal, cuantización y codificación. Estos procesos no necesariamente se tienen que realizar como operaciones separadas. Generalmente, como se discutio en el inciso 3.3, el miestreo y mantenimiento de la semal se hace simultaneamente con el circuito denominado de muestres y mantenimiento CS-9D, mientras que la cuantización y la codificación se nacen simultaneamente con el diciuito convertidor analógo digital (L/D).

### 3.5.1. TEORENA DE NUESTREO.

Considerando una señal MCt) la cual tiene banda limitada,

por lo tanto tiene una componente espectral de alta frecuencia máxima denominada fm. Los valores de MCt) serán determinados en intervalos To tales que To S 1/2fm; esto es, la señal será muestreada regularmente cada tiempo To ó más. Entonces éstas muestras unicamente determinaran la señal. y la señal podra ser reconstruida a partir de estás muestras sin error.

El tiempo Te se denomina tiempo de muestreo. Notar que el teorema requiere que la relación de muestreo (f. = 1/T.) sea lo suficientemente rápida, por lo menos dos muestras deben de ser tomadas durante el curso del período correspondiente a la componente espectral de más alta frecuencia de la señal M(t).

### 3.5.2. CUANTIZACION.

La validad del teorema de muestreo hace posible transmitir ó procesar una señal analógica por un medio digital. Ya que no necesitamos tomar toda la señal analógica en todo momento si no solo en los tiempos de muestreo, por lo tanto entre los intérvalos de toma de las muestras se tiene tiempo para convertir cada voltate muestreado a una forma digital. Las muestras son continuas variaciones de voltajes analógicos. En forma digital las variaciones permisibles no son continuas puesto que los valores de las muestras podrian diferir, en un minimo, por el digito menos significativo utilizado en la representación digital. De aqui que el proceso de digitalización de las muestras involucra una aproximación. Este proceso de aproximación se le denomina de cuantización.

Por lo tanto una señal cuantizada es una aproximación de la señal original. La calidad de la aproximación dependerá del número de bits utilizados por el convertidor.

Para nuestro sistema se eligió un convertidor análogo digital (ICL7104-16) de 18 bits y que utiliza el método de

conversión de integración de doble pendiente.

# 3.5.3. DESCRIPCION GENERAL DEL ICL7104-16.

El circuito integrado ICL7104-16 combinado con el circuito inlc-grado ICL8052 forman parte del convertidor anAlogo digital de alto rendimiento de 16 bits. La versión de 16 bits está formado por interruptores analógicos y funciones digitales que realizan la conversión A/D de 16 bits en forma binaria, con salida de tres estados, capacidad de manejo de UART, además de contar con otras salidas para interfases.

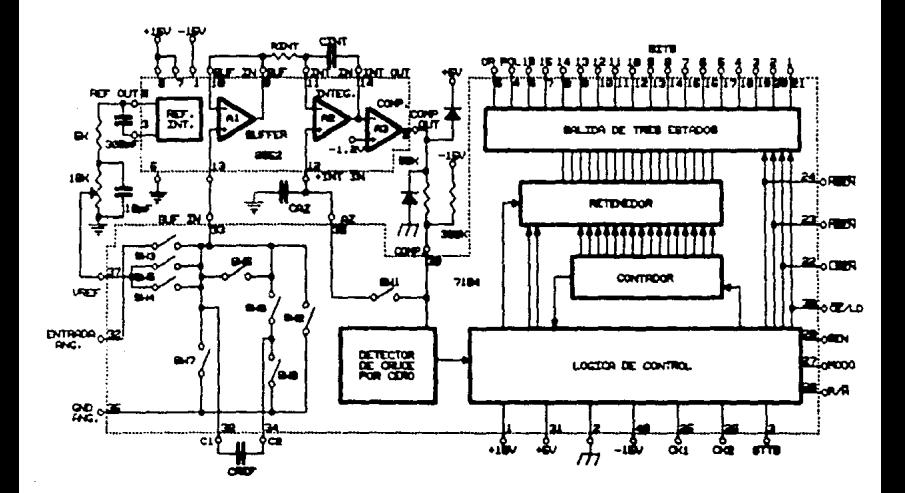

5.1. Diagroma funcional del convertidor A/D de 16 bils 9052/ 7104.-ld.

La sección analógica provee completa precisión de auto caro. auto prienidad, operación con una sola referencia de voltaje, muy alta impedancia de entrada, integración real de la catalás en un  $para$   $m\&x1mO$ rechazo de perfodo constante *<u>Suturferencia</u>* electromagnética, indicación de sobrerrango, y una fuente de voltaje de referencia de mediana calidad. El par do circuitos inteurados también ofrece en forma opcional ganancia en el buffer de entrada para aplicaciones de alta sensitividad, oscilador interno y señales de salida para proveer la capacidad externa de auto cero, sincronización externa de multiplexores, etc.

### 3 B.A. CARACTERISTICAS DEL TCL7104-16.

- # 16 bits (forma binaria) con salida de tres estados. polaridad y sobrerrango.
- **a** Ideal para interfase con UART's, microprocesadores y otros circuitos complejos.
- Conversión sobre demanda o continua.
- Garantizada la lectura de cero para OV du entrada.
- Utiliza solo una referencia de voltaje.
- Reloj y voltaje de referencia incluidos.
- Auto cero y autopolaridad.
- e Precisión garantizada a una cuenta.
- # Todas las salidas compatibles TTL.
- # f10V rango de entrada analógica.
- Señal de estatus para sincronización externa.

### 3.5.5. DESCRIPCION DETALLADA DEL ICL7104-16.

#### SECCION ANALOGICA.

La figura 3.5.2. muestra el circuito equivalente de la sección analógica de los circuitos integrados ICL7104/B052 en sus

tres diferentes fases de operación. Si la terminal R/H (Comienzo/mantenimiento) es conectada a V+, el sistema realiza las conversiones de acuerdo a la frecuencia de operación del reloj: 131.072 periodos de relot por ciclo.

## 1. FASE 1 DE AUTO CERO. Figura 3.5.2.a.

Durante el auto cero, la entrada del buffer es conectada a la tierra analógica mediante el interruptor 2, y el interruptor i cierna el lazo a traves del integrador y el comparador. El propósito del lazo es el de cargar el capacitor del auto cero hasta que la salida del integrador no presente cambios con respecto al tiempo. Tambien los interruptores 4 y 9 recargan el capacitor de referencia hasta un valor iqual a Vref (voltaje de  $referr(3)$ .

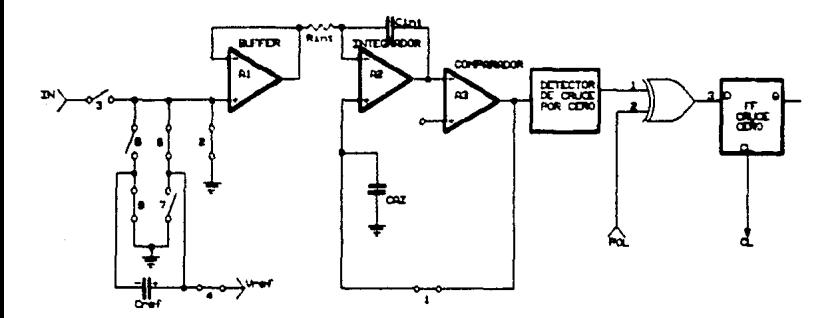

Fig. 3.5.2. a. Fase I Auto-cero.

2. FASE 11 INTEGRACION DE LA ENTRADA. Figura 3.5.2.b.

Durante la integración de la entrada, el bucle de auto cero es abierto y la entrada analógica es conectada a la entrada del

buffer por medio del interruptor 3. CEL capacitor de referencia todavia se encuentra cargado a un voltaje equivalente Vier durante este tiempo). Si la señal de entrada es cero, el huffer, el intechador y el comparador veran el mismo voltaje que existia en el estado previo Cauto cero). De aqui que la salida del integrador no cambiará pero permanecera estática durante el ciclo de integración de la entrada. Si Vin no es igual a cero, una condición de desbalance existirá en comparación con la fase de auto cero, y el integrador genera una rampa cuva pendiente es proporcional a Vin. Al final de esta fase el signo de la rampa es almacenado en el biestable de polaridad.

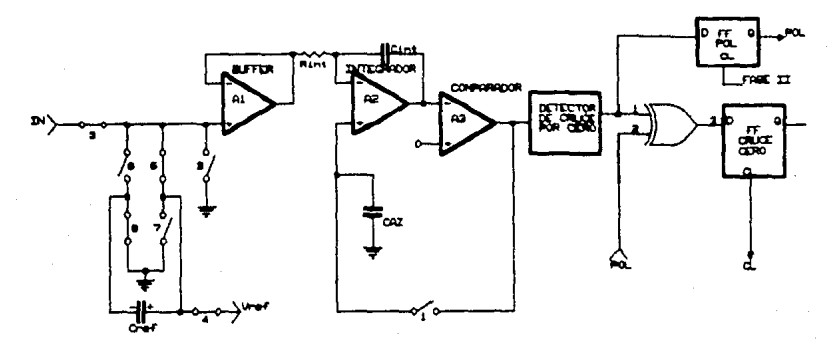

Fig. 3.5.2.b. Fase II Integración de la entrada.

3. FASE 111 DESINTEGRACION. Figura 3.5.2.c  $y$  d.

Durante la fase de desintegración, la lógica que abre y cierra los interruptores utiliza la salida del biestable de .<br>polaridad para determinar cuales interruptores se cierran 6 y 9 o 7 y 8. si la señal de entrada fue positiva los interruptores 7 y 8 se cierran y ocasionan un Vief negativo a la entrada del buffer. Una entrada negativa ocasiona un Vref positivo a la entrada del buffer por medio de los interruptores 6 y 9.

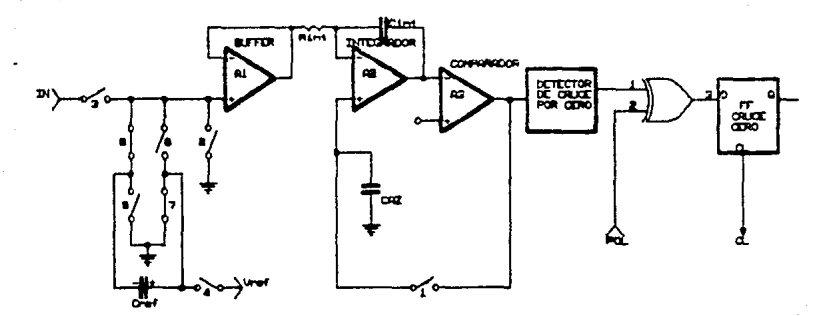

Fig. S. S. Z. c. Fase III Desintegración (+).

De agui que.  $e1$ capacítor de referencia gener a  $\Theta$ <sup>1</sup> equivalente de una referencia (+) ó una referencia (-) mediante una sola referencia de voltaje con un error minimo. La referencia de voltaje retorna, a la salida del integrador, a el punto de cruce por cero establecido en la fase I. El tiempo o número de cuentas, requerido para hacer esto, es proporcional al voltaje de entrada. Donde la fase de desintegración puede ser dos veces el largo de la fase de integración de la entrada, de esta manera el

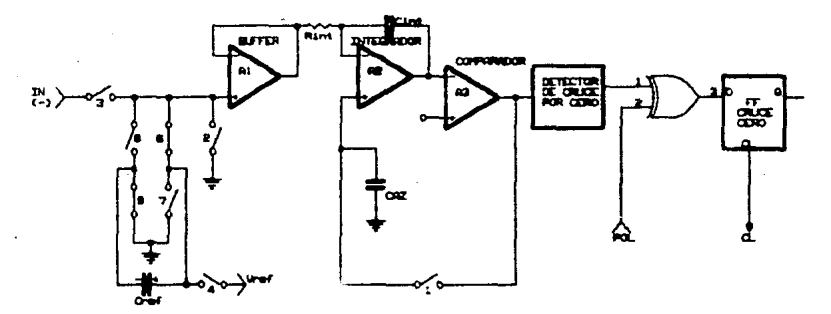

Fig. 3. 5. 2. d. Fase III Desintegración (-).

دي

voitaie de entrada requerido para dar una lectura de plena escala es iqual a dos veces el Vraf.

Una vez que el cruce por cero es detectado el sistema automáticamente buege saltar a la fase de auto cero. para aborrarse el tiempo detado por la fase de desintegración esto puede hacerse siempre y cuando se manipule la terminal de R/H que se explicará más adelante. En la figura 3.5.3 se ilustra un diagrama de tiempos pasando por las fases anteriores.

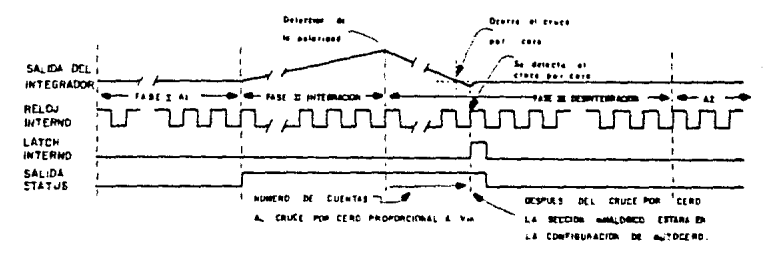

| <b>CUENTAS</b> |       |                |                 |
|----------------|-------|----------------|-----------------|
|                | FASE  | <b>FASE IT</b> | <b>FASE III</b> |
| м              | 32766 | 52768          | 63536           |
| - 14           | 6192  | <b>BI92</b>    | 16384           |
|                | 2048  | 2048           | 4096            |

FLG. 3.5.9. Tiempos de conversión.

### 3.5.6. SELECCION DEL VALOR DE LAS COMPONENTES.

Para un óptimo rendimiento de la sección analógica, se debe tener cuidado en la selección de los valores de los componentes, de el capacitor y la resiste cia del integrador, el capacitor de auto cero, asi como la correcta selección del voltaje de referencía y la relación de conversión. Estos parámetros se deben escoger de acuerdo a la aplicación particular.

### RESISTENCIA DEL INTEGRADOR.

La resistencia del integrador es determinada por el voltaje de entrada a plena escala y la corriente de salida del buffer. utilizada para cargar el capacitor del integrador. Esta corriente debe de ser pequeña, comparada con la corriente de salida de corto circuito, tal que los efectos térmicos se mantengan minimos y la linealidad no sea afectada. Valores de 5 a 40uA dan buenos resultados con un nominal de 20µA. El valor exacto debe de ser escogido mediante:

> Voltaje a plena escala **2004**

Nota. Si se ganancia al buffer utilizindolo  $1e$   $da$ como amplificador entonces:

(Ganancia del Buffer)(Voltaje de plena escala)  $P_{1.}$  = **20uA** 

### CAPACITOR DEL INTEGRADOR.

producto de la resistencia del integrador E1 **POF**  $e<sub>1</sub>$ capacitor del integrador debe dar GV de swing para entradas a plena escala. Este es un compromiso entre la posible saturación del integrador (a +14V) que hace crecer la tolerancia entre la resistencia, el capacitor y el reloj y los errores de bajo "swing" de voltaje que puede inducir "offset" referido a la salida del comparador.

En general, el valor de Cini está dado por:

C32768)CTck)C20µA)

 $Cint =$ 

Swing voltaje de salida del integrador

Una importante caracteristica del capacitor del integrador as quo este tenga baja absorbsión dielectrica para prevenir "roll-over" o errores radiometricos. Una buena prueba para la absobsión dieléctrica es utilizando un capacitor con la entrada enlazada a la referencia. Esta condición debe provocar una lectura de la mitad de la escala (100...000) y cualquier desviación es probablemente provocada por la absobsión dieléctrica.

Capacitores de polipropileno dan errores indetectables a un costo razonable. Capacitores de poliestireno y policarbonato podrian utilizarse en aplicaciones menos críticas.

#### CAPACITOR DE AUTO CERO Y DE REFERENCIA.

El tamaño del capacitor de auto cero tiene alguna influencia en el ruido del sistema, capacitores grandes dan menos ruido. El capacitor de referencia debe ser lo suficientemente grande tal que la capacitancia de pérdida a tierra en sus nodos sea imperceptible.

#### VOLTAJE DE REFERENCIA.

La entrada analógica requerida para generar una salida, en el convertidor, a plena escala es Vin = 2Vref.

La estabilidad del voltaje de referencia es un factor importante en la precisión del convertidor. La resolución del convertidor ICL7104-16 es de una cuenta en 65536 cuentas. o 15.20ppm. De aqui que, si la referencia tiene un coeficiente de temperatura de 50ppm/\*C Cincluida en el circuito integrado) un cambio de temperatura de 1/3°C introducirá un error absoluto de un bit. Por esta, razón se recomienda que se utilico una referencia externa de alta calidad, donde la temperatura ambiente no es controlable o donde se requieren mediciones de alta precisión.

53.

### *GANANCIA DEL BUFFER.*

Al final del intérvalo del auto cero, un voltaje instantáneo, provocado por el ruido, es almacenado en el capacitor de auto cero, y restado del voltajo de entrada mientras se suma al voltaje de referencia durante el siguiente ciclo. El resultado es que este voltaje de ruido efectivo es algunas veces más grande que el voltaje de ruido de entrada del buffer durante la integración. Introduciendo una ganancia de voltaje al buffer, el efecto del ruido de auto cero Creferido a la entrada) puede ser reducido a niveles de ruido inherentes para el buffer. El circuito recomendado para hacer esto se muestra en la figura 3.5.4. Con un cuidadoso circuito impreso el circuilo mostrado puede tener un nivel de ruido a la entrada del orden de 1 a 2µV.

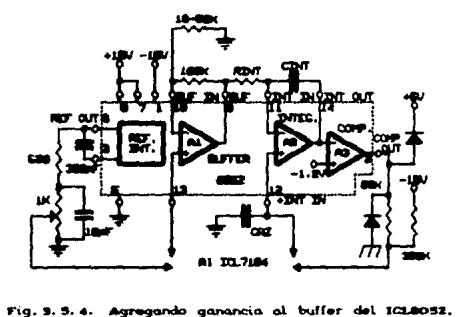

### 3. 5. 7. DESCRIPCION DETAILADA DE LA PARTE DIGITAL DEL 1CL7104-16.

La sección digital incluye el circuito oscilador Creloj), un contador binario de 16 bits con salidas almacenables. compatibles con niveles TTL y salidas de tres estados con "drivers". polaridad. sobretrango. y lógica de control, como se muestra en el diagrama de bloques do la figura 3.5.6.

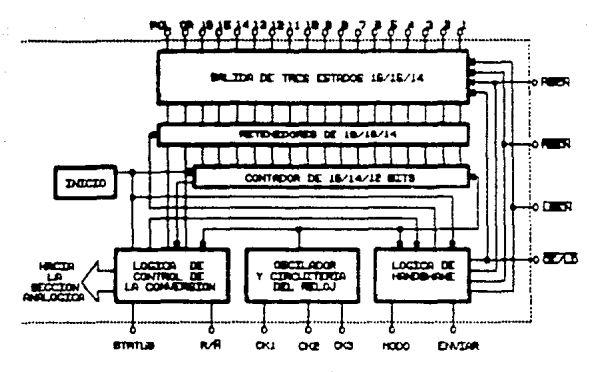

Fig. 3. 5. 5. Sección digital.

A traves de esta descripción, los niveles lógicos serán referidos como "alto" y "bajo". Para minimo consumo de potencia, todas las entradas deberán tener un swing desde GND (bajo) a V+ Calto). Las entradas controladas por compuertas TTL deben tener una resistencia de pull-up de 3 a 5kΩ para máxima inmunidad al rui do.

#### ENTERDA DE HODO.

La entrada de modo es utilizada para controlar el modo de salida del convertidor. Cuando la terminal de modo es conectada a GND o dejada abierta, lesta entrada tiene conectada una resistencia de "pull down" para asegurar un nivel bajo cuando es dejada abiertas, el convertidor se encuentra en modo de salida "directo", donde los datos de salida son manejados directamente por las entradas de control de habilitación del circuito y de byte (CE, LBEN, MBEN y HBEN). Cuando la entrada de modo es pulsada, el convertidor entra en el modo de UAPT "handshake" y saca los datos divididos en tres bytes, y después regresa al modo directo. Cuando

la entrada de modo se lleva a un nivel alto, el convertidor entrega los datos en modo "handshake" al final de cada ciclo de conversión.

### SALIDA DE ESTATUS.

Durante el ciclo de conversión, la salida de estatus toma un nivel alto al comienzo de la integración de la entrada (fase II). y toma un nivel bajo medio periodo de reloj después de que un nuevo dato a sido almacenado en los biestables de salida del convertidor. Ver la figura 3.5.3 para los detalles del tiempo. Esta señal puede ser utilizada como una bandera de "dato válido" el dato nunca cambia mientras la scñal de estatus permanezca basa. para generar interrupciones o para monitoriar el estado del convertidor.

#### ENTRADA DE CONVERSION Y SOSTENIMIENTO CRUN NOLD.

Cuando  $1a$ entrada R/H (conversión/sostenimiento)  $\alpha$ conectada a V+ o se dejada abierta (esta entrada tiene una resistencia de pull-up para asegurar un nivel alto cuando la terminal es dejada abierta), el circuito continuamente realiza ciclos de conversión, actualizando los datos de salica al final de cada desintegración (fase III) parte del ciclo de conversión. En este modo de operación, el ciclo de conversión estará formado por 131072 periodos de reloj sin importar el valor resultante.

Si R/H toma un nivel bajo en cualquier momento durante la desintegración (fase Ill) después de que el cruce por cero ocurra, el circuito, inmediatamente terminará de desintegrar y saltará a la fase de auto cero. Esta propiedad puede ser utilizada para eliminar el tiempo que el convertidor se toma en desintegrar después de que se detecto el cruce por cero. Si R/H permanece o se activa con un nivel bajo el convertidor reducirà al minimo la fase de auto cero y se esperará en esta fase hasta que la entrada R/H active con un e o ni vel  $alto.$ El convertidor empezara  $1a$ integración (fase II) de la siguiente conversión (y la salida de estatus se activara con un nivel alto) siete ciclos de reloj después de que un nivel alto es detectado en la entrada R/H. Ver figura 3.5.6 para los detalles.

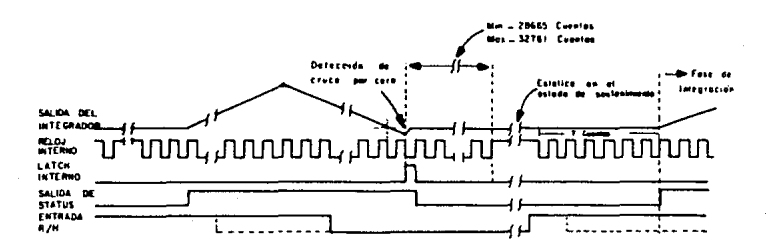

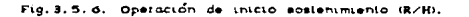

Utilizando la entrada de R/H en esta forma, se permite una interfase de "demanda de conversión". facil E1 convertidor permanece en la fase de auto cero mientras la entrada R/H permanezca baja. Cuando la terminal de R/H toma un nivel alto, la conversión comienza, y cuando la salida de estatus toma un nivel bajo existe un nuevo dato valido. La terminal R/H puede ahora tomar un nivel bajo para terminar con la fase de desintegración y asegurar un minimo de tiempo en auto cero antes de detenerse a esperar para la siguiente conversión. Alternadamente, R/H puede cer utilizada para minimizar el tiempo de conversión, asegurándose que tome un nivel bajo durante la desintegración, después del cruce por cero, y tomando un nivel alto después de que el punto de sostenimiento es alcannado. En este modo el tiempo de conversión depende del valor de entrada a ser medido.

Si la entrada R/H toma un nivel bajo y permanece bajo

durante la fase de auto cero (fase I), el convertidor simplemente se detendra al final del auto cero y se esperarà hasta que la entrada Pun/Held tome un nivel alto como se muestra en la finura 3.5.6. La integración (fase JI) empieza siete portodos de relos después de que el nivel alto a sido detectado.

#### HODO DI PECTO.

Cuando la terminal de modo se lleva a un nivel bajo, la salida de los datos son controladas por las entradas de habilitación de circuito y de byte CEND. Estas entradas su habilitacion son activo bajas, tienen una resistencia de "pull up" para asegurar un nivel alto cuando se dejan abiertas. Cuando la entrada de habilitación de circuito es baja, y presentándose una entrada de habilitación de byte baja, permitira las salidas de el byte que haya sido activado. Esto permite que puedan ser utilizadas varias técnicas de acceso de datos «n paralelo. Los requerimientos de tiempo para este tipo de salidas se muestran con sus características de A.C. en la tabla 3.5.1.

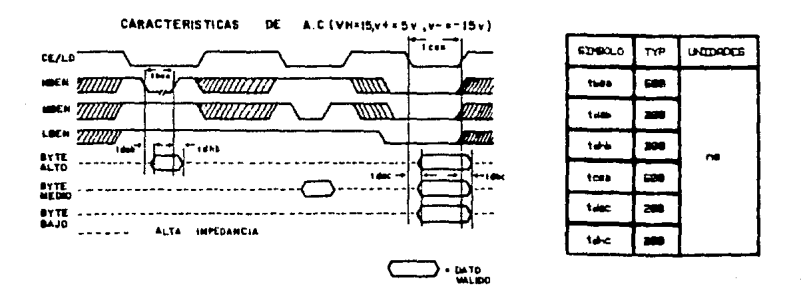

#### Tubla 3.5.1. Requerimiento de liempos en el modo directo.

Se debe de hacer notar que estas entradas de control son asíncronas con respecto al reloj del convertidor (se puede tener un acceso de datos en cualquier momento). Por esto existe la posibilidad de tener acceso a un dato cuando se esta actualizando el convertidor, ocasionandose la posibilidad de que los datos de salida se revuelvan. Para prevenir esto se puede monitorear la salida de estatus para sincronizar el acceso a los datos con el ciclo de conversión. El dato nunca se actualiza mientras la salida de estatus permanezca en un nivel bajo.

### INICIALIZACION DEL CIRCUITO.

La lógica interna del ICL7104-16 es alimentada por un. regulador interno entre V++ y GND digital. El regulador tiene un detector de bajo voltaje el cual limpiará varios registros. Esto se hace con el objeto de que al levantar el sistema el convertidor inicie en la fase de auto cero con el 2de, 3er y 4te bits más significativos limpios.

### OSCILADOR.

El ICL7104-12 y -14 vienen con oscilador versatil de tres terminales para generar el reloj interno. El oscilador puede ser impulsado por un reloj externo o puede operar con un oscilador RC ó en base a un cristal.

La figura 3.5.7 muestra la configuración del oscilador RC. El reloj interno será de la misma frecuencia y fase fal que el voltaje en la terminal clock 3. La resistencia y el capacitor deben conectarse tal como se muestra en la figura 3.5.7. El circuito escilara a una frecuencia dada por f=0.45/RC. Una resistencia entre 50 y 100kΩ es recomendable para rangos útiles de frecuencia. Para un óptimo rechazo de la linea de 60Hz el valor del capacitor se debe escoger tal que los 32768(-16), 8192(-14),

2048(-12) periodos de reloj sean un multiplo del periodo de 60 Hz.

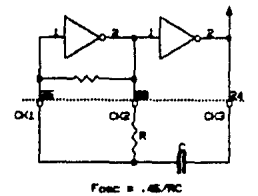

Fig. 3.5.7. Oscilador RC.

Como un resultado de la limitación en  $e1$ número de terminales en el ICL7104-16, solo se tiene acceso al "clock" 1 y "clock" 2, y por lo tanto no se puede utilizar como un oscilador RC. El reloj interno corresponderá al inverso de la señal en "clock" 2. La figura 3.5.8 muestra un circuito oscilador con cristal, el cual puede ser utilizado en todas las versiones del ICL7104. Si un reloj externo es utilizado se debe aplicar a la terminal de "clock" 1. El reloj interno en este caso corresponderá al aplicado en esta terminal.

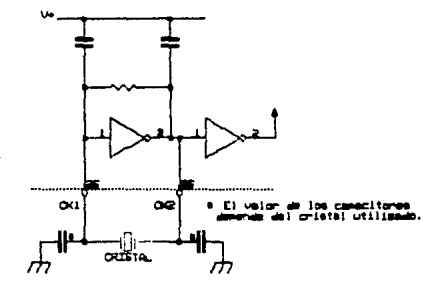

Fig. 3.5.8. Oacilodor con cristol.

# 3.5.B. TIERRA ANALOGICA Y DIGITAL.

Se debe de tomar un extremo cuidado para evitar regresos de corriente de tierra, en el circuito impreso de los componentes 1CL7104-16/8052 especialmente en el de 16 bits y en circuitos de alta sensitividad. Esto es que los retornos de corriente de la lógica digital no se mezcle con la tierra analógica. Una secuencia recomendada de conexion para las lineas de tierra se muestra en la fj gura 3. 5. 9.

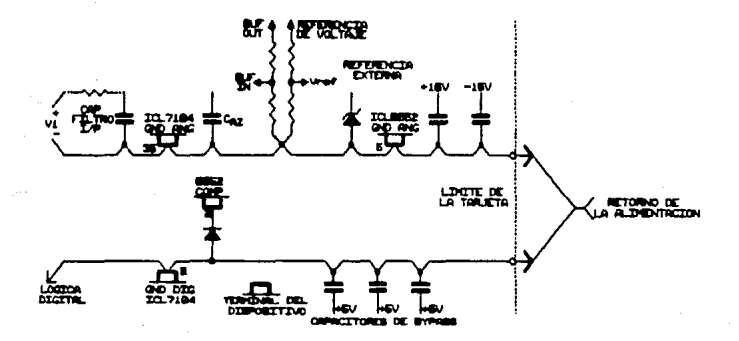

#### Secuencia

# 3.6. REFERENCIAS DE VOLTAJE.

### **INTRODUCCION.**

Las referencias de voltaje proveen un voltaje constante de salida, independientemente de los cambios en el voltaje de entrada, en la corriente de salida ó de temperatura. Las referencias se necesitan en una diversidad de equipos.

La regulación de línea, la regulación de carga Cimpedancia de salida activa), y las especificaciones del coeficiente de temperatura indican que tan cercana será una referencia a una fuente ideal de voltaje. La regulación de linea especifica voltaje de referencia de salida contra los cambios de voltaje a la entrada. Los cambios de voltaje a la salida debidas a las variaciones de corriente en la carga son reflejados por las especificaciones de regulación de carga. Las especificaciones del coeficiente de temperatura indican las variaciones de voltaje a la salida sobre temperatura.

Las referencias PMI (3) utilizan el principio "bandgap" el cual suma los voltajes con coeficientes de temperatura negativos y positivos para producir una salida estable contra temperatura. El voltaje de la juntura base emisor de un transistor (VBE) presenta un coeficiente de temperatura negativo. Dos transistores operando con desigual densidad de corriente tendran diferente Vwe v la diferencia, AVar, presentarà un coeficiente positivo de temperatura. Cuando AVBE es amplificado y agregado a VBE, resultará un coeficiente de temperatura muy cercano a cero si la suma es igual a 1.23V. El nivel de 1.23V se amplifica para proveer el voltaje estable de salida de +5.0V y +10.0V. La técnica "bandgap" tiene la ventaja de consumir baja potencia, bajo ruido, y excelente estabilidad a largo periodo.

Las REF-01 y REF-02 son referencias de voltaje, de +10.00V y +5.00V, monoliticas y que utilizán la técnica bandgap. Los voltajes de salida son ajustables con pequeñas variaciones en el coeficiente de temperatura sobre el voltaje de salida.

### REGULACION DE LINEA.

La razón del cambio en el voltaje de salida contra los cambios producidos en el voltaje de entrada Clinea). Esto incluye los efectos de autocalentamiento.

### REGULACION DE CARGA.

La razón de cambio en el voltaje de salida contra los cambios en la corriente de carga. Esto incluye los efectos de autocalentamiento.

### CAHBIOS EN LA SALIDA CONTRA CAHBIOS DE TEHPERATURA CAVOIS.

La diferencia absoluta entre el máximo voltaje de salida y el mínimo voltaje de salida sobre un determinado rango de temperatura expresado como un porcentaje de el voltaje típico de salida.

 $\Delta \text{Vot} = \left| \frac{\text{Vmax} - \text{Vmin}}{\text{Vatties.}} \right| \times 100$ 

# COEFICIENTE DE TEMPERATURA DE SALIDA CTCVo).

La razón de cambio en la salida con variaciones de temperatura dentro de un intérvalo especificado de temperatura expresado en ppa/°C. Por ejemplo, TCVo esta definido como AVor dividido por el rango de temperatura.

TCVo(O°C a +70°C) = 
$$
\frac{\Delta \text{Vor (O°C a +70°C)}}{70 \text{°C}}
$$

 $AV$ ot  $C$ -55°C a +125°C) TCVoC-55°C a +125°C) = lBOºC

*TIEHPO DE ENCENDIDO* Cton).

Es el tiempo requerido por el voltaje de salida para alcanzar su valar final dentro de una banda de error especifica. después de la aplicación de un voltaje de entrada. Vin,

*VOLTAJE DE RUIOO DE SALIDA* Cenp-p).

Es la salida pico a pico del voltaje de ruido dentro de una banda especifica de rrecuencia.

*FUENTE DE CORRIENTE* SIN *CARGA* Clsy).

Es la corriente requerida de la alimentación para que el dispositivo opere sin corriente de carga.

3.6.1. DESCRIPCION GENERAL DE LA REF-01.

La referencia de voltaje de precisión REF-01 provee una salida estable de +10V la cual puede ser ajustada sobre un rango de ±3% con mlnimos efectos en la estabilidad contra cambios de temperatura. Su operación se logra con solo una fuente sobre un

intérvalo de voltaje de entrada desde 12V hasta 40V, baja corriente de polarización imA, y excelente estabilidad contra cambios de temperatura ya que se utiliza la técnica "bandgap", explicada anteriormente.

El bajo costo, bajo nivel de ruido y bajo consumo de potencia, hacen la REF-01 una exelente elección donde quiera que se requiera una referencia estable de voltaje, sus aplicaciones incluyen convertidores A/D y D/A, instrumentación portátil y voltmetros digitales.

# 3.6.2. CARACTERISTICAS DE LAS REF-01 Y -02.

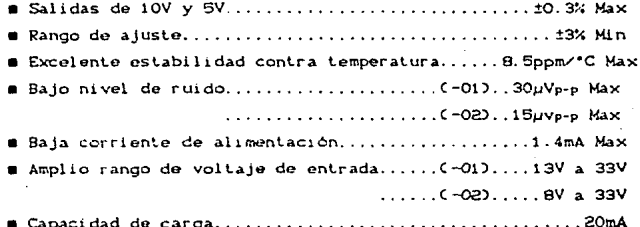

- No requiere componentes externos.
- Protegidos contra cortos circuitos.

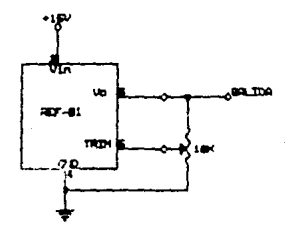

Fig. 3. d. f. Referencia REF-01.

La terminal TRIM de la REF-01 puede ser utilizada para ajustar el voltaje de salida sobre un intervalo de 10±300mV como se muestra en la figura 3.6.1. Esta propiedad permite poner a la referencia de voltaje en otro valor diferente al de 10 V. Claro, que la salida se puede poner exactamente en 10V o en 10.24V para aplicaciones binarias.

El ajuste de la salida no afecta significativamente las compensaciones de temperatura del dispositivo. Tipicamente  $e<sub>1</sub>$ coeficiente de temperatura cambia 0.7ppm/°C por cada 100mV de ajuste de salida.
El modem ó modulador demodulador tiene como función principal. la interconección de equipos digitales. Como se muestra en la figura 3.7.1 el modem modula el dato binario de entrada para ser transmitido en el medio disponíble.

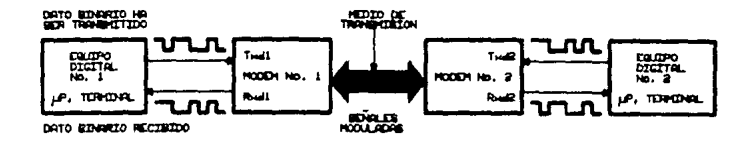

Fig. 9. 7. 1. Diagrama de bloques de un sistema Modem.

Consecuenlemenle *en* la terminal opuesta, el otro modem demodula la señal recibida de la línea. En esta figura, Rxd2 el dato recibido debe ser idéntico a el dato transmitido Txdi y Rxdi igual a T×dz. Esta es la apropiada operación del modem, recibiendo una sef'íal modulada se debe reproducir exaclamento do como salió del modem transmisor en su entrada Txd. El modem que inicializa la "conversación" se le denomina originador y el modem que recibe se le denomina contestador. La figura 3.7.1 ilustra a los modems los cuales tienen la habilidad de comunicarse en ambas direcciones. lo cual cuando es posible hacer esto simultáneamente se dice que se realiza una operación "full-duplex".

Las velocidades de transmisión y recepción del modem se especifican en BPS (bits por segundo). Este término describe el número de datos binarios, bits. que pueden ser transmitidos por

segundo. El término de relación de baudaje también es utilizado. Los modems de baja velocidad son aquellos que estan entre 0 y 1200 BPS, los de velocidad media entre 2400 y 9600 BPS y los de alta velocidad arriba de 9600 BPS. La mayoria de los modems estan generalmente clasificados de acuerdo a dos estandares el Bell ó el CCITT. Estos estandares indican la velocidad del modem la generación y la técnica de modulación utilizada, como se muestra en la tabla 3.7.1.

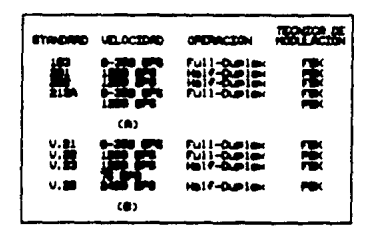

Table 3.7.1. Estandares Bell (A) y CCITT (B).

# 3.7.1. MODULACION FSK.

modulación **FSK**  $\ddot{\bullet}$ modulación La por corrimiento de frecuencia, se ilustra el la figura 3.7.2, modula el dato binario en dos frecuencias discretas.

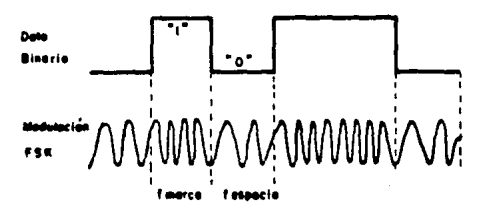

Fig. 3.7.2. Modulación FSK.

El par de frecuencias utilizadas en el esquema FSK se escogen de tal manera que esten dentro del ancho de banda de la frecuencia media utilizada. Con el esquema FSK la frecuencia más alta se conoce como la frecuencia de marca y la más baja como frecuencia de espacío. El valor de las frecuencias, como se mencionó, dependen enormemente de la media del ancho de banda, sin embargo, el espaciamiento entre las frecuencias de marca y espacio también depende de la técnica de demodulación utilizada.

En el sistema "full-duplex" se deben utilizar dos pares de frecuencias para la marca y el espacio, una para el modo de respuesta y la otra para el originador. Esto es necesario por que en la operación "full-duplex" se establece una comunicación simultanea en ambas direcciones. Las fases de las frecuencias, debidas a las trancisiones, de marca a espacio o de espacio a marca pueden ser coherentes o no coherentes. Coherente indica que la fase es continua sobre las trancisiones de frecuencia. No coherente que la fase de la nueva frecuencia no tiene relación con la anterior. Aqui de nuevo la técnica de demodulación utilizada será el factor que determine la necesidad de la coherencia en la fase.

# TECNICAS DE DEMODULACION.

Una vez que el dato ha sido modulado y representado en una portadora, Txcar, por el modulador FSK el modem receptor debe decodificar o demodular la portadora recibida, Ricar. Para la codificación FSK, técnicas analógicas y digitales se utilizan para la demodulación. Un esquesa popular analógico emplea un PLL para la demodulación. Utilizando este metodo un PLL amarra  $1a<sub>5</sub>$ frequencias provenientes de la modulación FSK y produce dos diferentes errores de voltaje de D.C. a la salida del detector de fase. Estos voltajes se comparan con una referencia para indicar si la frecuencia de entrada esta por arriba o por debajo de la frecuencia de referencia.

3.7.2. DESCRIPCION GENERAL DEL Au7911.

El Am7911 es un circuito integrado modem asincrono con modulación por corrimiento de frecuencia (FSK). Tiene selector para la relación de baudaje de 300, 600 ó 1200 bits por segundo y son compatibles con los estandares recomendados Bell 103/113/108. Bell 202. CCITT V.21 v CCITT V.23.

En el Am7911 se emplea una técnica de proceso digital de la señal para realizar la mayoria de las funciones tales como modulación, demodulación y filtrado. El Am7911 contiene circuitos convertidores análogo digital y digital analógico internos para minimizar las componentes externas del sistema. Este dispositivo contiene lo esencial para la interfase RS-232/CCITT V.24 con señales de control compatibles TTL.

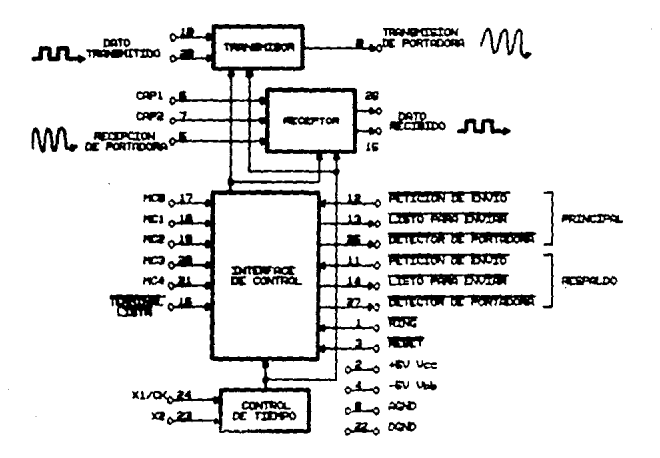

Fig. 3. 7. 3. Diagrama de bloques del Modem Am7Pii.

El Am7911 es fabricado utilizando tecnología de canal N MOS. Todas las entradas digitales y las señales de salida (excepto la señal externa de reloj y reset) son compatibles TTL. Los requerimientos de la fuente de alimentación son f5V.

# 3.7.3. TRANSMISOR (Modulador).

El transmisor mostrado en la figura 3.7.4, recibe un dato digital binario de una fuente tal como un UART y convierte el dato en una señal analógica utilizando la modulación por corrimiento de frecuencia (FSK). Esta señal analógica es aplicada a un arreglo de acceso directo o a un acoplador. Un uno lógico aplicado a la entrada de dato transmitido ocasiona una onda senoidal a una frecuencia dada que aparece en la salida analógica de la transmisión de la portadora.

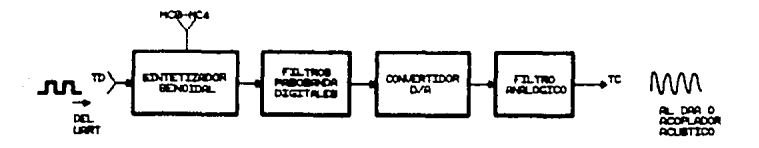

Fig. 3.7.4. Diagrama de bloques del transmisor.

Un cero lógico aplicado a la entrada TD ocasiona una onda sencidal de diferente frecuencia a la salida de TC. Como el dato de entrada a la terminal TD varia entre unos y ceros lógicos, la salida TC variara entre dos frecuencias. En el Am7911 la transición entre las dos frecuencias se reliza con fase continua (coherente). Las frecuencias se sintetizan digitalmente en funciones senoidales.

El proceso de transición entre las dos frecuencias como en 'SK se genera energía en muchas más frecuencias que en las dos utilizadas en la modulación. Toda la información transmitida puede ser recuperada desde una frecuencia de ancho de banda B Hz, donde B es la máxima relación de cambio del dato digital en la entrada TD. Esta banda es centrada cerca de fe, donde fe-(fi+f2)/2, donde fi= frecuencia baja en la modulación FSK y fz= frecuencia alta de la modulación FSK. Además de esta información primaria, existen bandas laterales con información redundante eliminada con filtros paso bandas. Después de los filtros digitales paso banda, la señal filtrada FSK se convierte a una señal analógica por un convertidor digital analogico interno operando en una alta relación de muestreo. Esta señal analógica FSK finalmente es limpiada por un simple filtro paso bajas interno.

#### 3.7.4. RECEPTOR (Demodulador).

Un diagrama de bloques simplificado del receptor FSK del Am7911 se muestra en la figura 3.7.5.

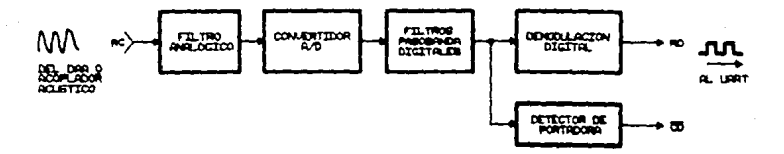

Fig. 3.7.5. Diagrama de bloques del receptor.

El dato transmitido desde un modem remoto es una portadora analógica modulada en FSK. Esta portadora es aplicada a la terminal recepción de portadora (RC) por medio de una etapa de acoplamiento. La primera etapa del demodulador es un simple filtro paso bajas interno. La salida de este es convertido en una forma

digital y filtrado por un filtro paso banda digital para mejorar la relación señal ruido y rechazar otros canales independientes asociados con estas frecuencias en el caso de la configuración "full-duplex". La salida del filtro paso banda es demodulada digitalmente para recuperar el dato binario. La siñal de detección de portadora también es extraida digitalmente de la linea portadora recibida para indicar la presencia de un dato valido.

# 3.7.5. OPERACION DEL MODEN EN BAJA VELOCIDAD.

Con los antecedentes se puede describir ahora como trabaja un modem en baja velocidad. a 300 bauds (norma BELL 103.113), La figura 3.7.6 muestra la banda de voz dividida en dos sub-bandas para la transmisión simultanea en ambos sentidos. Tal transmisión en ambas direcciones es la conocida como "full-duplex", que sionifica que el mismo ancho de banda está disponible en ambas direcciones. La separación de las sub-bandas se realiza cuando un modem se pone en el modo originador y el otro en el modo contestador. El modem que llama usualmente trabaja en el modo originador y al que se llama en modo contestador.

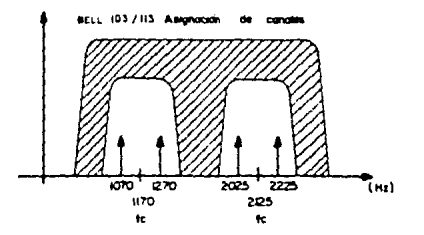

Fig. 3.7.6. Comatication Hull-diplex".

En la figura 3.7.6, se observa que el modem originador transmite O's (espacios) a 1070 Hz y 1's (marcas) a 1270 Hz. El modem contestador también transmite espacios y marcas, p v 2225 Hz. respectivamente.

# 3.7.6. GENERACION DEL RELOJ.

La deneración del relos interno del modem, se lleva acabo mediante la conexión de un cristal entre las terminales XTAL1 y XTAL2 ó mediante un oscilador externo alimentando a la terminal de entrada de XTAL1. Cuando se utiliza un cristal, se debe conectar como se muestra en la figura 3.7.7. El cristal debe ser del tipo de resonancia en paralelo y su valor debe ser de 2.4576 MHz f  $0.1$ %.

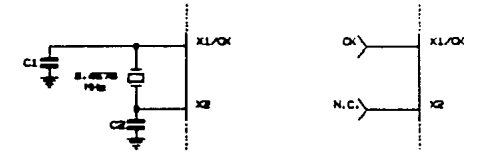

Fia. 3. 7. 7. Generación del relos.

# 3.7.7. INICIALIZACION AUTOMATICA DE ENCENDIDO.

La figura 3.7.8 muestra el circuito sugerido para inicializar automaticamente al modem cuando voltaje el de alimentación Voc es aplicado.

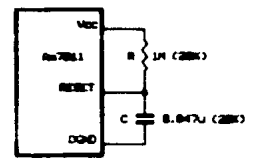

Fig. 3.7.8. Reinicio automático.

# 3. 8. MICROCOMPUTADOR.

Existe una gran variedad de microprocesadores en el mercado y aunque la nomenclatura de sus instrucciones es diferente para cada uno, el proceso computacional logico basico es similar en todos los dispositivos.

La arquitectura interna del microprocesador determina los requerialentos de los dispositivos de soporte para realizar un sistema microcomputador

Un sicrocomputador es una maquina lógica que manipula y procesa numeros cinarios (catos) por medio de una secuencia organizada de pasos programados, referidos como instrucciones.

Todo microcomputador, como todas las computadoras, tienen las sidurentes caracteristicas:

1. ENTRADA. Depe existir la facilidad de permitir la entrada de dates o instrucciones.

2. KEMORIA. La secuencia del programa debe estar almacenada antes vi despues de la ejecución, y se debe contar con los recursos necesarios para almacenar el resultado de cualquier operación.

3.UNIDAD APITMETICA LOGICA. Realiza las operaciones lógicas y anitmeticas sobre una entrada o dato almacenado.

4. SECCION DE CONTROL. Toma las decisiones necesarias con respecto al fiujo del programa y al proceso de control basado en los estados internos de los resultados de las oberaciones aritméticas.

5.5ALIDA. Los resultados son liberados al usuario o almacenados en un medio apropiado.

El microprocesador es un circuito integrado alrededor del cual se construye el microcomputador. El microprocesador es un dispositivo; el microcomputador es un sistema. En una forma más simple, el microprocesador realiza sólo las funciones de los puntos 3 y 4, mencionados anteriormente, y debe contar con dispositivos externos unidos a sus buses (de datos, de direcciones y de control) para poder realizar las otras tareas. La figura 3.8.1 es el diagrama de bloques básico de un microcomputador de 8 bits y muestra la interconección de estos buses y de sus elementos de soporte.

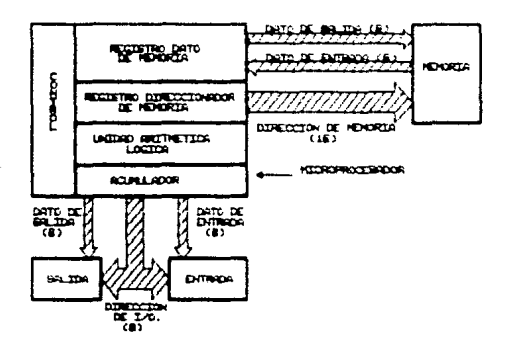

g. S. B. i. Diagrama de bloques basica de un microcomputador iluetrando el concepto de los buses de datos. Los números dentro de los parentesis representon las cantidades usualmente requeridas por el atambrado físico de un microprocesador de 8 bits.

La computadora en la figura 3.8.1 utiliza seis buses separados. dirección de memoria, dato de memoria de entrada, dato de memoria de salida, dirección de entrada salida, dato de entrada y dato de salida. Il microprocesador contiene un procesador central, que consiste de la circuiteria requerida para el acceso apropiado de la memoria y las localidades de entrada salida e

interpretar el resultado de las instrucciones que también se ejecutan en esta unidad. El procesador central también contiene la unidad aritmética logica (ALU), el cual es un circuito combinacional que realiza las operaciones lógicas y aritméticas sobre los datos. Adicionalmente el procesador central incluve una sección de control que gobierna las operaciones de la computadora, y de varios redistros utilizados para almacenar y manipular los datos y las instrucciones.

En la actualidad pocos microprocesadores soportan seis buses separados. El número de terminales que se requeririan en el circuito integrado serian bastantes. Por lo tanto para reducir el número de terminales, el fabricante combina los buses de datos de entrada y salida y lo hace bidireccional. Durante una instrucción de salida, el dato fluye desde el microprocesador al dispositivo de salida y viceversa en una instrucción de entrada. Además para seguir reduciendo el número de terminales del procesador central el bus de direcciones de la memoria también puede servir como el bus de direcciones para los dispositivos de entrada salida. Durante una instrucción de entrada salida la dirección presente en las lineas de dirección, hacen referencia a un dispositivo particular de entrada salida. El resultado de la configuración

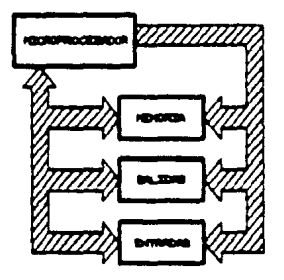

Fig. 9.6.2. Dingrama de bloques de un microcomputador utilizando la técnica del bia bidireccional multiplexado, para reducir el número de terminales en el microprocesador.

reducida se muestra en la figura 3.8.2.

El concepto de dos buses es fácil de entender y desde un punto de vista del "hardware", fácil de utilizar.

Un sistema microcomputador es extremadamente simple de construir utilizando componentes Z-80, Cualquiera de estos sistemas consisten de tres partes:

1. CPU (Unidad Central de Proceso).

2. Hemoria.

3. Circuitos interfase para los dispositivos periféricos.

El CPU es el corazón del sistema. Su función es obtener instrucciones desde la memoria y realizar las operaciones deseadas. La memoria es utilizada para contener instrucciones y en la mayoria de los casos datos para ser procesados. Por ejemplo una secuencia tipica de instrucción podría ser leer un dato desde un dispositivo específico periférico, almacenarlo en una localidad de memoria, revisar la paridad y escribirlo o sacarlo por otro dispositivo periférico. Notese que la familia Z-80 incluye el CPU y varios dispositivos controladores de entrada salida de proposito general, mientras un amplio margen de memorias pueden ser utilizadas de cualquier fuente. De aqui que todos los componentes requeridos pueden ser conectados juntos en una manera muy simple y sin necesidad de otro tipo de lógica externa. El esfuerzo de los usuarios radica entonces en el desarrollo del software. Esto es. usuario puede concentrarse describiendo su problema y  $\bullet$ l transiadarlo a una serie de instrucciones que puedan ser cargadas en la memoria de la microcomputadora. La familia 2-80 se ha dedicado en hacer este paso de la generación de software tan simple como sea posible. Un buen ejemplo de esto es el lenguaje ensamblador en el cual un simple mnemónico es utilizado para representar cada instrucción que el CPU puede realizar. Este lenguaje esta hecho de tal manera que desde el mnemonico el usuario puede entender exactamente que esta haciendo la

necesidad de instrucción sin  $1a5$  $0.51 \times r$ consultando instrucciones constantemente.

### 3.8.1. MICROPROCESADOR Z-80CPU.

La figura 3.8.3 es un diagrama funcional de bloques del CPU Z-80 que aparece en el manual técnico del CPU Z-80 publicado por Zilog.

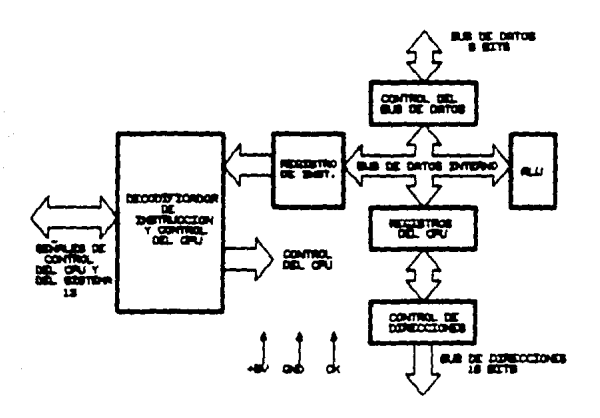

Diagrama de bloques de la arquitectura interna microprocession E-80 CPU.

Tal como el CPU Z-80 ejecuta un programa residente en su memoria asociada, se lee cada instrucción en secuencia desde la memoria colocando la dirección contenida en el registro contador programs (PC), en el bus de direcciones. de generando las apropiadas señales de control en el bus de contol para activar la memoria y leyendo entonces el dato, en el bus de datos, para

ESTA

TESIS NO

SALIR DE LA BIBLIOTECA

DEBE

situarlo en el registro adecuado dentro del CPU. Esta claro que el tiempo es critico para asegurar que el contenido de la posición de memoria direccionada esta en el bus de datos cuando el CPU lee el bus de datos. Las funciones de control del CPU coordinan éstas tareas y aseguran que los códigos de operación de las instrucciones sean colocados en el registro de instrucción y decodificados propiamente. Así mismo, esta función controla la ALU para que realice todas las operaciones aritméticas y lógicas soportadas por el conjunto de instrucciones del 2-80. Estas operaciones incluyen, suma, resta, operación lógica AND, operación logica OR. operación lógica OR-exclusivo, comparación, desplazamientos y rotaciones a la izquierda o derecha. incrementos, decrementos, colocar a 1 un bit, colocar a cero, y hacer pruebas de bit. Al relizar estas operaciones la ALU se comunica mediante el bus de datos interno con los 22 registros internos, el registro de instrucción y el contolador del bus de datos. Los controladores de los buses de datos y direcciones, vigilan todas las actividades relacionadas con el intercambio de datos entre el CPU y el mundo exterior. mediante sus buses

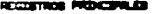

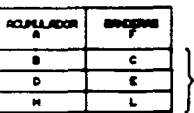

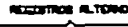

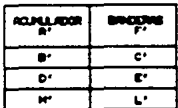

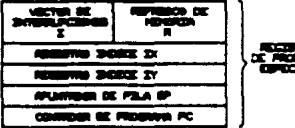

4. Configuración de los registros internos del microprocesador #-80 CPU.

respectivos. Notese que mientras el bus de datos es bidireccional. el bus de direcciones es unidireccioanal, en salida del CPU. El -\_.PU no recibe datos desde el bus de direcciones. En la figura 3.8.4 se muestra un diagrama de la conrigurac16n de los registros del CPU.

Cada pequeño recuadro es un registro de 6 bits, cada recuadro mayor representa un registro de 16 blts. Observese que 12 de estos registros de 8 bits se pueden utilizar en pares para formar 6 registros de 16 bits.

# 3. e. 2. CICLOS DE I NSTRUCCI ON DEL z-ao.

Cada instrucción del Z-80 consiste en una serie de operaciones básicas llamadas ciclos do máquina. Solamente hay siete operaciones básicas, o ciclos de máquina que puede realizar el Z-80. Estos siete ciclos de máquina del Z-80 son:

- 1. Eru\$qu&da del c6di60 de- operar:tón *de* la tnstrucci6n.
- *2.* Ciclos *de* lectura y escritura *de* datos en *!a* me-maria.
- 3. Ciclos de lectura y escritura de datos de entrada salida.
- 4. Ciclos de petición o reconocimiento de los buses.
- 5. Ciclos *de* petición o reconocim.Lento *de* tnterrupci6n.
- *6.* Ciclos *de* petición o reconocimiento *de* tnterrupciones no mascarab les.
- 7. Salida desde una instrucción de paro CHALT).

Las seis primeras eslan relacionadas con las cuatro tareas principales de las interfases.

# 3.8.3. FAMILIA DEL MICROPROCESADOR 2-80.

a la parte de la california de la california de la componentación de la california de la california de la cali

El microprocesador Z-80 es *el* elemento central del producto de una familia. Esta familia trabaja en conjunto en la mayoria de

 $\leq 1$ 

and a subset of

las aplicaciones con un mínimo requerimiento de lógica adicional. facilitando el diseño de eficiencia y costo efectivo de un sistema basado en un microcomputador.

El fabricante ha diseñado varios componentes para proveer un extensivo soporte para el microprocesador Z-80. Pero sólo tres de éstos componentes se utilizaron en el diseño de nuestro sistema los cuales son:

- # El PIO (Entrada/Salida en paralelo) opera en dos modos: en el modo de transferencia de datos (bytes) de entrada salida (con handshaking) y en el modo de bit Csin handshaking). El PIO debe ser configurado para realizar interfases con estandares de periféricos paralelos.
- El CTC (Circuito Reloi/Contador) tiene cuatro circuitos reloj/contador programables de 8 bits, los cuales cuentan con un prescalador de 8 bits. Cada uno de los cuatro canales deben ser configurados para operar en el modo contador o en el modo de reloi.
- **B** El SIO (Entrada/Salida en serie) controlador que ofrece dos canales. Es capaz de operar en una gran variedad de modos programables para comunicaciones sincronas y asincronas.

 $\mathcal{L}^{\pm}$ La tarjeta prototipo utilizada en nuestro diseño fue la JDR PR-2 del fabricante JDR Microdevices.

# 3.9.2. BUS DEL SISTEMA PC.

El bus del sistema PC es una extensión del bus del aicropr-ocesador de Inlol 8098. Este es, sin embargo, demultiplexado y mejorado agregando señales para el soporte del acceso direct.o de memoria COMA), interrupciones *y* otras cualidades. Todas las señales tienen niveles compatibles TTL, y hay terminales de alimontación y tierra. La figura 3.9.1 muestra la asignación de las 62 terminales del bus de la PC. Todas las señales son activas nivel alto a menos que se especifique lo cont.rario.

#### 3. 9. 3. DISERO DE PUE2TOS DE ElfTRADA SALIDA.

La computadora personal, a pesar de su alto potencial *en* el proceso de dalos, necesita un medio para comunicarse con el mundo exterior. El "hardware" de entrada salida y su correspondiente •sof't.ware"" provee la interfase para transrerir dalos entre la computadora y un dispositivo periférico.

### 3.9.4. CONCEPTOS BASICOS DE ElfTRADA SALIDA.

Existen varias formas de inicializar y controlar una transferencia de datos.

- 1. Controlador de entrada salida por programa.
- 2~ *Controlador* dB *entrada sq.Lida* por et *servicio de* una *rutina de*  interrupción.
- 3 .. *Control"ador de* entrada *salida* CDHAJ *por "hardware".*

# 3.9.5. MAPA DE ENTRADA SALIDA EN LA COMPUTADORA PERSONAL.

Para generar la correcta señal de selección de circuito integrado necesitamos conocer el direccionamiento del puerto de entrada salida y el mapa asignado al puerto. El diseño de la P.C. provee 10 bits para el direccionamiento de puertos, del bit Ao al bit Ao, para un total de 1024 direcciones de puerto. El mapa de direccionamiento de los puertos de entrada salida se dividen en dos partes. Las 512 direcciones desde la localidad OOOOH hasta la OiFFH están asignadas a la tarjeta principal del sistema de la P.C. El espacio de direcciones de la 0200R hasta la 03FFH. direcciones de 512 puertos, están disponibles para las tarjetas en las 5 ranuras de expansión. Los puertos diseñados para la tarjeta prototipo están desde la dirección 0300H hasta la 031FH, solo 32 direcciones de puerto.

# 3.9.6. ESTRUCTURA DE LAS INTERRUPCIONES.

Una importante cualidad de las computadoras es su estructura de interrupciones. Su principal tañea es la de proveer una manera eficiente para que el microprocesador responda rápidamente a un evento impredecible. El proceso de las interrupciones incrementa la versatilidad del sistema computacional permitiendo  $\mathbf{a}$ dispositivo periférico hacer peticiones de servicio desde el microprocesador cuando lo necesite en vez de requerir al microprocesador para polear al dispositivo periférico para una petición de servicio. Adicionalmente, muchos microprocesadores tienen generadores internos de interrupciones.

### 3.9.7. PROCESO DE LAS INTERRUPCIONES.

Una computadora es una máquina de estados finitos que tiene muchos estados únicos. La ejeccución de un programa se puede

describir como una secuencia de estados de máquina So, Si, ..., Sn. Los element.os de los estados del programa son: (1) la instrucción, (2) el dato. (3) el contador de programa y (4) el estado del proceso. Si la computadora se programa para ir de Si a. S4, entonces en cualquier momento que esté en Sa, irà a S4. No hay diferencia entre la búsqueda de Sa durante la ejecución del pr ograma en S..

El proceso de interrupción temporalmente cambia los estados da maquina mientras se ejecuta el servicio de la rulina de interrupción. Para regresar al estado previc de la petición de interrupción, el estado de máquina debe ser almacenado. El microprocesador automáticamente salva el contenido del contador de programa y el estado del proceso cuando la interrupción es reconocida. El servicio de la rutina de interrupción debe salvar todos los registros del microprocesador que cambiaran, durante el servicio de la rutina de interrupción, y restablecer éstos registros antes de que el contador de programa y el estado del proceso regresen a. sus estados previos. El sistema de "pila.'' se utiliza comunmente para salvar el contador de programa, el estado del proceso y los registros. Esta "pila" se mantiene por un registro apuntador de pila del microprocesador 8088.

La transferencia del control de la rutina principal a el servicio de la rutina de interrupción toma lugar después de que el contador de programa y el estado del proceso son almacenados. La dirección de la rutina de servicio de interrupción es almacenada en una tabla de vectores de interrupción. Un vector es una dirección de una rutina de servicio.

Cada dispositivo utiliza entradas separadas en la tabla de vectores de interrupción para apuntar a su rutina de servicio de interrupción. La figura 3.9.2 muestra estos conceptos en un diagrama de flujo. y la iterrupción realiza la siguiente secuencia:

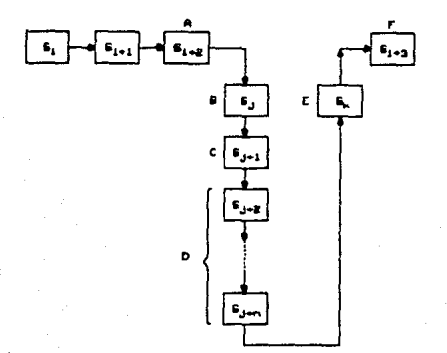

Fig. 3. P. 2. Proceso de las interrupciones.

- A. Una petición de interrupción ocurre durante la ejecución del estado S..z.
- B. El microprocesador emp1eza a servir la petición después de la ejecución del estado S« z y terminar en SJ con el estado S« z salvado en la "p1la".
- C. La dirección de la rutina de servicio de interrupción se encuentra en la tabla de vectores de interrupción durante el estado S<sub>rt.</sub>
- D. La rutina de servicio de interrupción se ejecuta en los estados de S<sub>1</sub>·z hasta S<sub>1</sub>·n.
- E. El estado S -2 es reestablecido por el estado Sk.
- F. La rutina principal se continua ejecutando con el estado S.,.

La rutina de servicio de interrupción puede ser anidada en una gran variedad de sistemas computacionales. Esto es, un dispos1t1vo puede ¡nterrumpir la ejecución de una rutina de servicio de interrupción. La figura 3.9.3 muestra la transferencia del control durante el proceso de peticiones de interrupción 4rudada.

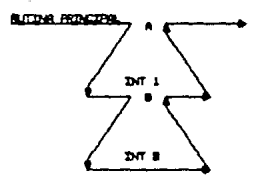

Fig. 8. P. 9. Proceso de las interrupciones anidadas.

### 3. 9. 8. J NTERRUPCJ 0HES EN LA P. C.

La capacidad del manejo de las interrupciones del 8088 son mejoradas por el "hardware" en la P.C. ya que permite a multiplos dispositivos hacer peticiones de rutinas de servicio de interrupción sobre la linea CINTR) petición de interrupción mascarable del 8088. La tabla de vectores de interrupción se inicializa con las direcciones de las rutinas del BIOS CBas1c Input Output System) de la P.C. de tal manera que el programador puede utilizar interrupciones por "software" accesando al BIOS.

# 3. g. 9. INTERRUPCJOHES POR "HARDWARE".

La P.C. utiliza un controlador programable de lnterrupciones, el 8259A, para el manejo de peticiones externas de int.errupc1ón sobre la linea INTR del microprocesador BCSS. El 825SA acepta ocho lineas de petición de interrupción desde dispositivos externos, y genera un codigo en respuesta al .<br>Teconocimiento de la interrupción. El 8259A utiliza el modo anidado. La inicializzción del modo de operación y prioridades ocurre cuando la computadora se reinicia CReset).

L.a figura 3. 9. 4 muestra las ocho inlerrupciones ocasionadas por el controlador 8259A indicadas de IRQ0 a IRQ7. Solo de IRQ2 a IRQ7 so encuentran disponibles en el bus del sistema de la P.C.

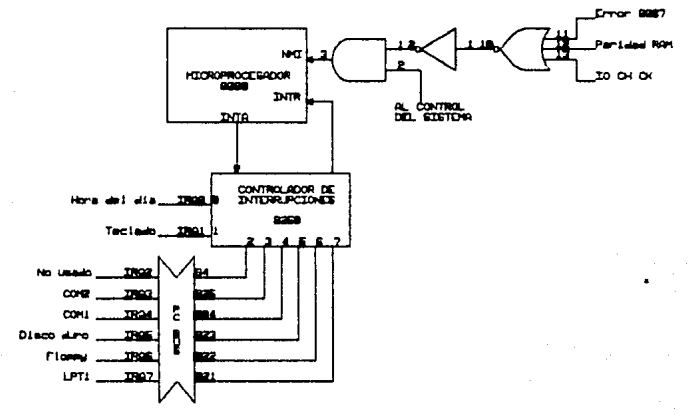

Como se esperaba. la P.C. tiene ciertos dispositivos que requieren

Fig. 3. P. 4. Asignación de las interrupciones por "hardvare" en la PC.

del proceso de interrupciones. El sistema del disco, el teclado y el reloj calendario, cada uno requieren de líneas de interrupción.

Como lo muestra la figura 3.9.5, cada una de éstas interrupciones tiene asignado un apuntador de interrupciones en el vector de interrupciones. La tabla ocupa 1024 bytes de la parte baja de la memoria. Cada vector de interrupción consiste de cuatro bytes, está tabla incluye información para el proceso de los 256 tipos de interrupciones.

A cada interrupción se le ha dado un número de tipo de acuerdo a su localidad en la tabla de vectores.

La instrucción en lenguaje ensamblador, INT n, genera una interrupción por "software" del tipo n. El número n simplemente designa la localidad de la tabla del vector de interrupción.

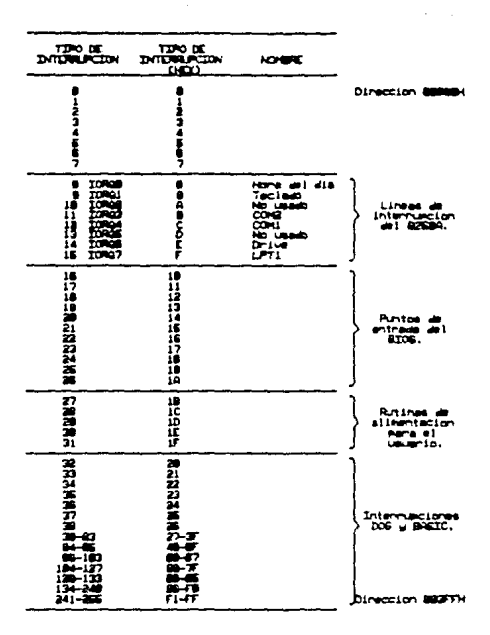

Fig. 3. 9. 5. Interrupciones de la PC.

# 3.9.10. INTERFASE DE CONUNICACION PROGRAMABLE 8251A.

circuito integrado 8251A E1  $(4)$ de Intel un receptor-transmisor sincrono-asincrono universal CUSARTD diseñado para la comunicación de datos con la familia de microprocesadores de Intel tales como MCS-68.80.85 y ;APX-86, 88. El 8251A se utiliza como un dispositivo periferico y es programado por el CPU para operar utilizando virtualmente cualquier técnica de transmisión de datos en serie. El USART acepta caracteres (datos)

del CPU en un formato paralelo y los convierte en una cadena continua de datos en serie para ser transmitidos. Simultáneamente, puede recibir una cadena de datos en serie y convertirla en un dalo en paralelo para el CPU. El USART le indica al CPU cada vez que puede aceptar un nuevo carácter para ser transmitido o cada vez que haya recibido un carácter para el CPU. El CPU puede leer ol estado interno del USART en cualquier momento. Esto incluye, errores en la transmisión de datos y señales de control tales como SYNDET, TxEMPTY. El circuito integrado ha sido fabricado utilizando la lecnologia de canal *N.* En la figura 3.9.6 se muestra un diagrama de bloques del USART B2S1A.

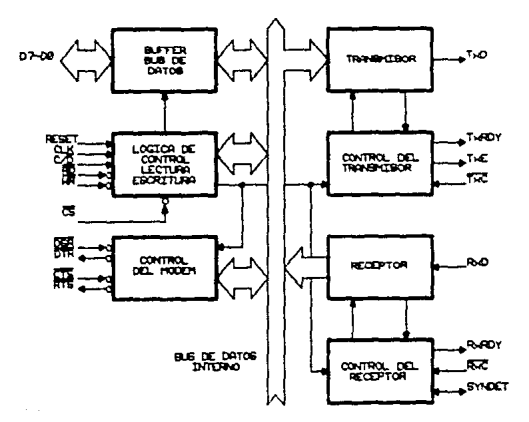

P. o. Diagrama de bloques del USART 8251A.

# 3.9.11. DESCRIPCION DE OPERACION.

La completa deflnic16n funcional del SZ51A es programada por el "software" del sistema. Un grupo de palabras de control deben ser enviadas por el CPU para inicializar al BZ51A para soportar el formato deseado de comunicación. Estas palabras de control

del CPU en un formato paralelo y los convierte en una cadena continua de datos en serie para ser transmitidos. Simultaneamente, puede recibir una cadena de datos en serio y convertirla en un dato en paralelo para el CPU. El USART le indica al CPU cada vez que puede aceptar un nuevo carácter para ser transmitido o cada vez que haya recibido un carácter para el CPU. El CPU puede leer el estado interno del USART en cualquier momento. Esto incluye. errores en la transmisión de datos y señales de control tales como SYNDET, TXEMPTY. El circuito integrado ha sido fabricado utilizando la tecnología de canal N. En la figura 3.9.6 se muestra un d1agrama de bloques del USART B251A.

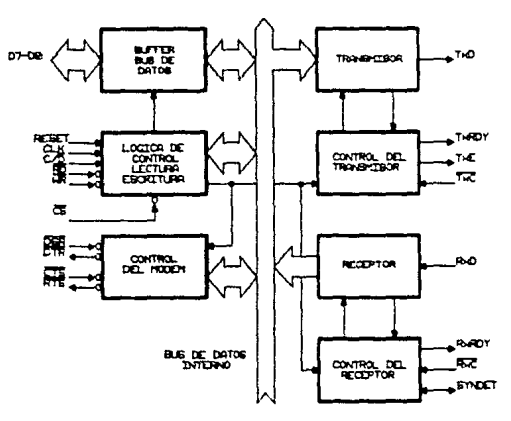

Fig. 3. P. o. biagrama de bloques del USART 8251A.

### 3.9.11. DESCRIPCION DE OPERACION.

La completa definición funcional del 8251A es programada por el "software" del sistema. Un grupo de palabras de control deben ser enviadas por el CPU para inicializar al 8251A para soportar el formato deseado de comunicación. Estas palabras de control

programan; la relación de baudaje, la longitud de los caractéres, •1 número de los bits de pAro. la operac10n s1ncrona o asincrona. paridad apagada/par/impar, etc.

Una vez realizada la programac1on, el 8251A esta listo para realizar sus funciones de conlunicaci6n. La salida TxRDY loma un nivel alto, para indicarle al CPU que el 8251A está listo para recibir un dato del CPU. Esta salida CTxRDY) se reinicia automáticamente cuando el CPU escribe un carácter dentro del 8251A. En su otro puerto. el 8251A recibe dalos en serie desde un modem o un dispositivo de entrada salida. Al recibir un carácter entero, la salida RxRDY loma un nivel alto para indicarle al CPU que el 8251A tiene un carácter completo listo para que el CPU lo lea. RxRDY se reinicia automáticamente en el momento que el CPU realiza la operación de lectura sobre el B251A.

El 8251A no puede empezar a transmitir hasta que el bit para habilitar la transmisión se pone en la instrucción de comando y éste ha recibido una señal de listo para enviar en la entrada CTS. La salida TxD se mantendrá en el estado de marca al reiniciar al 8251A.

### 31. Q. 12. PROGRAMACION DEL 8251 A.

Antes de comenzar la transmisión o la recepción de datos, el 8251 A debe ser cargado con un grupo de pal abras de conlrol generadas por el CPU. Estas señales de control definen la función completa del 8251A *y* deben inmediatamente seguir de una operación de reinicio CReset lnlerno o externo).

Las palabras de control se dividen denlro de dos formales:

*t. Instrucción d.* modo.

2. Instrucción de comando.

œ

# INSTRUCCION DE MODO.

Esta instrucción define las características de operación general del 8251A. Debe seguir después de una operación de reinicio Cinterno o externo). Una vez que la instrucción de modo ha sido escrita en el 8251A por el CPU, se deben escribir las instrucciones de comando. En la figura 3.9.7 se ilustra el formato de la palabra de la instrucción de modo en modo asíncrono.

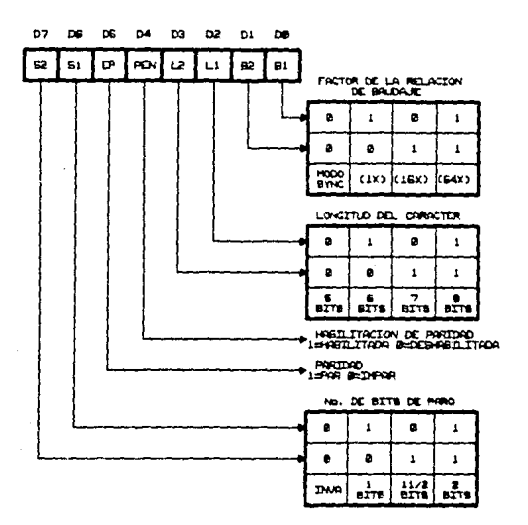

Formato de la palabra de la instrucción de modo en modo usincrono.

# INSTRUCCIONES DE COMANDO.

Esta instrucción define una palabra que se utiliza como operación actual del control del 8251A.

Ambas instrucciones de modo y de comando deben conformarse por una secuencia específica para una apropiada operación del dispositivo.

Todas las palabras de control escritas en el 6251A después de que la instrucción de modo se cargo se referiran instrucciones de comando. En la figura 3.9.8 se ilustra el formato de la palabra de la instrucción de comando.

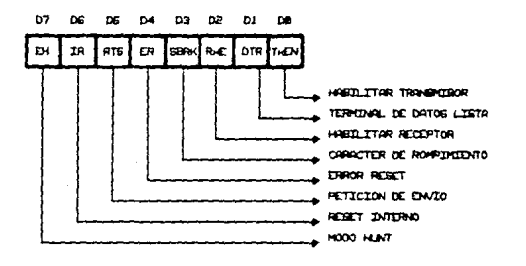

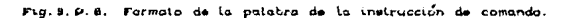

#### 3.10. REGULACION LINEAL.

Los reguladores de voltaje, reciben una entrada de voltaje de corriente directa relativamente constante y suministran como salida un valor más bajo de corriente directa, que el regulador mantiene fijo o regulado sobre un amplio intervalo de corriente de carga, y voltaje de entrada. Partiendo de un voltaje de suministro de corriente alterna, se puede desarrollar un voltaje de corriente cont.inua de estado estacionario rectificando •l voltaje de corriente alterna, posteriormente filtrando a un nivel de corriente directa, y finalmente regulando con un circuito regulador de voltaje.

Los reguladores de voltaje integrados que proporcionan un voltaje de salida fijo se encuentran disponibles en una gran variedad de vol tajes de salida. Los reguladores integrados son selecclonados para operar con vollajes relalivos posilivos o ne9•t.i vos.

El voltaje proporcionado a la salida, sin carga, se reduce cuando se tiene que drenar corriente de la fuente de suministro. Cuando cambia este voltaje con respecto al valor cargado o no cargado es de considerable interés para cualquiera que utilice la fuente de suministro. Este cambio de voltaje se describe por un factor denominado regulación de voltaje, definido como:

Voltaje sin carga. - Voltaje a plena carga. Regulacion de voltaje - Voltaje a plena carga

*y* expresado en porcentajes. como:

*Y.* V. R. - V1n .. - VrL  $\times$  100  $\times$ 

 $\infty$ 

### 3.10.1. REGULADORES DISCRETOS DE VOLTAJE.

Hay fundamentalmente, dos configuraciones básicas para establecer regulación de voltaje o de corriente, la regulación en serie y la regulación en paralelo, cada una de ellas se muestran en la figura  $3.10.1$ .

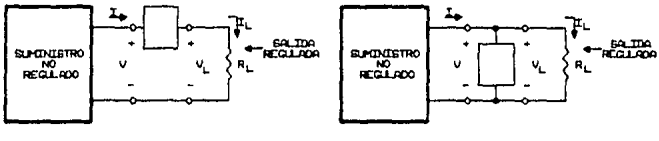

REQUACTON BERTE

REQUACTON PARALIZO

Fig. 3.10.1. Requiadores discretos de voltaje.

# 3.10.2. REGULADOR DE VOLTAJE.

El más simple de los reguladores de voltaje de transistores de tipo serie se muestra  $1a$ figura  $3.10.2.$ en En 1 ésta configuración el transistor se comporta como una simple resistencia variable, cuya resistencia es determinada por las condiciones de operación.

este circuito una demanda de corriente en Para aumento

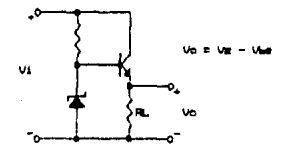

Fig. 3.10.2. Regulador de voltaje.

asociada con una reducción en RL se traduce en una tendencia por parte de Vo a reducirse también en magnitud. Si, sin embargo:

$$
V_{BE} = Vz - V_0
$$

Una reducción en Vo Cpuesto que Vz está fijo en magnitud) se traducirá en un incremento en Var. Este efecto a su vez, aumentará el nivel de conducción del transistor obteniendose una reducción en su resistencia terminal (colector a emisor). Este efecto mantiene a Vo en un nivel fijo.

### 3.10.3. REGULADOR DE CORRIENTE.

Un regulador de corriente transistorizado se muestra en la figura 3.10.3.

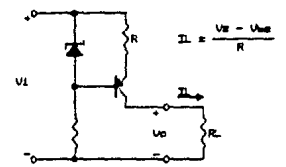

Fig. S. 10. B. Regulador de corriente.

Un requiador de corriente está discñado para mantener una corriente fija a traves de las variaciones de carga en el voltaje terminal. Una reducción en IL debido a una caida en Vo se traducira en una reducción en IE y, a su vez, en una caida en Va. El voltaje base emisor es: VBE = Vz - VR. Una reducción en VR se traducirá en un aumento en Var y la conductividad del transistor,

manteniendo IL a un nivel filo.

# 3.10.4. REGULARORES DE VOLTAJE DE TRES TERMINALES.

Los reguladores de voltaje que proporcionan un voltaje constante dentro de un intérvalo de corriente de carga se representan esquematicamente en la figura 3.10.4. El regulador de voltaje fijo tiene un voltaje no regulado. Vim, aplicado a una terminal, y entrega un voltaje de salida regulado. Vo, desde una sequida terminal, con un tercera terminal conectada a tierra. Para una unidad particular de circuito integrado. las especificaciones del dispositivo listan un intérvalo de voltaje sobre el cual el voltaje de entrada puede variar para mantener el voltaje de salida requiado. Vo, sobre un intérvalo de corriente de carga, Io. Un voltaje diferencial salida entrada debe mantenerse para que el circuito integrado opere, lo cual significa que el voltaje variable de entrada debe mantenerse siempre lo suficientemente alto para mantener una caida de voltaje a traves del circuito integrado que permita una operación adecuada del circuito interno.

Las especificaciones del dispositivo también listan  $1a$ cantidad del cambio de voltaje de salida Vo, que resulta de cambios de la corriente de carga Cregulación de carga ) y también de cambios en el voltaje de entrada (regulación de linea).

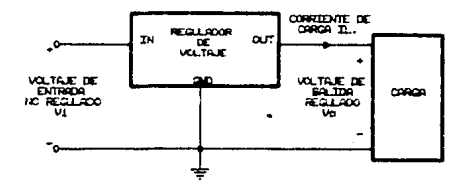

Fig. 3.10.4. Representación de bloques de un regulador de voltaje de tres terminales.

#### **REFERENCIAS.**

- $\mathbf{I}$ B. P. Lathi: " Sistemas de comunicación". Interamericana. 1986. Pags. 61 a 64.
- 2 H. Taub y D. L. Schilling: "Digital integrated electronics", Mg Graw Hill, 1985. Pags. 491 a 494.
- $\overline{\mathbf{a}}$ PMI: "Linear and conversion products databook", PMI, 1986/1987. Pags. 10-3 a 10-18.
- $\overline{4}$ Intel: "Microprocessor and peripheral handbook", Intel, 1983. Pags. 6-122 a 6-138.

**CUATRO** 

# CONSTRUCCION DEL SISTEMA

La construcción del sistema se llevó acabo en el Instituto de Investigaciones en Matemáticas Aplicadas y en Sistemas (I.I.M.A.S. U.N.A.M.), en el Departamento de Diseño de Sistemas Digitales el cual cuenta con el equipo necesario para: la elaboración de circuitos impresos y para las pruebas necesarlas que requiere el sistema.

De ésta manera se logró la elaboración de 11 tarjetas constitutivas del sistema así como el soporte necesario del equipo y de todo el material empleado.

La selección de cada una de las componentes se hicieron en base a sus caracteristicas, explicadas en el capitulo anterior, y en la precisión requerida por el sistema.

Por tratarse de un equipo de medición, evidentemente, la precisión de las lecturas tomadas dependeran enormemente de los transductores seleccionados, sin embargo, el sistema se puede adaptar a cualquier transductor segun la variable que se desee medir.

Como se mencionó desde un principio el sistema cuenta con dos unidades: la unidad sumergible y la unidad de abordo, las cuales se describen detalladamente a continuación.

La parte principal del sistema se encuentra en la unidad sumergible.

La unidad sumengible consta de 9 tarjetas distribuidas dentro de un contenedor, al cual en su parte externa se sujetan los sensores requeridos. Las dimensiones del contenedor así como la distribución interna de las tarjetas se muestra en la figura  $4.1.1.$ 

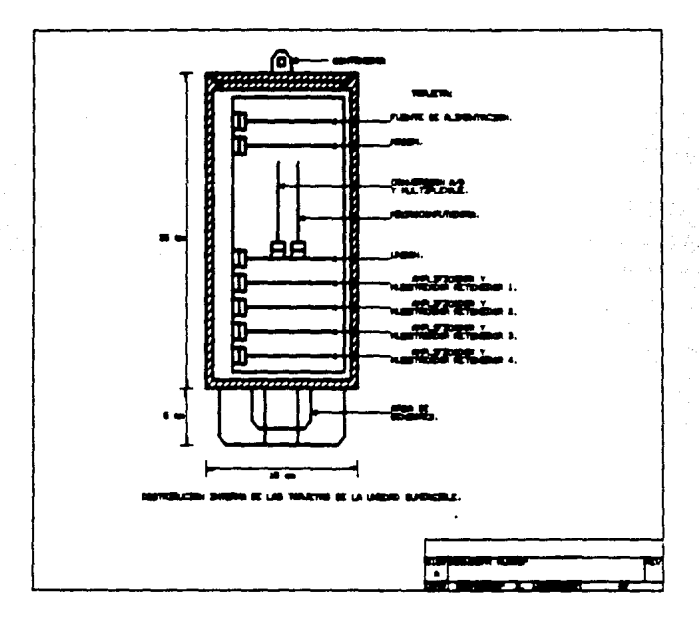

Fig. 4, 4, 4, Contenedor de la unidad sumergible.

Las tarjetas de la unidad sumergible son las siguientes:

- 4. Tarjetas de amplificación y de muestreo-retención (S/H). CTARJETA "AMP-5/H").
- 1. Tarjeta de conversión analógica a digital y de multiplexaje CTARJETA "AZD-HUX"3.
- 1. Tarjeta Microcomputadora (TARJETA "HIC").
- 1. Tarjeta de entace entre A/D-MUK y MIC CTARJETA "UNION").
- 1. Tarjeta de nadulación-demodulación CTARJETA "HODEH").
- 1. Tarjeta de alimentación CTARJETA "FUENTE").

# 4.1.1. TARJETA "AMP-SZH".

Esta tarjeta tiene como objetivo amplificar la señal proveniente de los sensores, mediante el amplificador de instrumentación por conmutación de auto-cero CAZ (ICL7605), polarizar los sensores con un voltaje de referencia (REF-01) estable contra variaciones de temperatura, y relizar las muestras requeridas por el sistema, mediante un circuito muestreador retenedor (LF398): la

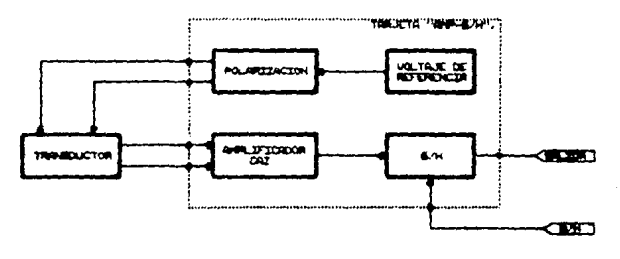

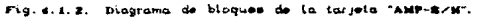
figura 4.1.2 muestra éstas tres etapas, en un diagrama de bloques de la tarjeta "AMP-S/H".

Por lo tanto ésta tarjeta cuenta con solo una señal de control (S/H), que le indica, a la tarjeta, en que momento realizar la muestra.

A continuación se muestran los diadramas constitutivos de ésta tarjeta.

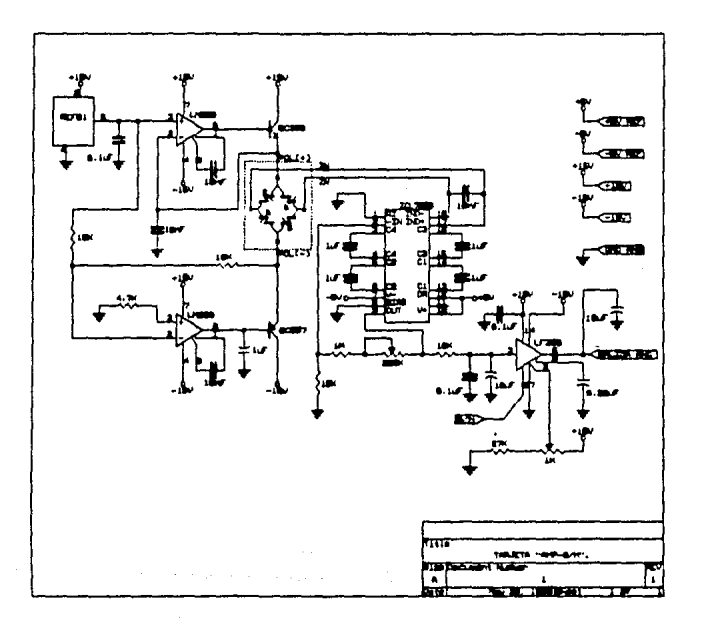

DI AGRAHA ELECTRONICO DE LA TARJETA "AMP-S/H".

Fig. 4.1.3. Diagrama electrónico de la tarjeta "AMP-S/H".

# DI AGRAHA DE COMPONENTES DE LA TARJETA "AMP-S/H".

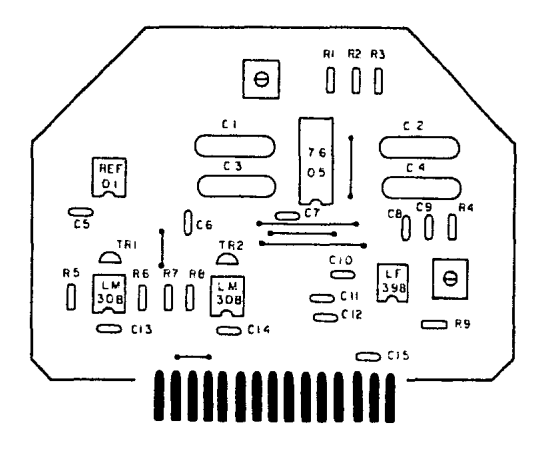

Fig. 4.1.4. Diagrama de componentes de la tarjeta "AMP-S/H".

Lista de componentes principales:

- 1. ICL7605 (CAZ).
- 1. LF398 (S/H).
- 1. REF-01 CReferencia de voltaje).
- 8. LM308
- 1. ВСЗЗВ
- 1. BC557
- 4. CAP 1µF a 250V
- 1. POT 200kΩ
- $1.$  POT  $1k\Omega$

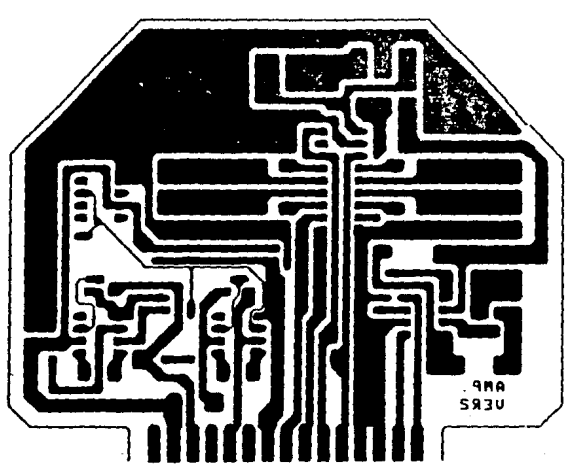

CIRCUITO IMPRESO Y CARTA DE ENTRADA SALIDA DE LA TARJETA "AMP-S/H"

**Groute** impreso tarjeta "AMP-#/H" lodo de Fig. 4.1.5. pistas.

| no DC<br><b>TURCHAL</b> | တစိတာ။ | <b>DYTAHONE</b> | 0.10%         |
|-------------------------|--------|-----------------|---------------|
| 1                       |        |                 | <b>PL.RC.</b> |
| 2                       |        | 돼               |               |
| ä,                      |        | <b>AC 00</b>    |               |
| 4                       |        | AC OD           |               |
| 6                       |        | -Biref          |               |
| Е                       |        | offered.        |               |
| ,<br>à.                 |        | TN.             |               |
| 6                       |        | D.              |               |
| $\mathbf{a}$            |        | $-150$          |               |
| 18                      | ĸ      |                 |               |
| 11                      |        |                 | $PGL(+)$      |
| 12                      | ю      |                 |               |
| 13                      |        |                 | $PGL(-)$      |
| 14                      |        | $-150$          |               |
| IÈ.                     | æ      |                 |               |

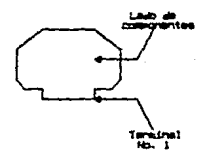

Carta de entradas salidas de la tarjeta "AMP-S/E". P.q.  $4.1$ 

## 4.1.2. TARJETA "A/D-WUX".

Esta tarjeta tiene como objetivo relizar el multiplexaje (IH6208) de los cuatro canales, provententes de las tarietas "AMP-S/H". con los convertidores analógicos digitales par a realizar la conversión digital del sensor en turno. El convertidor A/D es de 16 bits de resolución y utiliza el metodo de conversión de doble pendiente (ICL7104-16 e ICL8052). En ésta tarjeta se hace uso de dos convertidores A/D de este tipo con el objeto de aumentar la velocidad de conversión de las señales analógicas entregadas por el multiplexor.

Por lo tanto se requieren tres señales de control una que active el inicio de conversión (R/H) y las otras dos para la selección del canal adecuado en el multiplexor CMO y M1). En respuesta al inicio de conversión la taríeta entrega una señal que nos indica el fin de conversión (ASTB).

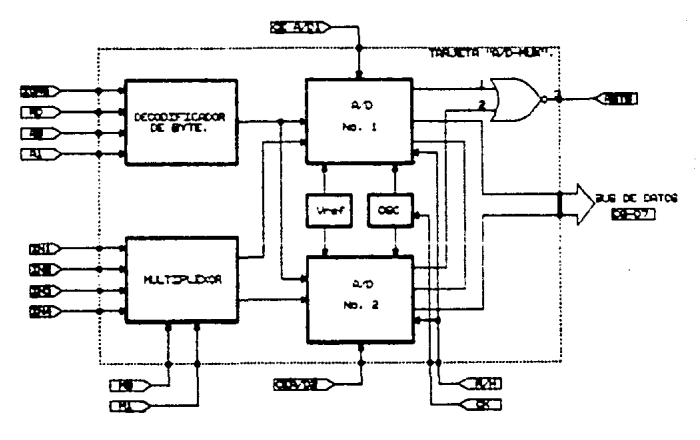

Fig. 4.1.7. Diagrama de bloques de la tarjeta "A/D-MUX".

Un diagrama de bloques de ésta tarjeta se muestra en la figura 4.1.7 en la cual se muestra un bus de datos común a los dos convertidores, La selección de los componentes constitutivos del convertidor se hicierón en base a la tabla, mostrada en la figura 4.1.8, utilizando un voltaje de referencia de 2V y una frecuencia de operación de 200 kHz.

| CON TO BE 2     | 111.7104-16 |     |     |     | 10.7184-14    | 10.7194-12 |       | <b>UNIDADES</b> |
|-----------------|-------------|-----|-----|-----|---------------|------------|-------|-----------------|
| UL PLENR EBORLA | 200         |     |     | п   |               | œ          |       | ∾               |
| GRASHCER BUFFER | 18          |     |     | 19  |               | m          |       |                 |
| Rant            | <b>LES</b>  | 43  |     | 47  | 10            | 27         |       | KU.             |
| Cint            | 33ء         | .33 | .33 | 0.1 | $\bullet$ . 1 | $-022$     | , 822 |                 |
| œz              | 1.8         | 1.0 | 1.0 | 1.0 | 1.8           | . 47       | , 47  |                 |
| OW              | u           | 1.0 | 1.8 | 18  | 1.0           | 4.7        | 4.7   | ٠               |
| <b>Vine F</b>   | 100         | ٠   |     |     |               | ĸ          | 20    | w               |
| <b>EXAMPLE</b>  | 2.1         | 12  | 61  | 6.1 | 244           | 12         | 222   | ىد              |

Fig. 4.1.8. Selección de los componentes de los convertidores A./D.

Para las lecturas de las conversiones los convertidores A/D generan una señal de control (ASTB), a partir de sus salidas de

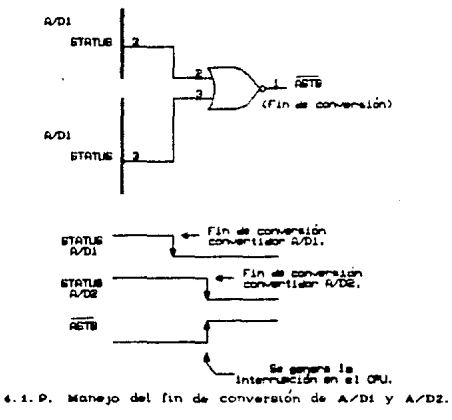

 $1 - i$ 

status, que indican el fin de conversión de ambos convertidores. compo se muentra en la figura 4.1-9. Esta señal de control se utiliza en la farjeta "MIC" (que se explica en el inciso 4.1.3) como generador de una interrupción que le indica al CPU Z-80 que hay un dato valido, a la salida de los convertidores, que puede ser leido. A continuación se muestran los diagramas constitutivos de esta tanjeta:

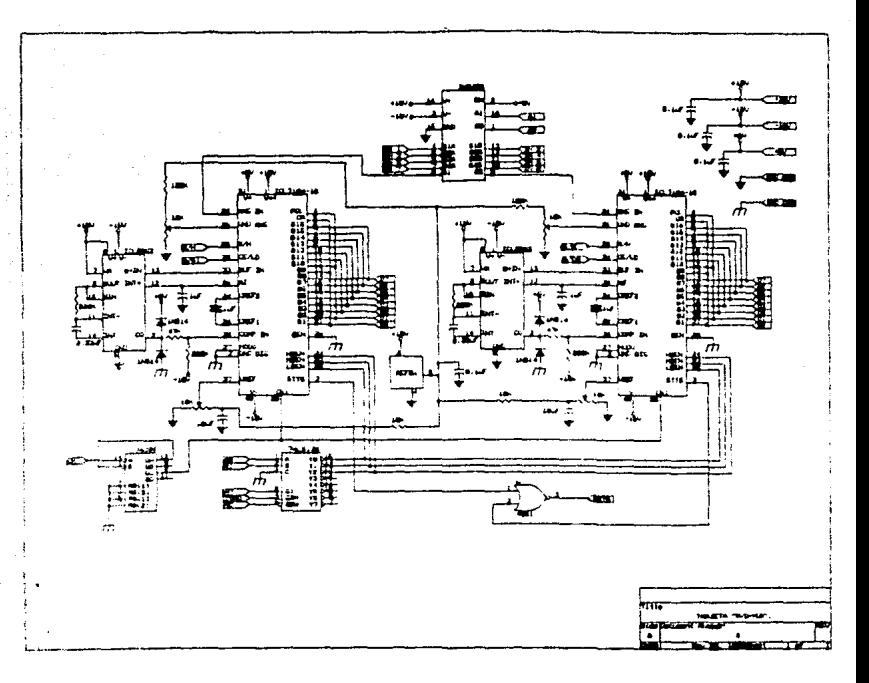

DI AGRAHA ELECTRONICO DE LA TARJETA "A P-HUN".

Fig. 4.1.10. Diagrama electrónico de la tarjeta 'A/D-MUK".

DIAGRAHA DE COMPONENTES DE LA TARJETA "A/D-HUN".

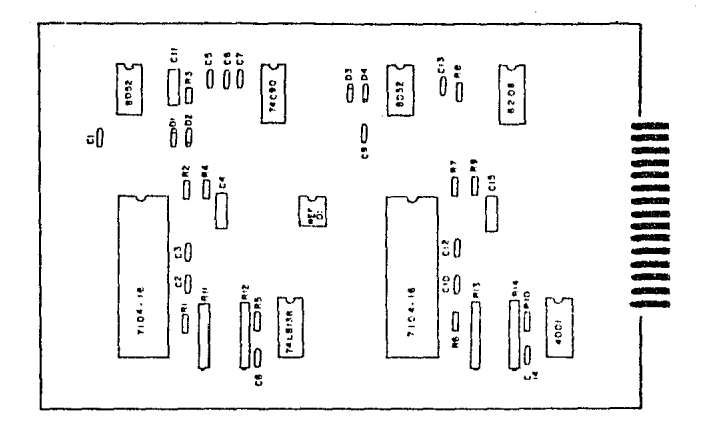

Fig. 4. 1. 11. Diagrama de componentes de la larjeta 'A/D-MUN'.

Lista de componentes principales:

- 2. ICL7104-16 (Convertidor A/D sección digital).
- 2. ICL8052 (Convertidor A/D sección analógica).
- 1. IH6208 (Multiplexor analógico).
- REF-01 (Referencia de voltaje).  $\mathbf{1}$ .
- 74LS138  $1$ .
- 4001  $\ddot{\phantom{1}}$
- 74090  $\mathbf{1}$
- 4. POT 10kΩ

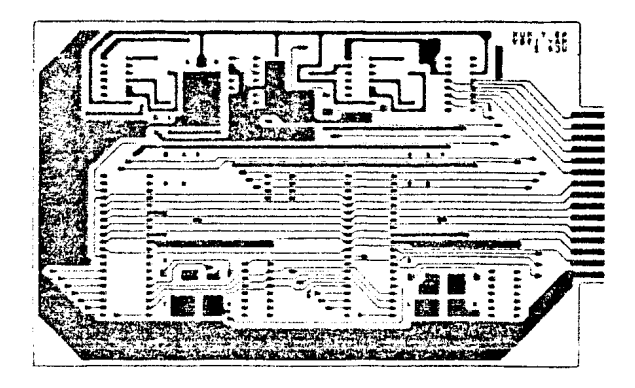

CIRCUITO IMPRESO TARJETA "A/D-MJX".

LADO DE FISTAS

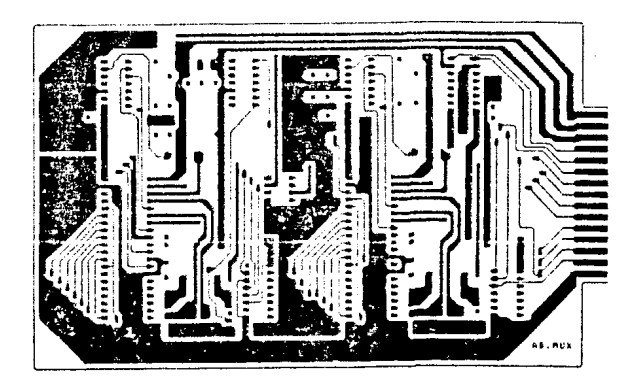

LADO DE COMPONENTES. .4.1.12. Gircuito impreso tarjeta "A/D-MUX". Fig

CARTA DE ENTRADA SALIDA DE LA TARJETA "AZD-HUX"

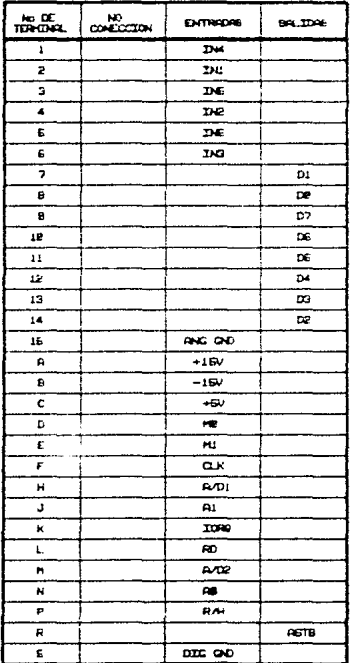

$$
\begin{array}{c}\n\overbrace{\phantom{1}}\overbrace{\phantom{1}}\overbrace{\phant
$$

Caria de entradas salidas de la tarjeta Fig. 4, 1, 13. MUX. 4.1.3. TARJETA "MIC".

La tarjeta microcomputadora tiene como objetivo el control y manejo de los datos obtenidos en el sistema para podor ser transmitidos a la unidad de abordo via modem.

La figura 4.1.14 muestra un diagrama de bloques de ésta tarjeta.

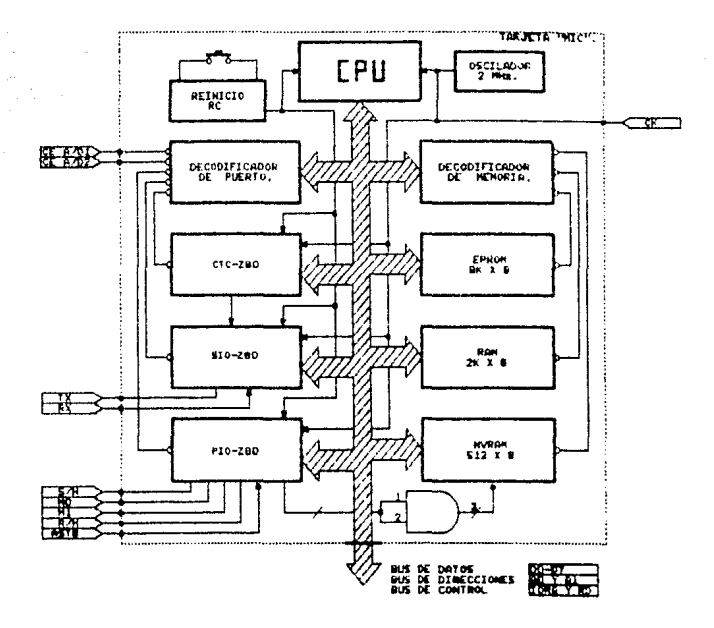

14. Diagrama de bloques de la tarjeta "MIC".

El microcomputador diseñado se basa en el microprocesador Z-80 CPU y sus siguientes interfases:

- Z-80 PIO. Controlador de entrada salida de datos en paralelo. Utilizado para generar las señales de control  $de1$ circuito muestreador retenedor, del multiplexor inicio de conversión analógico  $\mathbf{y}$ del de  $1<sub>OS</sub>$ convertidores A/D. Tambien recibe el fin de conversión de los convertidores generando una interrupción sobre el CPU. Ademas se utiliza para generar las señales de control necesarias para la memoria NVRAM.
- Z-80 CTC. Controlador de tiempo y conteo. Utilizado para generar los intérvalos de muestreo en el sistema y generar el reloj necesario para la interfase serie (2-80SIO).
- Z-80 SIO, Controlador de entrada salida de datos en serie. Utilizada para la comunicación "full duplex"  $de<sub>1</sub>$ microcomputador con el modem.

Además el microcomputador cuenta con los siguientes bancos de memoria:

MEMORIA EPROM (2764 con capacidad de Bk x 8). Utilizada para almacenar el programa monitor del sistema.

MENORIA RAM (2114 con capacidad de 1k x 8). Utilizada para almacenar en forma temporal los datos obtenidos en el sistema, asi como para el respaldo necesario de los registros en los saltos a las subrutinas.

MEMORIA NVRAM (X2004 con capacidad de 512 x 8). Utilizada para almacenar las auto calibraciones que realice el sistema.

Debido a que su diseño se lograba en base a un solo circuito integrado (74LS138) el decodificador de puerto está configurado

### como lo muestra la figura 4.1.15.

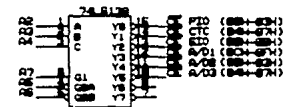

Fig. 4.1.15. Decodificador de puertos.

Por lo tanto la decodificación de los puertos quedó de la siquiente manera:

РІО (80Н-ВЗН). BOH Puerto A de datos. BiH Puerto B de datos. 82H Puerto A de control. 83H Puerto B de control.

СТС (64Н-87Н). 84H Canal O. 85H Canal 1. 86H Canal 2. 87H Canal 3.

SIO (88H-8BH). 88H Puerto A de datos. 89H Puerto B de datos. BAH Puerto A de control. 8BH Puerto B de control.

A/D1 (BCH-BFH). BCH Habilitacion del byte menos significativo. (LBEN). 8DH Habilitación del byte medio, (MBEN). 8EH Habilitación del byte más significativo, (HBEN).

#### $\triangle$  132  $\angle$  60H-43H0

908 Habilitación del byte menos significativo, (LBEN), SEH Hamiltación del byte medio. (MRENO). G2H Hamiltación del byte más significativo. (HBENO.

Tammién, el decodificador de membria se construyo en base a un solo circuito integrado (74120.38) a se elaboró como se muestra en la figura 4.1.15

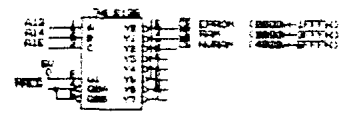

Public A. A. in. Decodificance as

Por la tanto la decodificación de la memoria quedo como lo muestra la tabla de la ficura 4 i 17

|               | <b>WE UNISCO ALCOHOL RUB AB AB AT AT AE AE AF AD AB AL AB !</b> |  |     |              |                          |     |     |              |                      |         |            |    |   |     |  |
|---------------|-----------------------------------------------------------------|--|-----|--------------|--------------------------|-----|-----|--------------|----------------------|---------|------------|----|---|-----|--|
|               |                                                                 |  | ÷   | $\mathbf{1}$ | $\overline{\phantom{a}}$ |     | - 1 | ÷            | - 1                  | - 1     | 1 1        | ۰. | . |     |  |
| <b>FOR 18</b> |                                                                 |  | . . |              | ٠<br>z                   |     | .   | $\mathbf{L}$ | А.<br>$\overline{1}$ | $\cdot$ | 1 a<br>. . |    |   | . . |  |
|               |                                                                 |  |     | -1           |                          | - 4 | , , |              | ٠                    |         | $\cdot$ .  |    |   |     |  |
|               |                                                                 |  |     | A            |                          |     |     |              |                      |         |            |    |   |     |  |

Fig. 4.1.17. Maps de membria

## HAPA DE HEHORIA.

De acuerdo a la tabla de la figura 4.1.17 las localidades de las memorias quedaron de la siguiente manera.

> EPROK ...... 0000H - 1 FFFH. RAN ........ 2000H - 23FFH. NYRAM ...... 4000H = 41 FFH.

#### CONTROL HEHORIA RAH NO VOLATIL CNIRANO.

Debigo a que la memoria NVRAM requiere de señales adicionales para su manejo, se hizo uso de uno de los puertos del PIO para generar éstas señales, realizándose las conecciones mostradas en la figura 4.1.18.

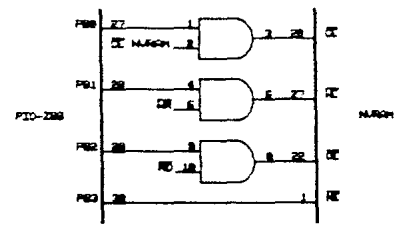

Fig. 6.1.19. Consectionss necesarias para  $10<sub>0</sub>$ **General** control de la memoria NVRAM.

El circuito utilizado como oscilador se muestra en la figura 4.1.19 de tal manera que el sistema cuenta con un reloj con frecuencia de oscilación de 2MHz.

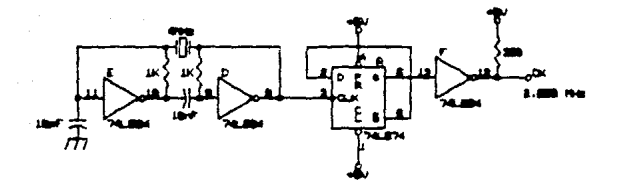

1.19. Circuito pecilador.

E1 como circuito utilizado reinicio (reset)  $de1$ microcomputador se muestra en la figura 4.1.20.

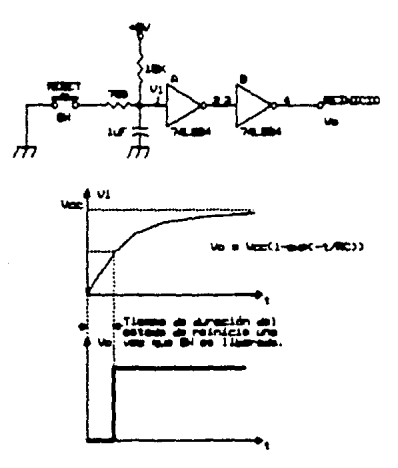

Fig 1.20. Circuito reiniciador.

A continuación se muestran los diagramas constitutivos de ésta tarjeta.

DIAGRAHA ELECTRONICO DE LA TARJETA "HIC".

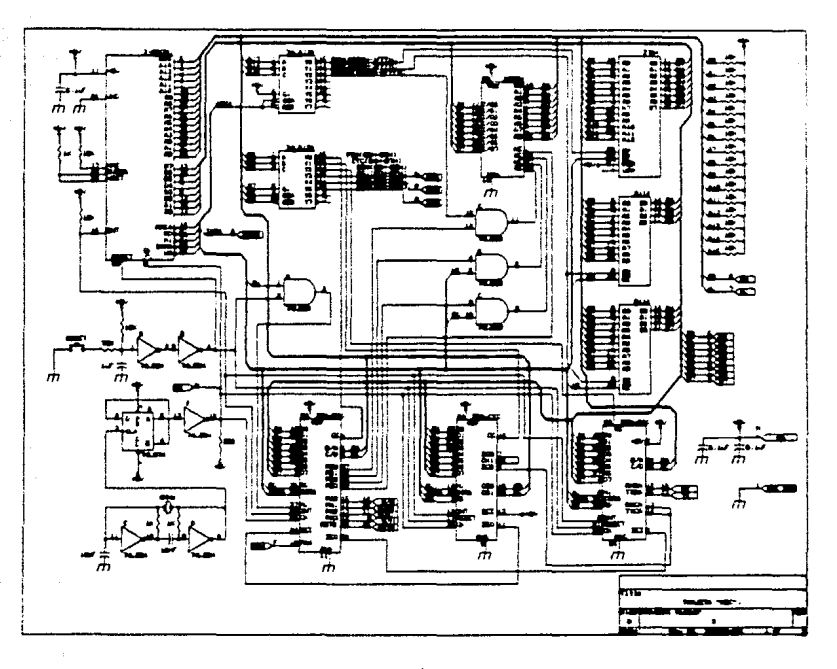

uic. nico de Lo t. c  $\alpha$ 

DIAGRAMA DE COMPONENTES DE LA TARJETA "MIC"

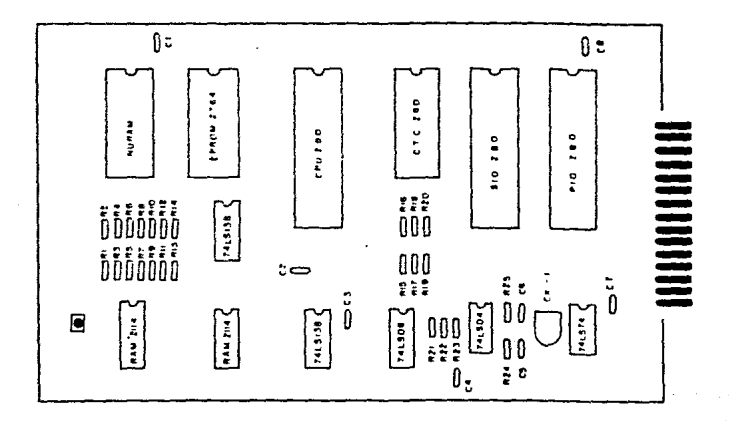

Diagrama de componentes de la tarjeta "MIC .  $F(a, 4, 1, 22,$ 

Lista de componentes principales:

- Z-80 CPU.  $1.$
- Z-80 PIO. 1.
- Z-80 CTC.  $1.$
- Z-80 SIO.  $\mathbf{1}$ .
- **EPROM 2764.**  $\mathbf{1}$
- RAM 2114. a.
- NVRAM X2004.  $1$  .
- 74LSI 38. 2.
- 74LS08.  $\mathbf 1$ .
- 74LS04.  $\mathbf 1$ .
- 74LS74.  $\mathbf 1$ .
- Cristal 4.000MHz.  $1.$

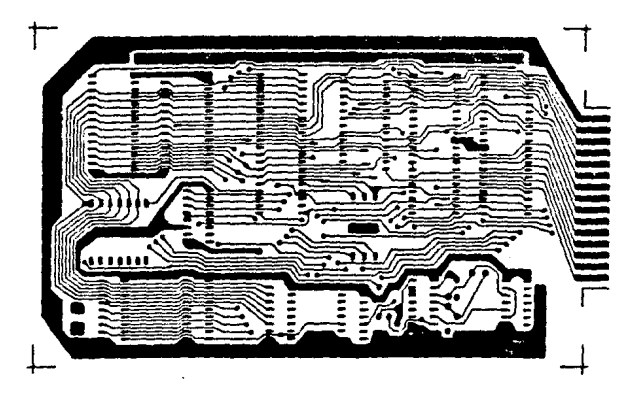

CIRCUITO IMPRESO TARJETA "HIC".

LADO DE PISTAS.

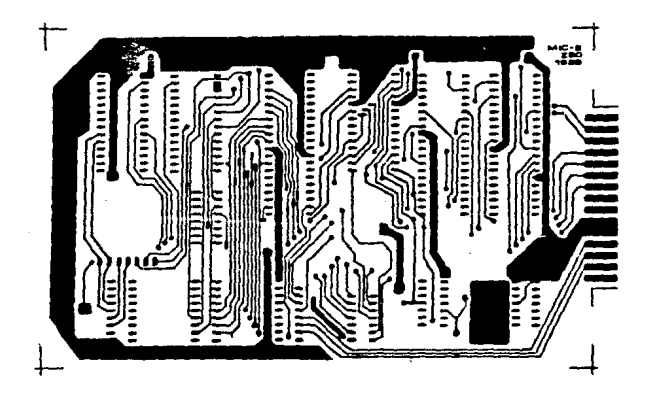

ADO DE COMPONENTES.

Fig. 4.1.23. Circuito impreso tarjeta "MIC".

CARTA DE ENTRADA SALIDA DE LA TARJETA "HIC".

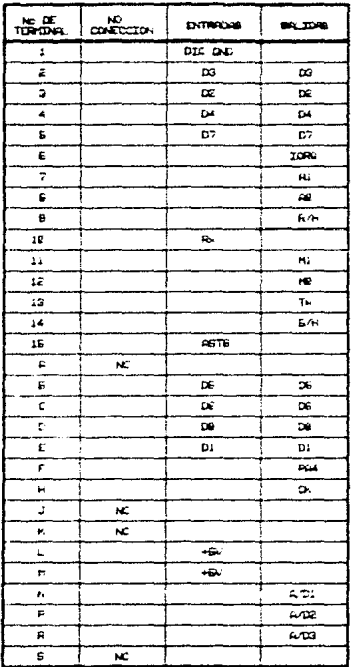

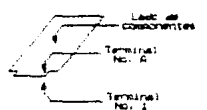

-MIC.  $Fig. 4$ entradas eclidas de la tarmia Cor

#### 4.1.4. TARJETA "UNION".

1.25.

El objetivo de ésta tarjeta es el de hacer una conección entre la tarjeta "A/D-MUX", la tarjeta "MIC", las tarjetas "AMP-S/H", la tarjeta "MODEM", y la tarjeta "FUENTE", reduciendo el número de conecciones externas que se tendrian que hacer entre todas las tarjetas. Además, debido al número de componentes, las tarjetas "A/D-MUX" y "MIC" son más grandes, en comparación con las demás, diferencia que se compensa con la tarjeta "UNION" poniendo a éstas dos tarjetas en una posición vertical, tal y como se muestra en la figura 4.1.1. En la figura 4.1.25 se muestra un diagrama de bloques de las tarjetas unidas por la tarjeta "UNION".

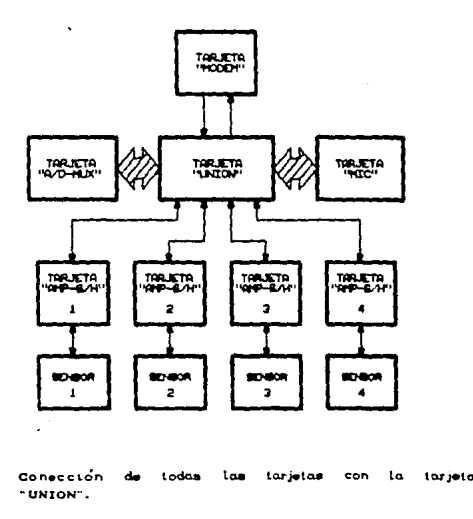

A continuación se muestran los diagramas constitutivos de ésta tarjeta:

DI AGRAHA DE COMPONENTES DE LA TARJETA "UNION".

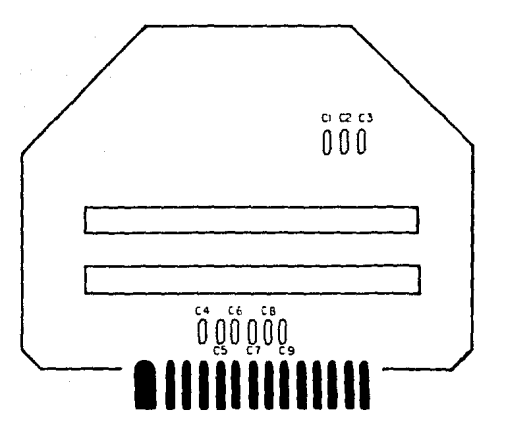

ce: noo **HUTOM** de

Lista de componentes principales:

- 2. Conectores de 30 pines.
- 9. Capacitores 0.1µF a 25V.

CIRCUITO IMPRESO TARJETA "UNION".

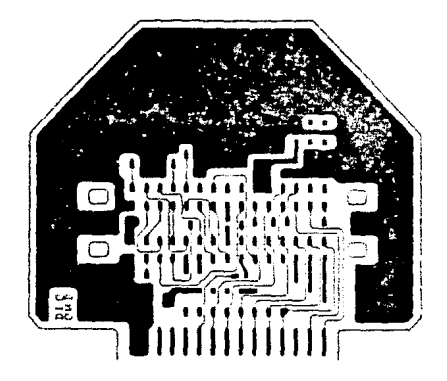

LADO DE PISTAS.

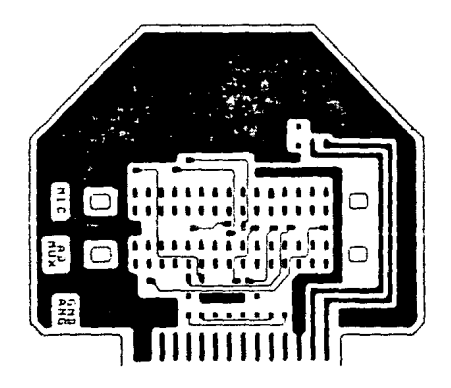

LADO DE COMPONENTES.

Circuito impreso de la tarjeta "UNION".

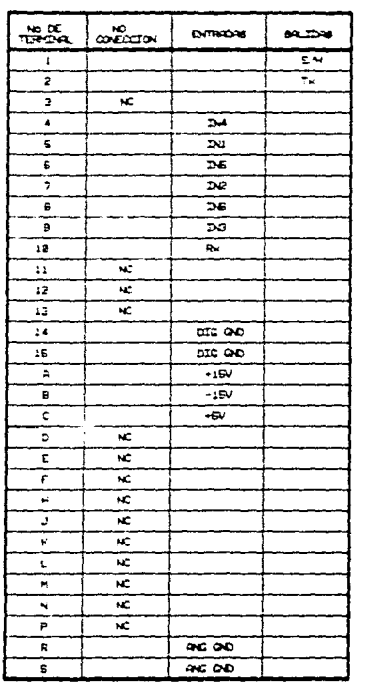

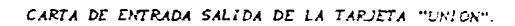

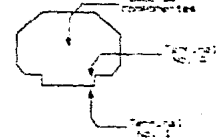

Pig  $1.20.$ Corta de entradas solidae -de  $1a$ tarjeta **USION** 

## 4.1.5. FARTE A "MODEN".

El objetivo de ésta tarjeta es el de modular los datos transmittios de la tarjeta "MIC" a la unidad de abordo, y demodular los datos transmitidos de la unidad de abordo a la tarjeta "HIC", mediante un modem programable (7911A). Además ésta tarjeta, con la ayuda de un duplexor y un transformador de acoplamiento, suma los niveles de voltaje requeridos para la comunicación a la alimentación de D.C. necesaría para  $12$ polarización adecuada de la unidad sumergible. En la figura 4.1.29 se muestra un diagrama de bloques de ésta tarjeta.

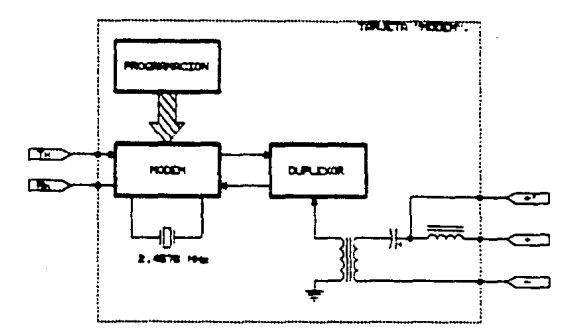

Fig. 6.1.29. Diagrama de bloques de la tarjeta "MODEM".

A continuación se muestran los diagramas constitutivos de ésta tarjeta.

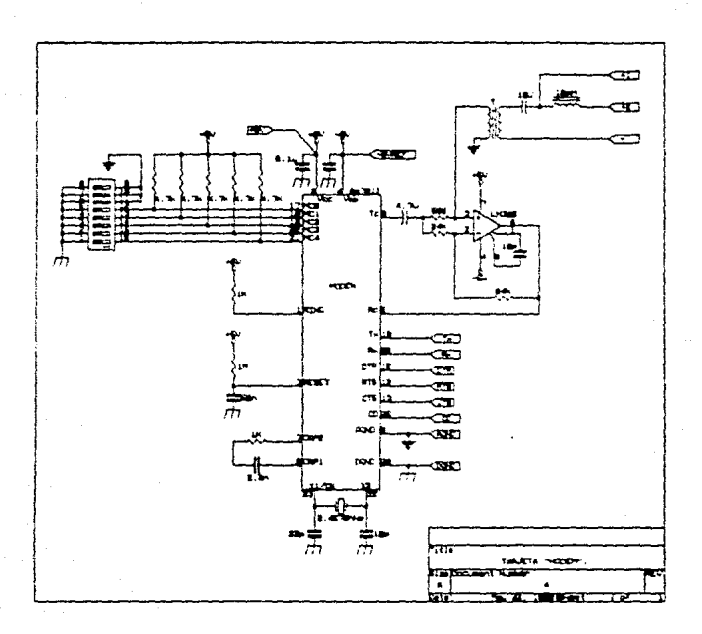

DIAGRAHA ELECTRONICO DE LA TARJETA "HODEH".

MODEM". co

DI AGRAMA DE COMPONENTES DE LA TARJETA "HODEH".

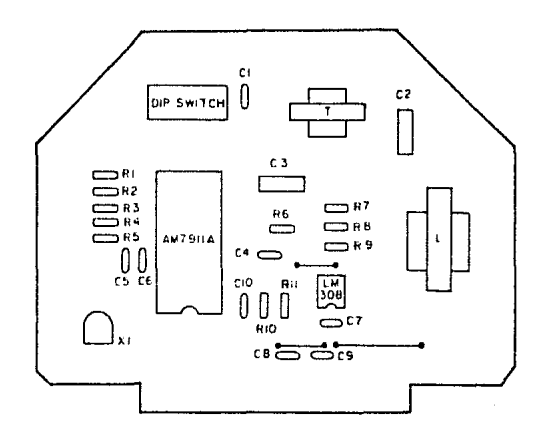

Fig. 4.1.30. Diagrama de componentes de la tarjeta "MODEM".

Lista de componentes principales:

- 1. 7911A
- 1. LM308.
- 1. Transformador de acoplamiento.
- 1. Inductor BOmH a 4Ω.
- 1. Cristal 2.4576MHz.
- 1 Dip switch de 16 pines.

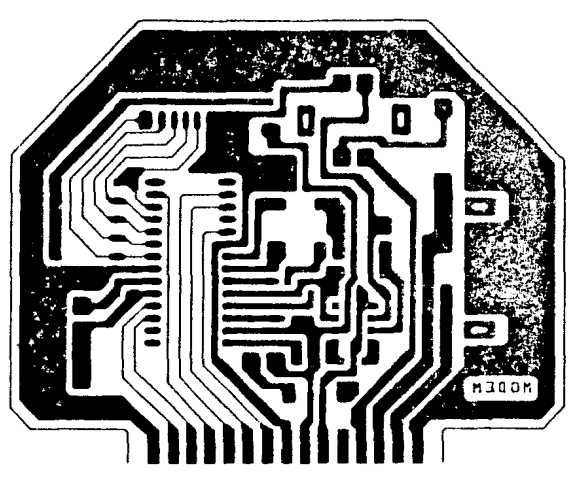

CIRCUITO IMPRESO Y CARTA DE ENTRADA SALIDA DE LA TARJETA "HODEH".

Circuito impreso tarjeta. MODEN', Fig  $4.1.91.$ 

| ningia.                  | ϴ  | <b>DITINGONS</b> | <b>BALIDAS</b> |
|--------------------------|----|------------------|----------------|
| 1                        |    | DIG OO           |                |
| $\mathbf{a}$             |    |                  | $\circ$        |
| э                        |    |                  | R.             |
| 4                        |    | <b>DTR</b>       |                |
| Е                        |    |                  | CTS            |
| e.                       |    | <b>RTE</b>       |                |
| $\overline{\phantom{a}}$ |    | Tм               |                |
| G                        |    | <b>AC OD</b>     |                |
| B                        |    | $+6V$            |                |
| 19                       |    | -Europt          |                |
| 11                       | ĸ. |                  |                |
| 15                       |    |                  |                |
| 13                       |    | $\bullet$        |                |
| 14                       |    |                  |                |
| 16                       |    | <b>AC OD</b>     |                |

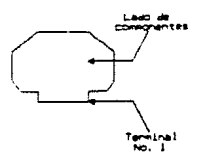

 $Fig. 4.1.32.$ Carta de entradas solidas de la tarjeta "MODEM".

## 4.1.6. TARJETA "FUENTE".

El objetivo de ésta tarjeta es el de provee: los niveles de voltaje requeridos para la polarización adecusda de todas las tanjetas de la unidad sumergible. Está tarjeta opera en base a la regulación lineal, con diodos zeners y transistores furlington, y hace una transformación de corriente, suministrada por la unidad de abordo, a voltaje. Tambien cuenta con fuentos de voltaje de referencia para la polarización de los **Amplificadores** de instrumentación CAZ. La figura 4.1.34 muestra un diagrama de bloques de ésta tarjeta.

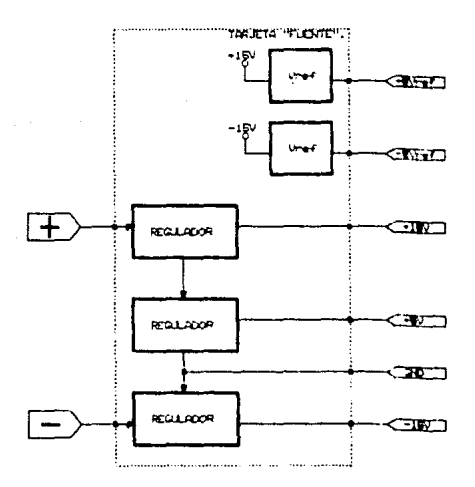

Fig. 4.1.34. Diagrama de bloques de la tarjeta TUENTE".

A continuación se muestran los diagramas constitutivos de ésta tarjeta:

DI AGRAHA ELECTRONICO DE LA TARJETA "FUENTE".

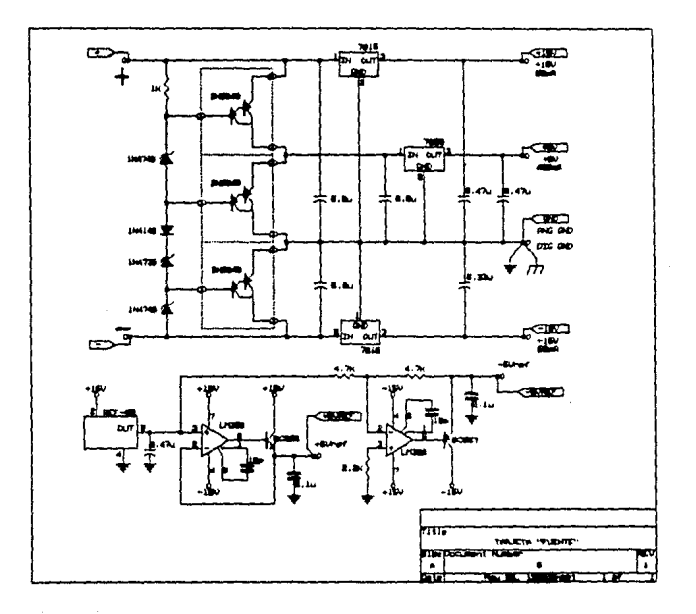

ectrónico de la tarjeta "FUENTE". £

**DIAGRAHA DE COMPONENTES DE LA TARJETA "FUENTE".** 

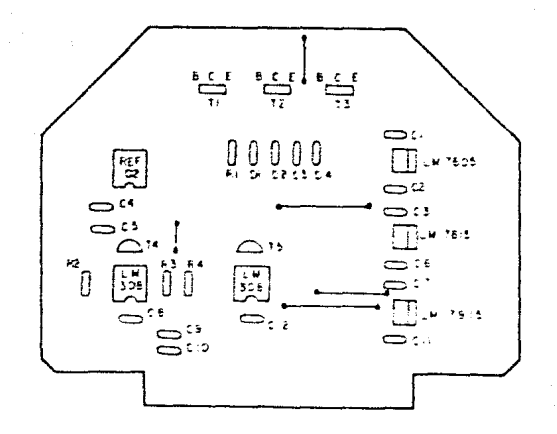

Lista حائم componentes principales:

- 3. 21/6040.
- 1. LM7805.
- 1. LM7915
- **LIPS15**  $\mathbf{1}$
- 2. LIGOS.
- REF-02.  $\mathbf{1}$ .
- 1. ВСЭЗВ.
- $1.9C557.$
- 1. 184148.
- 1. 1N4740A.
- 1. 1N4738A.
- 1. 1N4746A.

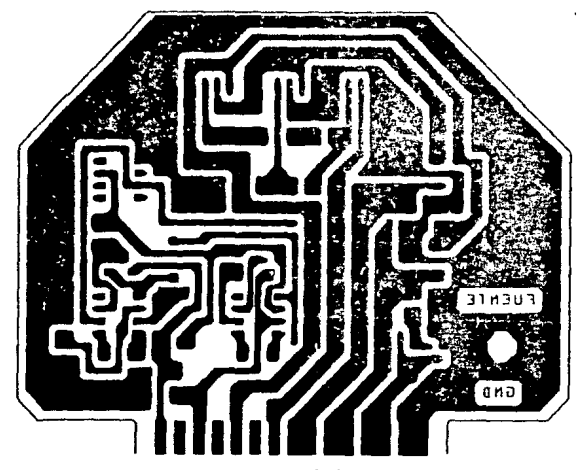

CIRCUITO IMPRESO Y CARTA DE ENTRADA SALIDA DE LA TARJETA "FUENTE".

Fig. 4.1.37. Circuito impreso de la tarjeta "FUENTE".

| no di<br>1010-04 | r.<br>$\frac{10}{2}$ | <b>DITRICAS</b> | <b>\$4.3346</b> |
|------------------|----------------------|-----------------|-----------------|
| ı                |                      |                 | $\bullet$       |
| 2                |                      |                 | $\infty$        |
| э                |                      |                 | -150            |
| 4                |                      |                 | $-150$          |
| t.               |                      |                 | $+15V$          |
| £                |                      |                 | $+19J$          |
| ÷,               |                      |                 | ⊷               |
| ø                |                      |                 | ىھە             |
| 9                |                      | m               |                 |
| 18               | ĸ                    |                 |                 |
| Ħ                |                      |                 |                 |
| 12               | к                    |                 |                 |
| 13               |                      |                 | ايست            |
| 14               | к                    |                 |                 |
| 15               |                      |                 | $-641$          |

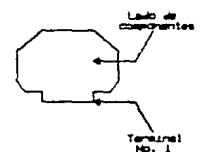

entradas salıdas de la Fia . 4. 1. 30. Carta de tar VDÆT.

#### 4.2. UNIDAD DE ABORDO.

Consta de: una computadora personal (PC, XT o AT) y de dos tarjetas. Una se conecta internamente en la computadora, en una de sus ranuras de expansión, y la otra tarjeta es un módulo externo constituido por una fuente de corriente.

Las tarjetas de la unidad de abordo son las siguientes:

- f. Tarjeta que recibe y transmite información entre la unidad sumergible y la computadora (TARJETA "INTERFASE").
- 1. Tarjeta que provee la alimentación requerida por la unidad sumergible, fuente de corriente (TARJETA "FC").

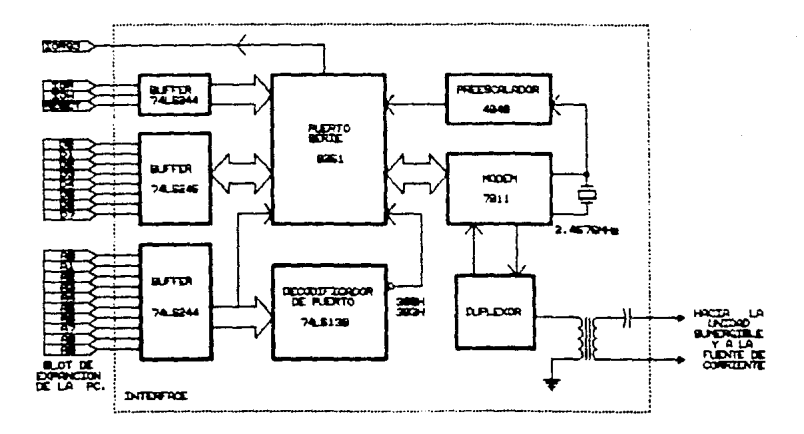

Fig. 6. 2. 1. Diagrams de bloques de la tarjeta "INTERFASE".

## **C.E.I. TANIETA "THTERFASE".**

in unjector de esta tarjeta es el de fecibir y transmitir cofrecaso de aestra la communación participal y la unidad sumacrible

is anguitadora de la langua colentase se muestra en la figura 4.2 : donde se poede orservar cos directios dedicados al asser iss alreadys sentaans if siesiinmaments sel paerts v les dadicados al aislamiento de los buses

El modem está hasado en el hitculto integrado 7211, se ha broomlaagdd Su usd dennich de hormas BEL: 179 El transfermann Tr as adulated that a straightfully of the conservation of the conservation

il arrante "gualdo decuarrilla la diferenza del bas de divenicates y es aviivado con la presencia de la señal procedente mal has de pontrou, de mode que de cumplicar la decodificación, el circuito 6251 es acuesado. Candando el dato miesentado por los crecules V4DE46 de articlemento proveniente del bus de astes

El circuito 6261 es un puerto paralelo sente, dedicado a chauninación, cuenta con las señales de control hacia el modem y nomo es divido una salida sette directamente conectada a la which a lianthish a del modem.

Se encuentra disponibie à traves de las ranuras de expansion la senal 1803, la cual es una conección directa con el controlador de interrupciones (bobak) de la computadora. Le esta manèra cada ver que se encuentra un dato disponible en el puerto setie del 888) se habilità la señal IROB produciendo una interrupción al brocesador Central y el procesador carda en su contador de montaga la difección de inicio de una subtutina de interrunción.

Los datos son transmitidos por la unidad sumercible dentro de un formato dos bytes de inicio de campo, posterirmente cuatro canales de tres bytes cada canal La subrutina de interrupción

wusca los dos bytes de inicio de campo, al ser reconocidos lee los doce bytes subsequentes considerando la asignación por canal. Esta información es almacenada en variables que se despliegan en el monitor. El programa de aplicación permite el manejo de los datos para crear archivos, en memoria, escritura a disce, impresión -en papel y transmision a la computadora del barco. Tambien se hace uso del reloj en tiempo real de la computadora persona. -e1 **COATA** registro de las lecturas en dia y hora. A continuación se muestran los dragramas constitutivos de esta tarjeta:

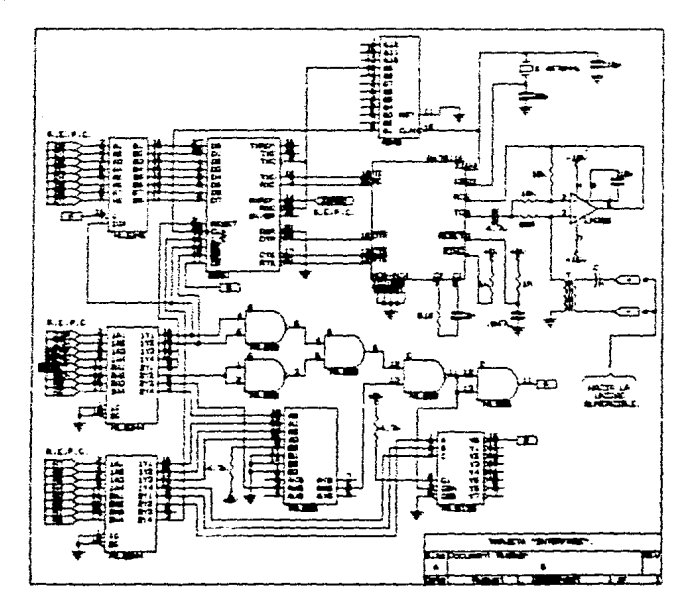

DIAGRAHA ELECTRONICO DE LA TARJETA "INTERFASE".

Fig. 4.2.2. Diagrama electrónico de la tarjeta "INTERFASE".

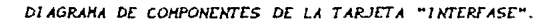

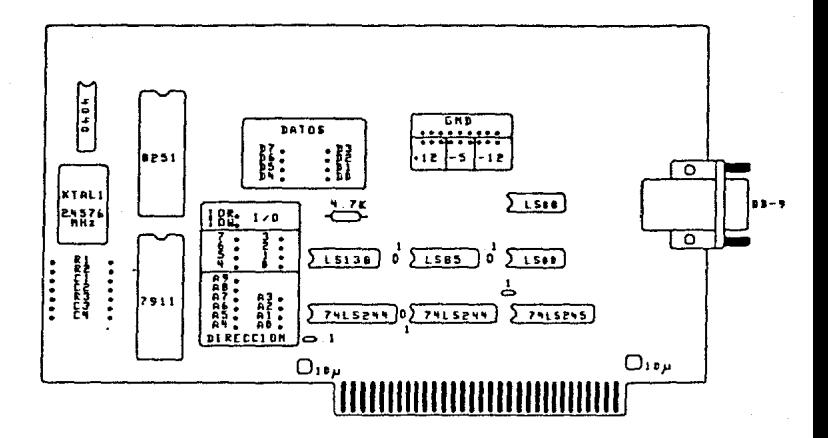

Fig. 4.2.5. Diagrama de componentes de la tarjeta 'INTERFASE''.

Lista de componentes principales:

- 1. Am7911. (Modem).
- 1. B251A. CInterfase serie paralelo).
- Transformador de acoplamiento.  $\mathbf{1}$ .
- 1. Cristal 2.4576 MHz.
- 4040.
- 1. 741.500.
- 1. 74LSOB.
- 1. 74LS85.
- $1.74 L5138.$
- 2. 74LS244.
- 1. 74LS245.

### 4.2.2. TARJETA "F.C.".

El objetivo de ésta tarjeta es el de suministrar la energía requerida por la unidad sumergible desde la unidad de abordo.

Se utiliza una fuente de corriente, en base a la regulación lineal, con una alt# impedancia de salida y suministro de corriente de 500mA sobre la unidad sumergible. El hecho de utilizar la fuente de corriente, se debio a la necesidad que se tenia de compensar las pérdidas provocadas por la longitud del cable de enlace, entre las dos unidades. En la figura 4.2.4 se muestra un diagrama de bloques de ésta tarjeta.

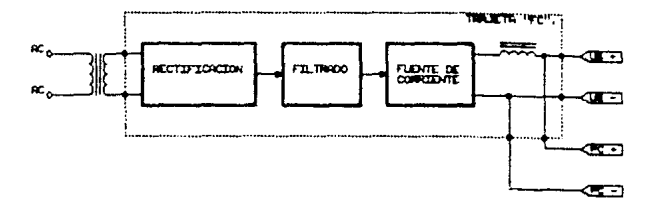

4. Diagrama de bloques de la tarjeta FC.

A continuación se muestran los diagramas constitutivos de ésta tarjeta:
DIAGRAHA ELECTRONICO DE LA TARJETA "F.C.".

 $\sim$  ,  $\sim$ 

 $\ddot{\star}$ 

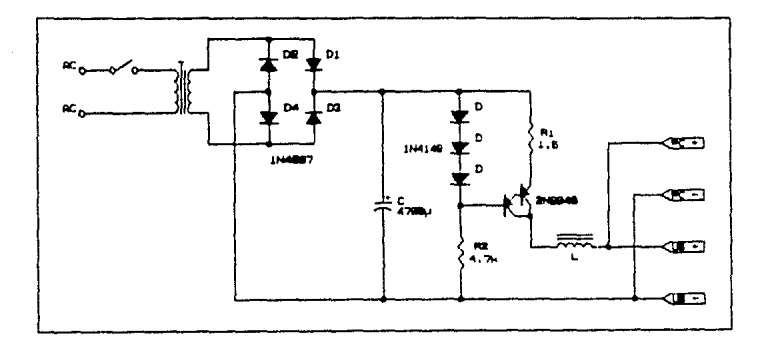

Fig. 4. 2. 5. diagrama electronico tarjeta FC'.

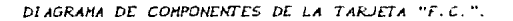

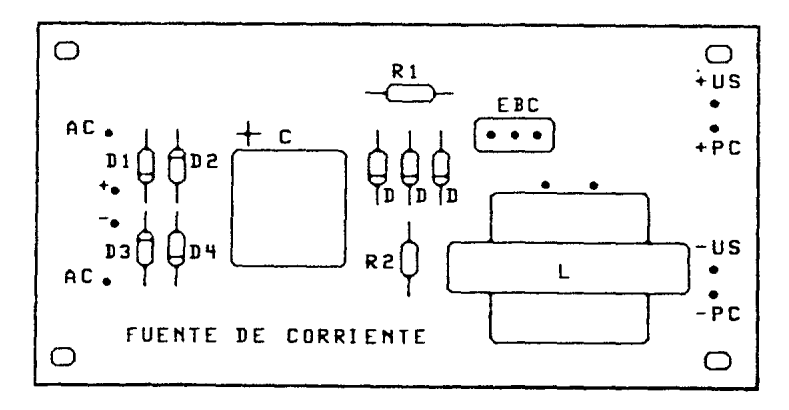

Fig. 4.2.6. Diagrama de componentes de la tarjeta "FC".

Lista de componentes principales:

- 1. 2N6040.
- $3.114148.$
- 1. Puente de diodos SOV a 1A.
- 4. Capacitores de 1000µF a 100V.
- 1. Transformador de 80V a 1A.

#### CIRCUITO IMPRESO TARJETA "F.C."

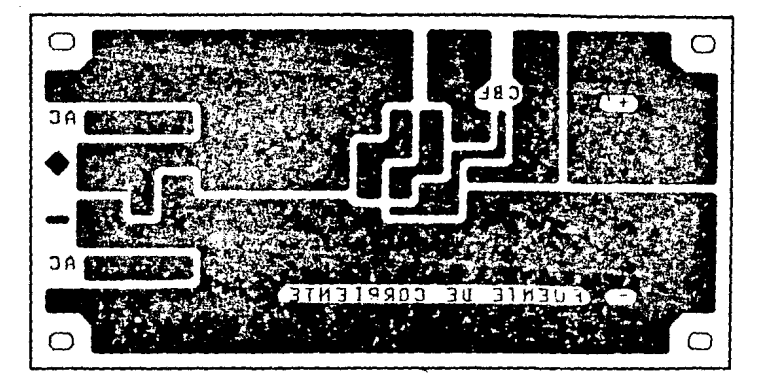

Fig. 4.2.7. Circuito impreso forjeto 'FC'.

CARTA DE ENTRADA SALIDA TARJETA "F.C.".

# **ENTRADAS**

### **SALIDAS**

 $\triangle C1$ + Unidad Sumergible  $+$  PC.  $AC2$ 

- Unidad sumergible
	- $-PC$

# **CINCO**

# DESCRIPCION GENERAL DE FUICIONAMIENTO

Para lograr el desempeño adecuado entre la unidad sumergible *y* la unidad de abordo ambas cuentan con un programa residente. que les indica la función que deben realizar.

De ésta manera se cuenta en el sistema con dos programas: uno residente en la unidad sumergible Cen lenguaje ensamblador Z-80) y el otro residente en la computadora personal Cen Pascal).

Los programas dosarrollados realizan las funciones básicas que puede desempeñar el sistema, sín embargo. la enorme ventaja que se presenta, al utilizar un microcomputador y una computadora personal. hace que estos programas puedan cambiar, y rel izar una infinidad de tareas que pueden ser más útiles en la medición de otro Llpo de variables que sean de interés por el usuario, ya que el sistema cuenta con el soporte nacesario para poder implementar otras funciones, sin ningun pr-oblema, de esla forma se pueden lransnút.ir comandos de operación desde la unidad de abordo a la unidad sumergible, cambiar los períodos de muestreo, realizar calibraciones o aut.ocalibrac1ones, aumentar el número de transductores a la entrada del sistema, det.ección de errores en las lecturas, preescalamientos a niveles adecuados, etc.

<sup>A</sup>continuación se explica cada uno de estos programas, en diagramas de flujo.

5.1. PROGRAMA MONTTOR DE LA UNTDAD SUNERGIBLE.

El programa debe realizar las siguientes funciones:

1. Programar las interfases.

2. Generar las señales de control de:

- a) Los circuitos muestreadores retenedores (S-H).
- b) Las lineas de selección del multiplexor analógico CMO y  $M1.2.$
- c) Inicio de conversión de los convertidores A/D.
- d) De la memoria NVRAM.
- 3. Reconocer el fin de conversión de los convertidores A/D, tomar las lecturas y transmitirlas a la unidad sumergible.

### 5.1.1. PROGRAMACION DE LAS INTERFASES.

Las interfases deben de operar de la siquiente manera:

PIO. El puerto A debe de operar en el modo de salida con las interrupciones habilitadas como lo muestra la figura 5.1.1. El puerto B debe de operar en el modo de salida como lo muestra la figura 5.1.1.

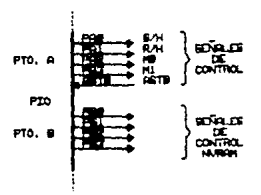

Fig. 5.1.1. Configuración de las salidas del PIO.

CTC. El canal cero debe de operar en el modo timer. El canal uno debe de operar en el modo contador y se deben de habilitar las interrupciones. El canal dos debe de operar en el modo timer a una frecuencia de 4800 Hz.

SIO. El puerto A debe de operar en el modo asíncrono para recibir y transmitir a 300 bauds, con B bits/caractaer, paridad par y 2 bits de paro.

La figura 5.1.2 muestra la configuración del CTC y del SIO.

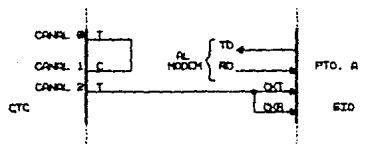

Fig. 5.1.2. Configuración del CTC y del SIO.

# 5.1.2. SERALES DE CONTROL.

Las señales de control, como se mencionó anteriormente. están a cargo del puerto A del PIO y son:

> S/H Señal de control para los circuitos muestreadores retenedores.

R/H Inicio de conversión de los convertidores A/D.

MO y M1 Lineas de selección del multiplexor analógico.

Y se deben generar como lo muestra la figura 5.1.3, cuando se utilizan cuatro transductores a la entrada del sistema.

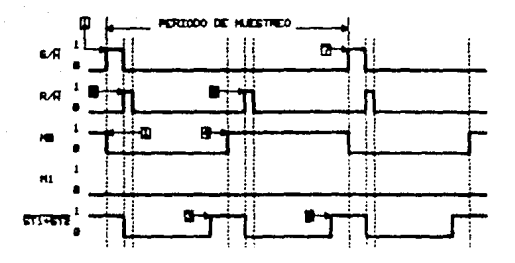

Fig. 5.1.1. Señales de control del aistema.

De la figura 5.1.3 se observan los siguientes puntos:

- En este instante se toma una muestra de los cuatro  $\mathbf{A}$ transductores y se activa el canal cero del multiplexor seleccionandose a los transductores 1 y 3.
- z. Se da el inicio de conversión de los convertidores A/D que tienen a su entrada los transductores 1 y 3.
- s. Los convertidores responden, por medio de la señal ASTB, con el fin de conversión indicando que tienen listas las lecturas de los transductores 1 v 3.
- Se. activa  $e1$ canal uno del multiplexor analógico  $\blacksquare$ seleccionandose los transductores 2 y 4.
- 5. Se da el início de conversión de los convertidores A/D que ahora tienen a su entrada a los transductores 2 y 4.
- Los convertidores nuevamente responden con el  $\sigma$ . fin de conversión indicando que tienen listas las lecturas de los transductores  $2 \times 4$ .

2. Se repito el ciclo desde el paso 1.

# 5.1.3. LECTURA Y TRANSMISTON DE LOS CONVERTIDORES A/D.

Debido a la compatibilidad de los convertidores A/D con los microprocesadores la lectura de los mismos se lleva a cabo mediante un acceso directo de puerto.

Para la comunicación entre las unidades sumergible y de abordo se utiliza una comunicación serie asincrona con las siquientes características:

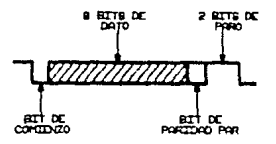

Fig. 5.1.4. Comunicación serie asíncrona.

1 Bit de comienzo.

- 8 Bits de dato.
- 1 Bit de paridad par.
- 2 Bits de paro.

Debido a que el convertidor utiliza 16 bits para realizar su conversión y de dos más para indicar la polaridad y el sobreflujo se utilizan 3 bytes de dato para la transmisión de la lectura de un transductor.

Además como el sistema maneja cuatro transductores diferentes a su entrada, al transmitir la lectura de los transductores se hace necesaria la introducción de un inicio de campo, con el objeto de que el receptor identifique cual es la

lectura del primer transductor y una vez que se haya reconocido se sodran identificar las lecturas de los demás transductores de acuerdo al patron presentado en la figura 5.1.5.

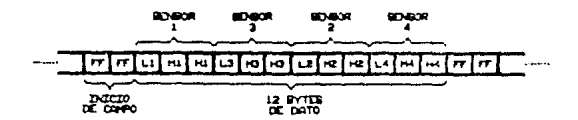

Fig. 5.1.5. Formato de la transmisión de las lecturas tomadas.

L Byte menos significativo del convertidor A/D. M Byte medio del convertidor A/D. H Byte mas significativo del convertidor A/D.

Para el inicio de campo se escogieron dos palabras conteniendo el valor hexadecimal FFH, debido a que es un patron que se reprio continuamente y por lo tanto podo probable que se presente en las lecturas de los convertidores formando un enlace con muy baja probabilidad de errores.

De acuerdo a las funciones anteriores, el programa se estructuro como lo muestra el diagrama de flujo de la figura 5.1.6. En el diagrama de flujo se observa que se utilizan interrupciones para el proceso de lecturas de datos y para la generación de las señales de control. Cuando el CTC interrumpe se generan las señales de control que correspondan en ese momento y cundo el PIO interrumpe se hacen las lecturas y la transmisión de los datos. La única restricción en el programa es que los intervalos de muestres sean mayores que los tiempos requeridos por los convertidores para realizar su conversión, de otra manera se crearia un conflicto entre la demanda de conversión y la demanda de muestreo.

 $1 - 6$ 

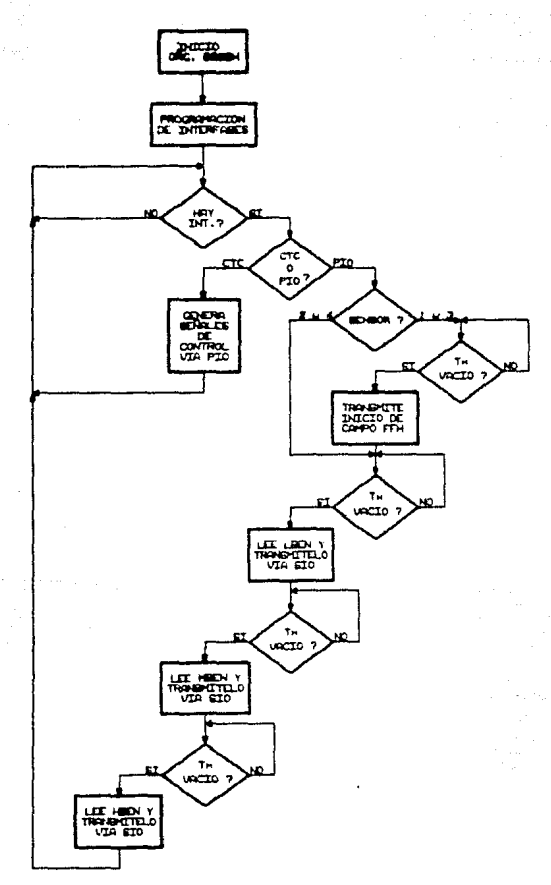

Fig. 5.1.6. Diagrama de flujo del programa monitor d

En el apéndice A se muestra el programa monitor de la unidad sumergible en lenguaje ensamblador Z-80.

5.2. PROGRAMA MONTTOR DE LA UNIDAD DE ABORDO.

El programa tiene que realizar las siguientes funciones:

1. Programar interfases (8251A y 8250A).

2. Recibir los datos de la unidad sumercible.

# 5.2.1. PROGRAMACION DE LAS INTERFASES.

Las interfases debe de operar de la siquiente manera:

8251A. Comunicación serie asincrona con recepción a 300 bauds. 8 bits/caractaer, paridad par, y un bit de paro.

8259A. Enmascarar IRQ3.

Además el programa tiene que salvar el estado actual de las interrupciones para que al salir del programa se restauren las condiciones iniciales de las interrupciones.

#### 5.2.2. RECEPCION DE DATOS DE LA UNIDAD SUMERGIBLE.

Los datos se reciben desde la unidad sumergible mediante interrupciones generadas por el modem, cuando tiene un dato disponible, sobre la linea de interrupción IRQ3. Una vez que existe un dato válido se tiene que reconocer el inicio de campo, para que al ser identificado se asignen los datos siguientes a sus variables correspondientes y poderlas mostrar en el monitor de la computadora.

En la figura 5.2.1 se muestra el diagrama de flujo del programa monitor de la unidad de abordo y en el apendice B el programa en Pascal.

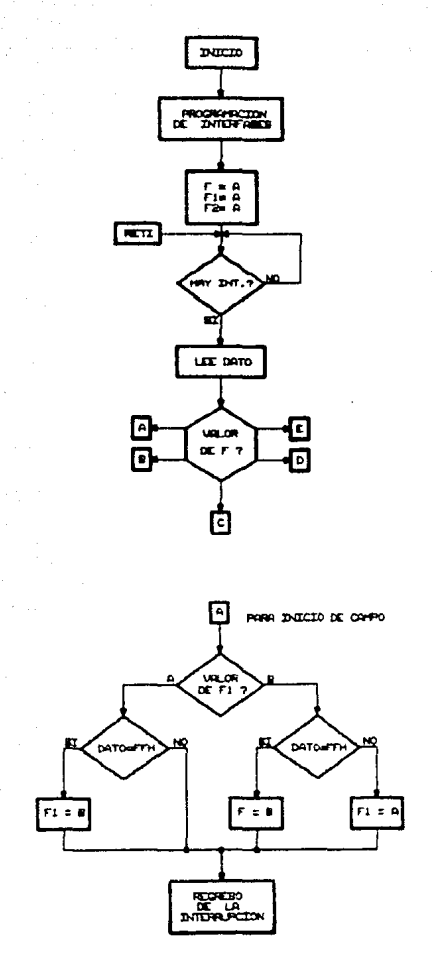

Fig biograma de flujo del programa monitor UA.

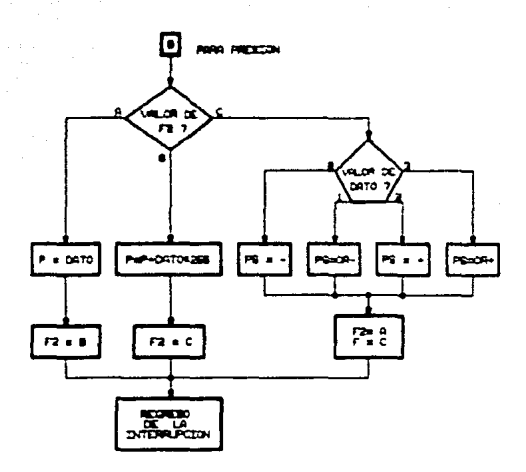

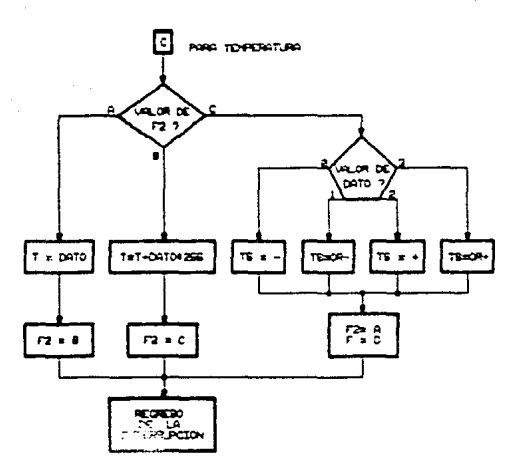

Diagrama de flujo del programa monitor de la Fig. 5. 2.1. UA. (cont. ).

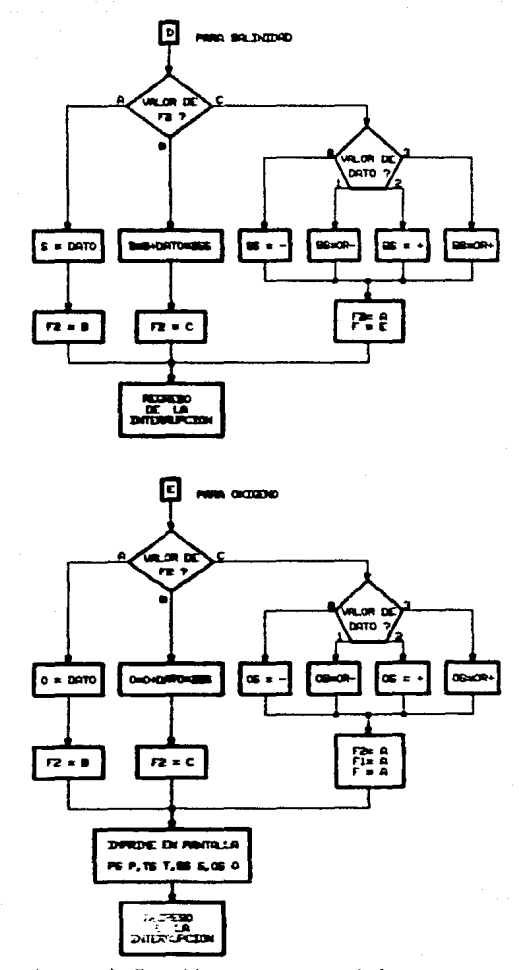

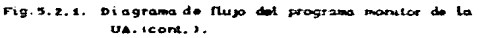

PRUEBAS Y CONCLUSIONES

**SEIS** 

Actualmente el sistema se encuentra construido en un 100% en pruebas de laboratorio, sin embargo falta la estructura final del contenedor y los sensores adecuados, los cuales quizas requieren de su propia interfase para interactuar con el equipo, pero de acuerdo a la configuración presentada por el sistema, fácilmente se pueden implementar las funciones que requieran las interfases del transductor asociado.

**PERMIT OF OSTADO - COL** 

Las pruebas de laboratorio que se han venido realizando. sobre los canales, se basan en extensometros eléctricos colocados sobre una estructura de aluminio con un arregio puente de Wheatstone.

Con la avuda de este transcuctor se verificò la estabilidad que presenta el sistema en cada una de sus partes Camplificación, muestreo. sostenimiento. multiplexaje, conversion  $A \cdot D = V$ transmision), también se comprobó la comunicación entre la unidad sumergible y la unidad de abord, que dependen de los duplexores conectados con el modem y el cable de enlace, consumo de energía y requerimiento minimo de voltare de la unidad sumergible.

A continuación se presentan los resultados obtenidos en cada una de las etapas.

### 6.1. PRUEBAS.

. La correcta operación del equipo se refleja en los resultados obtenidos en las pruebas de laboratorio, de acuerdo a las tareas que debe realizar el instrumento de medición.

# 6.1.1. SALIDA DE LAS ETAPAS DE AMPLIFICACION, Y MUESTREO SOSTENI MI ENTO.

Para apreciar la respuesta de estas dos etapas se conectó a la entrada del amplificador de instrumentación CAZ un extensómetro eléctrico en un arregio puente.

En el oscilograma de la figura 6.1.1 se muestran las salidas presentadas por el amplificador de instrumentación CAZ y el

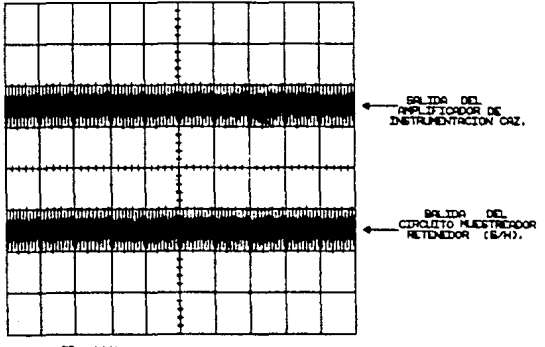

Y = 00 mU/atty

K # 1 HM/div

Fig. d. i.i. Oscilograma de las salidas del amplificador CAZ y del circuito muestreador retenedor (S/M),

nircuito muestreador retenedor (S/H), en donde se observan las transiciones provocadas por la conmutación de auto cero del amplificador CAZ y el bajo nivel de voltaje de ruido reflejado integramente en la salida del circuito muestreador retenedor  $(S/H)$ .

#### 6.1.2. SALIDA DE LA ETAPA DE MULTIPLEXAJE.

En la figura 6.1.2 se ilustra el oscilograma de la salida presentada por el multiplexor analógico, monitoreandose los canales 1 y 3 del equipo. El canal uno se encuentra conectado al extensómetro eléctrico, por medio de las dos etapas anteriores, y el canal tres se encuentra conectado a tierra, localizada en algun lugar del sistema. En la salida se observa el mismo nivel de las etapas anteriores, además se aprecia claramente el tiempo tomado por el intérvalo de muestreo, dado por el programa de aplicación. (que en este caso particular es de 1.2 seg).

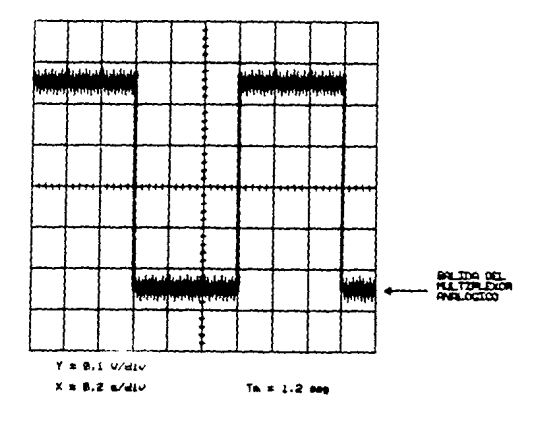

Fig. 6.1.2. Salida de la etapa de multiplexaje.

# 6.1.3. ESTABLIDAD DE LOS CONVERTIDORES A/D.

Como el sistema utiliza convertidores A/D de 16 bits con un voltaje de referencia de 2V y el voltaje de plena escala es igual a 2 veces el voltaje de referencia, se tiene una resolución en el convertidor de:

 $\frac{4 \text{ V}}{14 \text{ A}}$  = 0.000081035 V  $\approx$  61  $\mu$ V

este nivel de voltaje es muy pequeño, lo que representa una alta sensibilidad en los bits menos significativos (LSB) del convertidor, esto nos indica que, si el voltaje de entrada al convertidor presenta un alto nivel de voltaje de ruido, los LSB convertidor variaran notablemente presentando de l una inestabilidad aparente. Sin embargo, el sistema en esta etapa presento una buena estabilidad. En la figura 6.1.3 se muestran diferentes tablas de resultados, obtenidos a la salida de los convertidores, en los cuales se observa la estabilidad presente en los bits menos significativos, presentandose una variación de hasta 6 cuentas en la conversión de una muestra. El primer canal CCANAL 1) se encuentra conectado al extensómetro electrico, via las etapas anteriores, el segundo canal (CANAL 2) se encuentra conectado al voltaje de referencia de 2V. finalmente el tercero y el cuarto canal (CANAL 3 y CANAL 4) se conectaron a tierra localizada en distintos lados en el sistema.

#### 6.1.4. COMUNICACION ENTRE LA U.S. Y LA U.A.

En la misma figura, 6.1.3, se observa el adecuado enlace entre la unidad sumergible (U.S.) y la unidad de abordo (U.A), proporcionandose a cada canal su dato correspondiente sin error. Los datos fueron tomados de la unidad sumergible, en la forma secuencial en que fueron transmitidos, por la PC.

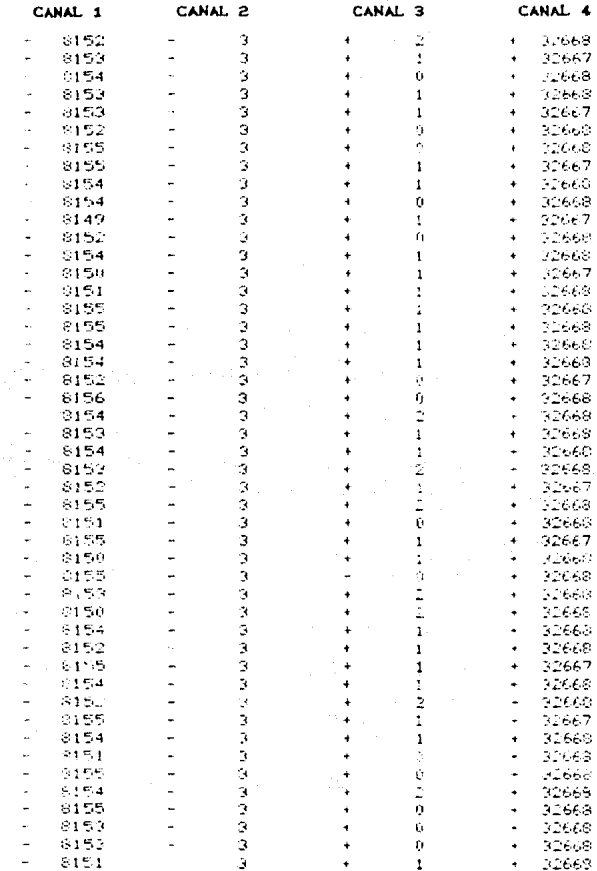

 $\mathbb{C}$ 

 $\mathbb{R}^3$ 

Tabla de datos recibidos de la unidad sumergible Fig. 6. 1. 5. a. (Tamb = 24°C celds libre de carga).

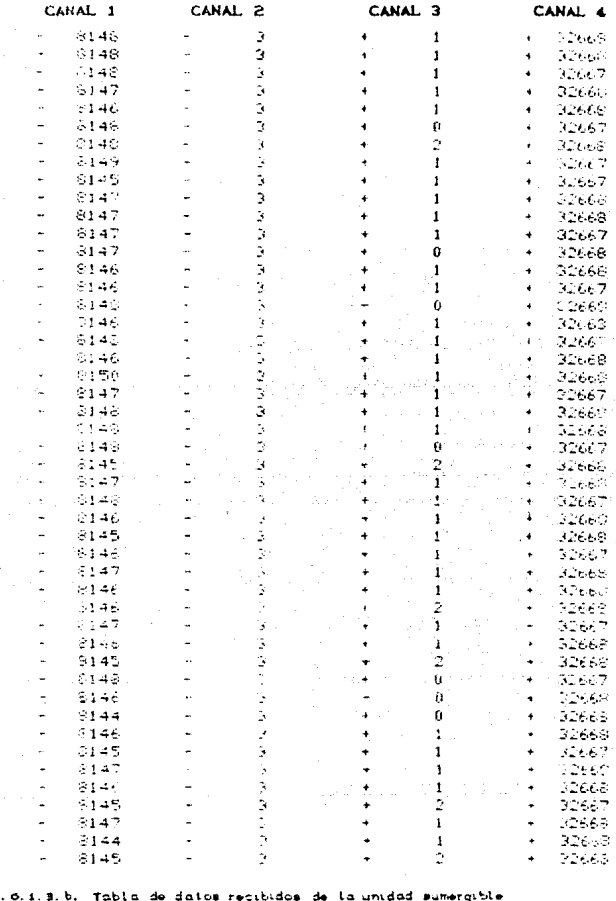

 $\sim$  -  $\sim$ 

 $F \cup g$ (Tamb = 20°C celda libre de carga).

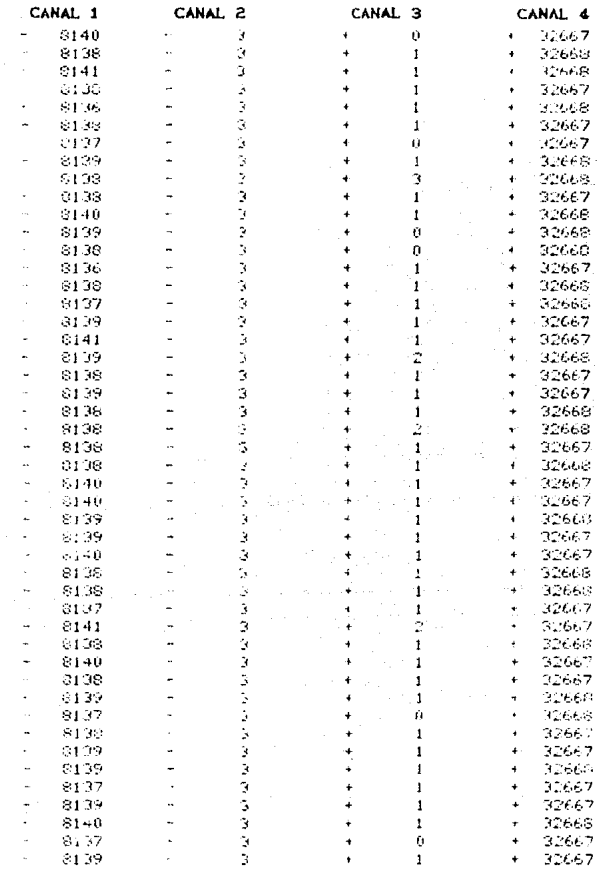

Andrews Chrysler of

Fig. o. s. S. c. Tabla de datos recibidos de la unidad sumergible (Tamb = 18°C celda libre de carga).

 $\sim 15$ 

### 8.1.5. CONSUNO DE ENERGIA.

Debido a la regulación lineal el consumo de energía se vuelve un tanto ineficiente, reflejandose en pérdidas térmicas absorvidas por los transistores Darlington principalmente.

La unidad sumergible requiere de un voltaje minimo de polarización de 36.2V, con un consumo de corriente de 450mA, para que tenga un funcionamiento adecuado. Por lo que requiere de un consumo de energía de 36.2 x 0.45 = 16.29 Watts.

Dentro de la unidad sumergible la tarjeta que más requiere de consumo de corriente es la tarjeta "MIC", aproximadamente 380mA, debido a los componentes que pertenecen a la familia Z-80. Este consumo se puede minimizar notablemente, debido a que esta familia también se fabrica en tecnologia CMOS, ocacionando una reducción en el consumo de corriente de hasta el 80% en esta tarjeta. lo que representaria tener un consumo de corriente de aproximadamente 76mA y por lo tanto un consumo total de 146mA y un consumo de energía de 5.285 Watts. Esta reducción inmediatamente se reflejaria en la disipación térmica de los transistores Darlington, disminuyendo significativamente. Esta consideración se hace si es que se piensa en un equipo portatil alimentado por **haterias** 

# 6.1.6. CONSTRUCCION FINAL DEL EQUIPO.

La construcción final del equipo quedaria como lo muestra la figura 6.1.4, en donde se observa a la unidad de abordo compuesta por la computadora del tipo personal, con los accesorios necesarios para el manejo de los datos, y un pequeño módulo que, alimenta a la unidad sumergible y separa los datos de comunicación entre ambas unidades, también se observa el malacate del barco que sostiene a la estructura final del contenedor de la U.S.

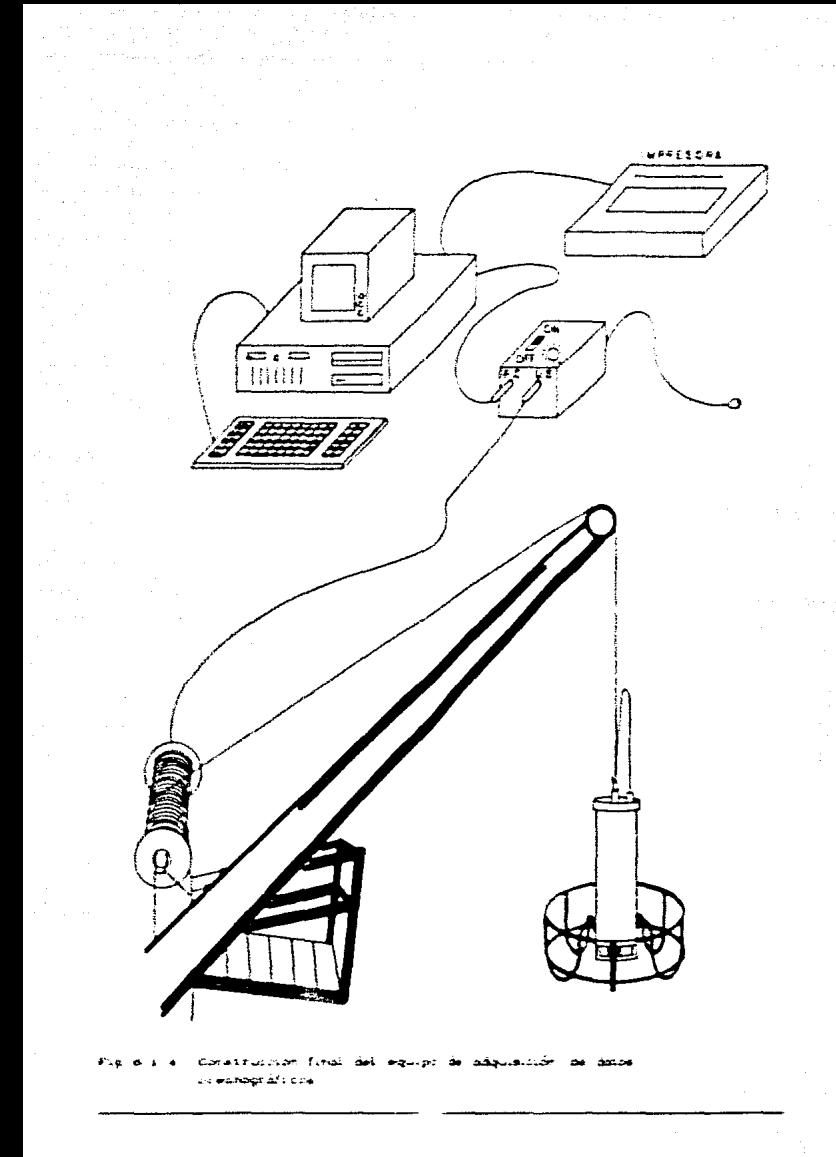

# 6.2. CONCLUSTONES.

Durante el desarrollo del proyecto se observaron  $1<sub>0</sub>$ diferentes problemas que se pueden presentar en cada una de las etapas de un sistema de adquisición de datos, segun  $\log$ requerimientos establecidos por el equipo.

En la figura 6.2.1 se enlistan algunos de los problemas encontrados con su respectiva solución.

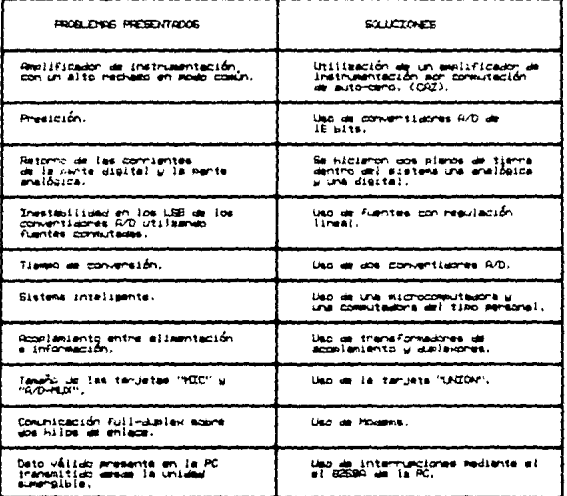

#### Fig. 6.2.1. Problemas encontrados en el desarrotto del sistema de adquisición de datos

Asi la adecuada selección de los componentes utilizados. desempeña un papel importante en la elaboración final de cualquier instrumento de medición, va que depende de ellos la presición de las lecturas que se vayan tomando.

Las tareas a realizar por el sistema marcan la pauta del inicio de diseño y atraves de este se estáblece la estructura final del equipo, aunque en nuestro caso también se hizo uso de los antecedentes que se tenian de equipos de este típo para llegar al diseño definitivo.

tha vez seleccionados y probados los componentes elegidos para dada una de las etapas el compromiso siguiente es el de elegir la distribución más optima dentro del sistema, en cuanto a la estructura final que se le quiera dar al equipo, donde también nos basanos en arregios y estructuras tipicas utilizadas dentro de la instrumentación oceanografica

Un sistema de adquisición de datos oceanográficos realiza una importante tarea en la investigación oceanográfica. Por lo tanto la calidad del equipo influirà notablemente en el desarrollo de las lecturas que se tomen de las variables que se pretendan medir.

Dentro del sistema uno de los puntos más sobresalientes fue el hecho de realizar una interfase entre el sistema de adquisición de datos y una computadora del tipo personal, ya que la computadora se encargara de procesar los datos de la forma que más le convença al usuario, aimacenar en memoria, preescaiamientos a niveles adecuados para compatibilidad de unidades, salida directa a impresura, etc.

El sistema desarrollado presentó varias ventajas comparadas con los equipos convencionales de este tipo, en la figura 6.2.2 se muestran algunas ventajas encontradas.

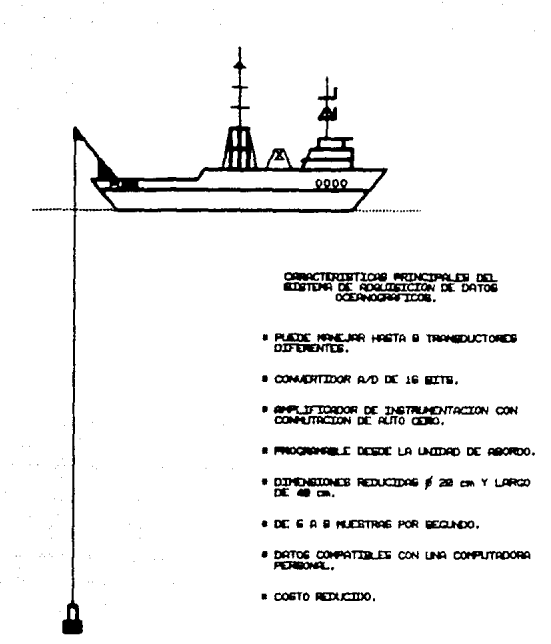

Fig. n. 2. 2. Caracteristicas principales del sistema de adquisición de datos oceanográficos.

Aparte de las ventajas encontradas se manifiesta  $1a$ importancia que tendría el de construir equipos de este tipo en México tanto en costo como en mantenimiento.

APENDICE A

PROGRAMA MONITOR DE LA UNIDAD SUMERGIBLE EN LENGUAJE ENSAMBLADOR Z-80

# Pagina #1 IIMAS UNAM SISTEMA DE ADOUISICION DE DATOS OCEANOSRAFICOS.

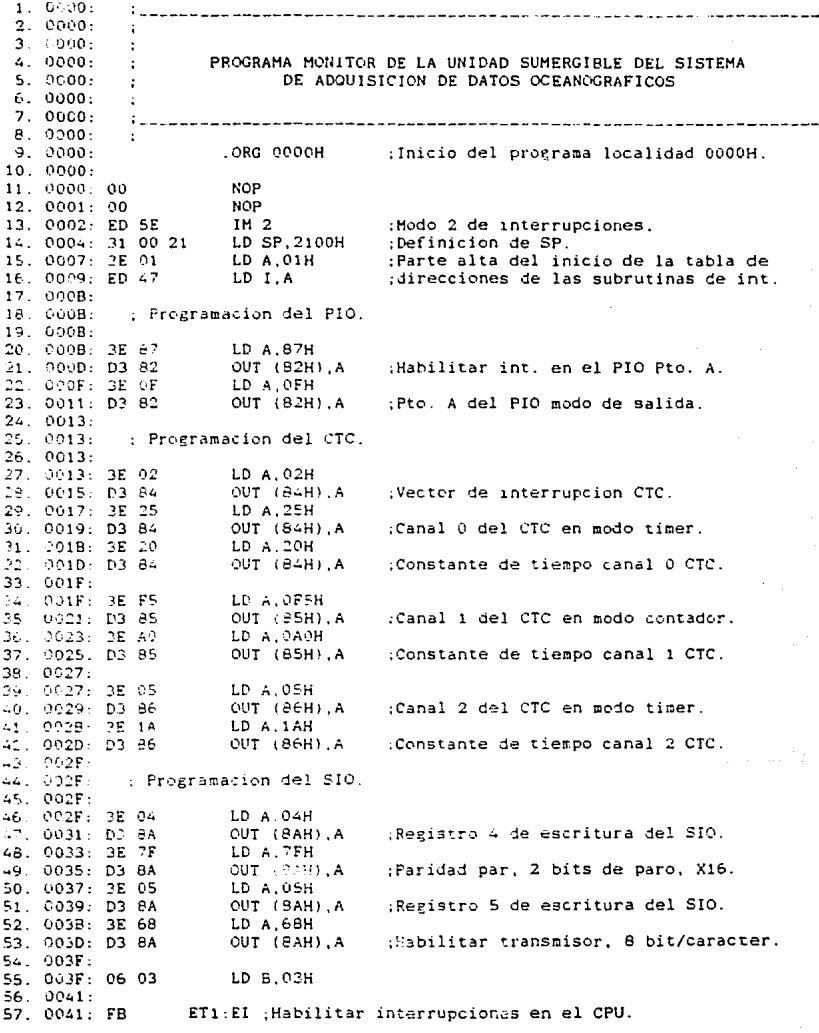

#### Pagina #2 IIMAS UNAM SISTEMA DE ADDUISICION DE DATOS OCEANOGRAFICOS.

58. 0042: C3 41 00 JP ET1 59. 0045: 03.41.00 JP ET1 60. 0048.  $61.0048$ : TABLA DE LOS VECTORES DE INTERRUPCION. 62. 0045. LORG 0100H 63. 0100. 64. 0150: 65. 0122: 10. DEFB 10H DEFB 01H 0101.01 66. ;Para el pto. A del PIO 0110H. 67. 0102-00 DEFB OOH 68. 0103. 02 DEFB 02H Para el pto, A del PIO 011AH. 69. 0104: IA .DEFB 1AH 70. 0105. 01 DEFB OIH :Para el canal 1 del CTC 0200H.  $71.0105:$ 72. 0106: ; Subrutina de interrupcion del PIO Pto. A. 73. 0106: : El PIO interrumpe al CPU cada vez que los convertidores A/D 74. 0106. . tienen un dato valido para poder ser leido y transmitido, 75. 0106- $76.0110:$ .ORG 0110H  $77.0110:$ 78. 0110/ F3 DI :Deshabilita interrupciones en el CPU. 79 0111: CD 55 G1 CALL TX :Buffer del transmisor vacio?. 80. 0114: 3E FF LD A.OFFH 91. 0116: D3 88 A. (H88) TUO :Transmite inicio de canpo. 82. 0118: D3 83 CUT (68H), A 83. 011A: 64. 011A. : Letturas y transmisiones del primer convertidor A/D1. 85. 011A. 21 86. 0114: F3 87. 0119: CD 58 01 CALL TX :Buffer del transmisor vacio?. ; Lee el primer dato LBEN 68. 011E: DB 91 IN A. (92H) 59, 0120-00. NGP. 90. 0121 NOP.  $\sim 100$ 91: 0122: 03:58 CUT (SPH) A .Transmite el primer dato LBEN. 92. 0124: CD 5B 01<br>93. 0127. DB 91 CALL TX ,Buffer del transmisor vacio?,  $[31.8, 191B]$ (Lee el segundo dato MBEN) 94, 0129, 00 SOP 95. 012A: 00  $NOP$ 96. 012B - D3 88 CUT (BBH).A :Transmite el segundo dato MBEN. 97. 012D: CD 5B 01 CALL TX (Buffer del transpiscr vacio?) 98. 0130. DE 90. IN A. (90H) (Lee el tercer dato HSEN) 99.0132.00<br>100.0133:00  $HCP$ NOP 101, 0134; E6 03 AND 02H 102. 0136: 03 88 CUT (88H), A (Transmite el tercer dato HBEN)  $103.0133:$ 104, 0138; . Leatures y transmisiones del segundo convertidor A/D2. 105, 0138; 106. 0138: CD 58 01 CALL TX :Buffer del transmisor vacio?. IN A. (SEH) 107. 013B: DB 8E :Lee el primer dato LBEN. 108, 0130: 00 NOP 109, 013E: 00 NOP. 110. 013F. D3 88 OUT (BBH), A ;Transmite el primer dato LBEN. 111. 0141: CD 5B 01 CALL TX ;Buffer del transmisor vacio?. 112. 0144: DB 8D IN A. (BDH) :Lee el segundo dato MBEN. NOP 113. 0146: 00 114, 0147: 00 NOP

Pagina #3 llMAS UNAM SISTEMA DE ADQUISICION DE DATOS OCEANOGRAFICOS.

115, 0148; D3 88  $A, (BBB)$ , TUG :Transmite el segundo dato MBEN. :Buffer del transmisor vacio?. 116. 014A: CD 5B 01 CALL TX 117. 014D: DB 6C IN  $A.$  ( $BCH$ ) :Lee el tercer dato HBEN. 118. 014F: 00 **NOP** 119. 0150. 00 **NCP** 120. 0151: E6 03 AND 03H 121. 0153: D3 88 OUT (88H) A :Transmite el tercer dato HBEN. 122. 0155: CD 5B 01 CALL TX 123. 0158: FB El : Habilita interrupciones en el CPU. 124. 0159; ED 4D RETI ;Regreso de la interrupcion.  $125.015B$ : 126. 015B: : Subrutina TX que pregunta por el buffer de 127. 015B: : transmision si esta vacio?. 128. 015B: 3E 00 TX: LD A.00H 129. 015D: D3 BA OUT (BAH) A : Registro 0 de lectura del SIO. 130, 015F: DB 6A  $INA.(BAH)$ 131. 0161: CB 57 BIT 2.A JP Z.TX 132. 0163: CA 5B 01 :Buffer de transmision vacio? 133. 0166: 09. **RET**  $134.0167$ : Subrutina de interrupcion del canal 1 del CTC 135. 0167: 136. 0167: ; Cada vez que el canal 1 del CIC interrumpe, el PIO genera las senales de control del convertidor (R/H), del multiplexor 137. 0167. (MO y M1) y del circuito muestreador retenedor (S/H). Estos  $138.0167:$ 139. 0167: : pulsos pueden tener ancho de pulso, período y cíclo de trabajo 140. 0167: ; variables, en funcion de la duracion de sus subrutinas de 141. 0167: : retardo T1 y T2.  $142.0167:$  $143.0200:$ LORG 0200H 144. 0200: 145. 0200: F3 DI :Deshabilita interrupciones en el CPU.  $146.0201:05$ DEC B 147. 0202: 3E 02 LD A.02H : Fregunta per el primer ciclo 148. 0204: 90  $SUB<sub>B</sub>$ por el segundo ciclo ?. 149. 0205: 28.07 JR 2.01 150. 0207: 3E 01 LD A.01H 151. 0209: 90 SUB B 152. 020A: 28 1A JR 2.02 153. 0200: ED 4D. **HETI** 154. 020E: 155. 020E: 2E C1  $Q1:LD.A.Q1H$ , Genera el pulso de muestreo, de inicio 156. 0210: D3 80 OUT (80H).A ; de conversion y selecciona el canal 1. 157, 0212: CD 46 02<br>158, 0215: 3E 03 CALL T2 .del multiplexor. LD A.08H 159. 0217: D3 80 OUT (80H), A 160. 0219. CD 40 02 CALL T1 161. 021C: 3E 00 LD A.00H 162. 021E: D3 80 OUT (80H), A 163. 0220: 3E 00 LD A.COH 164. 0222: D3 82 OUT (82H), A 165. 0224: ED 4D RETI  $166.0226:$ 167. 0226: 3E 02 Q2: LD A, 02H (Genera el inicio de conversion nuevamente 168. 0228: D3 80 OUT (BOH), A pero ahora selecciona el canal 2 del 169. 022A: CD 40 02 CALL T1 ;multiplexor. 170. 022D: 3E 0A LD A OAH 171. 022F: D3 80 A, (HOB) TUO

# Pagina #4 IIMAS UNAM SISTEMA DE ADQUISICION DE DATOS OCEANOGRAFICOS.

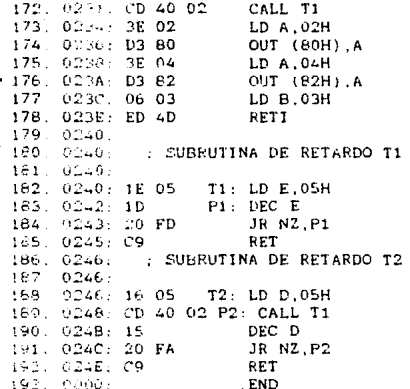

IIMAS UNAM SISTEMA DE ADOUISICIÓN DE DATOS OCEANOGRAFICOS.

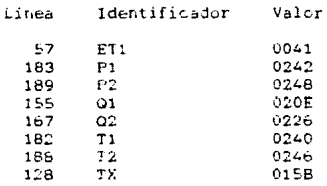

APENDICE B

PROGRAMA MONITOR DE LA UNIDAD DE ABORDO EN PASCAL

#### program recepcion\_por\_interrupciones;

uses dos. crt.windows:

const

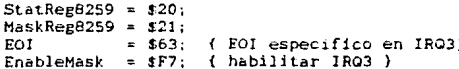

#### var

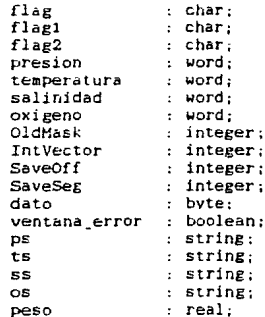

```
procedure uart;
begin
     port[$301] := $00;delay(1);port[$301]: = $00;delay(1);port[$301]: = $00:delay(1);port[$301] := $40;
     delay(1);port[$301] := $7E;delav(1);
     port[1301]: = 126;delay(1);
```
### end:

```
procedure inicio;
begin
     case flag1 of
          'A' : if dato= 255 then flag1:= 'B';B': if dato= 255 then flag:= 'B' else flagi:=
                                                           ۰.
        end:end;
```

```
procedure dato!: 
begin 
      case flag2 of 
              'A' : begin 
                      end; 
              'B' begin 
                      end; 
              'C' begin 
                      end: 
           end; 
                             pres ion:= dato; 
                             flag2:= 'B': 
                             presion:= presion+dato 1 256; 
                             false2:= 'C':case dato of 
                                    0 : ps: =<br>1 + ps: =1 : ps: = 'or-' : 
                                      2:pS::'+': 
                                    3: ps:= 'or+'; 
                                 end: 
                             flag2:= 'A': 
                             flag:= 'C':clrscr; 
                             textcolor(blue);
                             textbackground(lightgray);<br>write(''',ts.temperat
                                               wri te ( ' ' . ts, temperatura: 6, ' ' l ¡ 
                             textbackground(cyan);
                             write(' 'l: 
                             textcolor ( blue); 
                             textbackground(lightgray);
                             wr i te { ' ' . ts , peso: l O, ' ' ) : 
                             textbac¡.:ground {e van): 
                             write(' <sup>1</sup>);<br>textcolor(blue);
                             textcolor ! blue) : text bac~:ground ! 1 i ghtgray) : writet' • ,ss,salinidad:6,' '): 
                             textbackground(cyanl; 
                             write!' '): 
                             textcolor(blue);
                             textbackground(lightgrav);<br>urite(',os.oxigeno:6
                                              write(' ',os ,oxigeno;&,' '): 
                             textbackground<cyan); 
                             textcolor<cyanl: 
                             writeln:
```
**end:** 

```
procedure dato2:
begin
     case flag2 of
            'A'<sup>-</sup>: begin
                        temperatura: = dato:
                        flax2: B':end:
           'B' : begin
                        temperatura:= temperatura+dato'256;
                        flag2:=(C'):
                        peso:=(temperatura-8055)/3.6;
                       \{ \text{ temperature}, \text{ } \}end:'C' : begin
                        case dato of
                              0: ts:=
                              1:ts:='or-'\cdot2 : ts :=\bullet3 : ts := 'or +';end:
                        flaz:= 'A':false := D:
                  end:end:end:
procedure dato3:
begin
     case flag2 of
           'A' : begin
                        salinidad:= dato;
                        flag2:='B':end:\cdot a\cdotbegin
                \simsalinidad: = salinidad+dato*256:
                        flag2 := 'C';end:^{\circ}c^{\circ}: begin
                        case dato of
                              0 : 55 :1 : 55 : 7'or ':
                              2 : 55: = 43 : ss := 'or +':end:
                        \text{flag2} = 'A';_{\text{flat}}: _{\text{E}}
```
 $end:$ 

 $end:$ 

end:

```
procedure dato4:
tegin
      case flag2 of
             'A': begin
                           oxigeno: e dato:
                           flax2: "B':end.'B' : begin
                           oxigeno:= oxigeno+dato<sup>+256</sup>:
                           flax2 := 'C':end:
             ^{\circ}c^{\circ}: begin
                           case dato of
                                             \sim\mathcal{F}_10 : 05 : F1 : \cos := \text{ or } -12 : \cos x + x÷
                                  3 + 081x 'nr+'
                                                    \mathbf{r}end:flag2:= 'A';
                           flag1 := 'A':
                           _{flag:} \lambda.
                     end:end:
end:procedure InterruptHandler;
begin
                                 ( PUSH AX
  inline($50/
                                                 ì
            153// PUSH BX
                                                ŋ,
            $51/( PUSH CX
                                                 ï
                                 \epsilon PUSH DX
                                                ÿ
            $52/i PUSH DI
                                                ÷,
            $577
            \overline{\phantom{a}}56/
                                 ( PUSH SI
                                                È
            $06/{ PUSH ES
                                                \overline{\phantom{a}}$1E/
                                 ( PUSH DS
                                                 Y
                                 (1) MOV
                                                È
            $B8/$00/$00/
                                          AX.0
                                 FUSH AX
            $50/
                                                ż
                                 ( POP
            S1F/DS
                                                \mathbf{r}\sqrt{511}\lambdaSFB):
  dato := port[$300];
  case flag of
         'A': inicio:
         'B': datol:
         'C': dato2;
         'D': dato3;
         'E': \text{data}:end:
  Port[Stategg259] := E01;
  inline($1F/
                                 ( POP
                                          DS<sub>3</sub>( POP
                                          ES }
           $07/
                                          51<sub>1</sub>( POP
            $5E/
                                 ( POP
                                          DI )
            $5F/
                                          px - x$5A/
                                 { POP
                                 \left\{ POP
                                          cx \rightarrow$59/
            $5B/
                                 ( POP
                                          EX
```

```
$5B/( POP
                                AX<sub>1</sub>
         SCF):
                          I TRET
end:procedure InstallHandler:
begin
  in1ne(1FA): (CLI)SaveOff := MemW[10000:IntVector]:SaveSeg := MemW($0000:IntVector+2):
 MemW[$0000:IntVector]
                                       := ofs(InterruptHandler) + $A:
 MemWI$0000:IntVector+21
                                       : = \text{Csee}MemW[Cseg:ofs(InterruptHandler)+$13] := Dseg:
                    := Port[MaskRes8259]:
 OldMark
 Port[MaskReg8259] := Port[MaskReg8259] AND EnableMask;
                 (STI)inline(5FB):
end:
procedure RemoveHandler;
begin
  inline(fA): fCLIMemWi$0000:IntVectorl
                           : SaveOff:
 MewW[10000:IntVector+21 := SaveSee::* OldMask:
 Port!MaskRee82591
  inline(5FB): (STI)end:
begin:
     textbackground(black);
     clrscr:flag := 'A';flag1 := 'A'.flag2 := 'A :
     IntVector := $002C:
                               { para IRO3, $0030 IRO4 }:
     openwindow(5,7,74,10,black,cyan,cyan,cyan,ventana_error);
     uriteln('
                                  RECEPCION ASINCRONA DE DATOS.'):
     openwindow(5.10.23.13.blue.lightgray.cyan.cyan.ventana_error);
                   PRESION.');
     writeln(')openwindow(23.10.40.13.blue.lightgray.cyan.cyan.ventana_error);
     writeln('TEMPERATURA. '):
     openwindow(40,10,57,13,blue,lightgray.cyan,cyan,ventana_error);
     writeln('
                  SALINIDAD.'):
     openwindow(57.10.74.13.blue.lightgray.cyan.cyan.ventana_error);
                            \cdot,
     write('
                 OXIGENO.
     openwindow(5,14,74,17, white, lightgray, black, cyan, ventana_error);
     write('
     InstallHandler;
     uart:
     dot \circ := port[1300]:readln:
     RemoveHandler:
     closewindow:
     closewindow:
     closewindow:
     closewindow:
     closewindow:
     closewindow;
     textbackground(black);
     textcolor(lightgray);
     clrscr:
end.
```
# W. D. Cooper: "Instrumentación electrónica y mediciones", Prentice Hall, 1987.

**TAR TAR AN ARTICLE AND ARRIVED AND THE** 

**China State Control of Control State** 

- " H. Taub y D. L. Schilling: "Digital integrated electronics", Mc Graw Hill, 1985.
- $\blacksquare$ D. A. Hodges y H. G. Jackson: "Analysis and design of cigital integrated circuits", Mc Graw Hill, 1983.
- **E** R J. Tecci: "Sistemas digitales: principios y aplicación", Prentice Hall, 1967.
- B. P. Lathi: "Sistemas de comunicación", Interamericana, 1965.
- D. L. Schilling y Ch. Belove: "Electronic circuits: discrete and integrated", Mc Graw Hill, 1985.
- E. E. A. Michols y J. C. Michols: "2-60 microprocessor book 1. Programming", Marcembo, 1984.
- P. Grogone: "Programación en pascal", Addison-Wesley Ibarcatericana, 1986.

 $175$ 

## **MANUALES**

- Advanced Micro Devices: "Analog and communications products", AMD, 1983.
- E Exar: "Databook", Exar, 1984.
- Intel: "Microprocessor and peripheral handbook". Intel. 1983.
- **U** Intersil: "Databook", Intersil, 1981.
- *Lational Semiconductor:* "CMOS logic databook", NS, 1988.
- National Semiconductor: "Data conversion/aquisition databook", NS, 1984.
- National Semiconductor: "Linear databook", NS, 1961.
- Mational Semiconductor: "TTI databook", NS, 1985
- PMI: "Linear and conversion products databook", PMI, 1986 -1967.
- SD Systems: "Z-80 Starter kit", SD Systems, 1978.
- Texas instruments: "MOS memory databook", II, 1982.
- Texas instruments: "The voltage regulator handbook",  $\Pi$ ,  $1977.$
- Xicol: "Databook", Xicor, 1985.
- Zilog. "Databook", Zilog, 1981.

176